وزارة التعليم العالي والبحث العلمي جامعة 20 أوت 1955- سكيكدة كلية العلوم الإقتصادية والتجارية وعلوم التسميير

قسم علوم التسبير

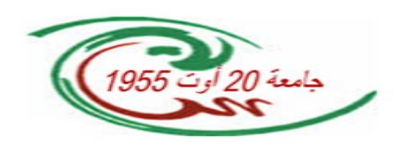

محاضرات في مقياس رياضيات المؤسسة

السنة الثانية ليسانس مسار تسيير

إعداد: د .سمير عمار ي

السنة الجامعية: 2017-2018

**تقديم:** 

هذه المطبوعة هي عبارة عن دروس في مقياس رياضيات المؤسسة حسب البرنامج المقرر للمقياس، وهي موجهة خصوصا لطلبة السنة الثانية LMD مسار علوم التسيير. إن هذا المقياس ورغم بساطته فإن الطلبة يجدون صعوبة كبيرة في فهمه خاصة وأن الجانب الكمي يغلب عليه، لذا فإن هذه المطبوعة التي هي ثمرة تجربة سنوات عديدة في تدريس مقياس رياضيات المؤسسة بكلية العلوم الإقتصادية والتجارية وعلوم التسيير لجامعة 20 أوت 1955 بسكيكدة، صيغت بأسلوب بسيط ومختصر وذلك حتى يسهل فهمها بطريقة جيدة من طرف الطلبة وفي الوقت نفسه تنمية أفكارهم وقدراتهم على استيعاب المفاهيم الرياضية بعموميتها. ولتحقيق هذا الغرض حرصنا على ربط القواعد والمفاهيم النظرية باستخداماتها التطبيقية؛ فعملنا على إعطاء أمثلة محلولة عن كل مفهوم جديد.

قسمت هذه المطبوعة إلى خمسة فصول حيث إلتزمنا في الغالب بالمنهاج المقرر، ولكن القارئ سوف يجد أننا توسعنا في بعض الجوانب من خلال الأمثلة التي تضمنتها هذه المطبوعة والتي كانت فصولها كالتالي:

> **الفصل الأول**: البرمجة الخطية؛ **الفصل الثاني**: المسائل الثنائية في البرمجة الخطية؛ **الفصل الثالث**: تحليل الحساسية (تحليل ما بعد الأمثلية)؛ **الفصل الرابع:** نماذج النقل؛ **الفصل الخامس**: مسائل التخصيص (التعيين).

كما تجدر الإشارة إلى أن محتوى المطبوعة من نظريات وقواعد ليس من إبداع مؤلفها، وإنما هي قواعد مستنبطة من المراجع المعتمد عليها، فقط عرضناها بأسلوب رأينا أنه الملائم والأنسب لمستوى الطلبة. وعليه نقدم لطلبتنا وزملائنا هذا العمل المتواضع، ونتشرف باستقبال ملاحظاتهم حتى نستفيد منها في طبعات مقبلة بحول االله.

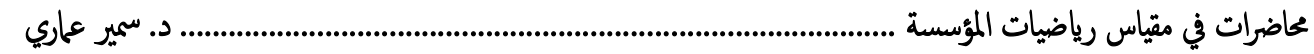

**المقرر الدراسي** 

**السداسي:** الثالث **وحدة التعليم:** منهجية **المقياس:** رياضيات المؤسسة **الرصيد:** 3 **المعامل:** 2 **أهداف التعليم:** التحكم في حل مشاكل اقتصادية بأدوات البرمجة الخطية وغير الخطية. **المعارف المسبقة المطلوبة:** الرياضيات 1 و2 **محتوى المقياس:**  - البرمجة الخطية : صياغة المسألة، الحل البياني، عرض الحل بطريقة السمبلكس، المسألة الثنائية، تحليـل الحساسية. - مشاكل النقل: صياغة المسالة، حل المسألة، تمثيل مشكلة النقل بنظرية الشـبكة، عـرض الحـل بطريقـة الشبكة. **-** مدخل للبرمجة غير الخطية بقيود أو بدون قيود**.** 

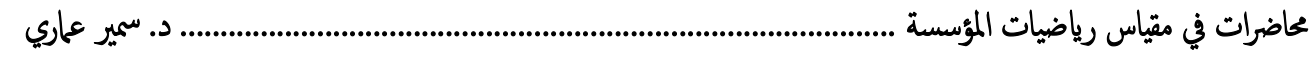

**فھرس المحتویات** 

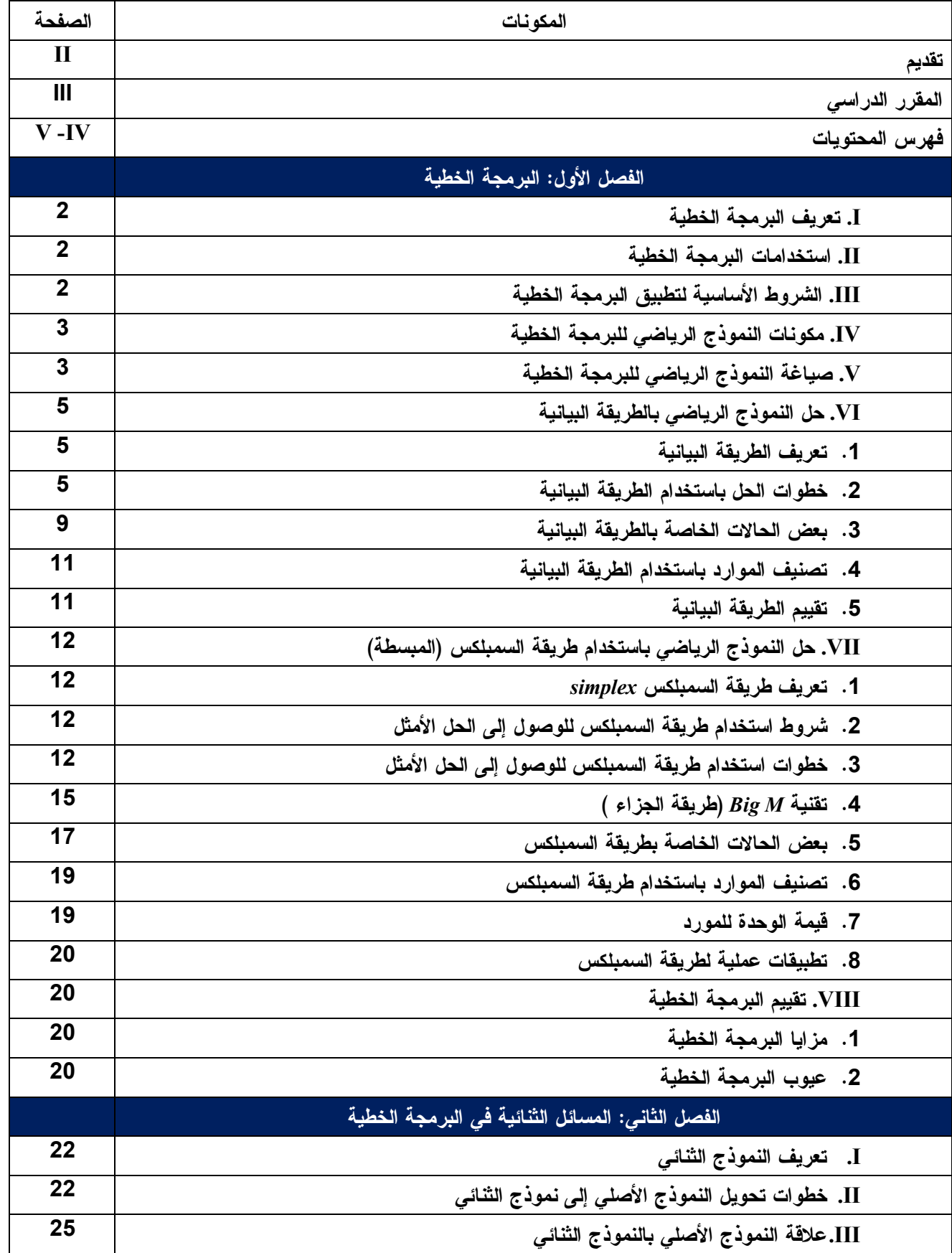

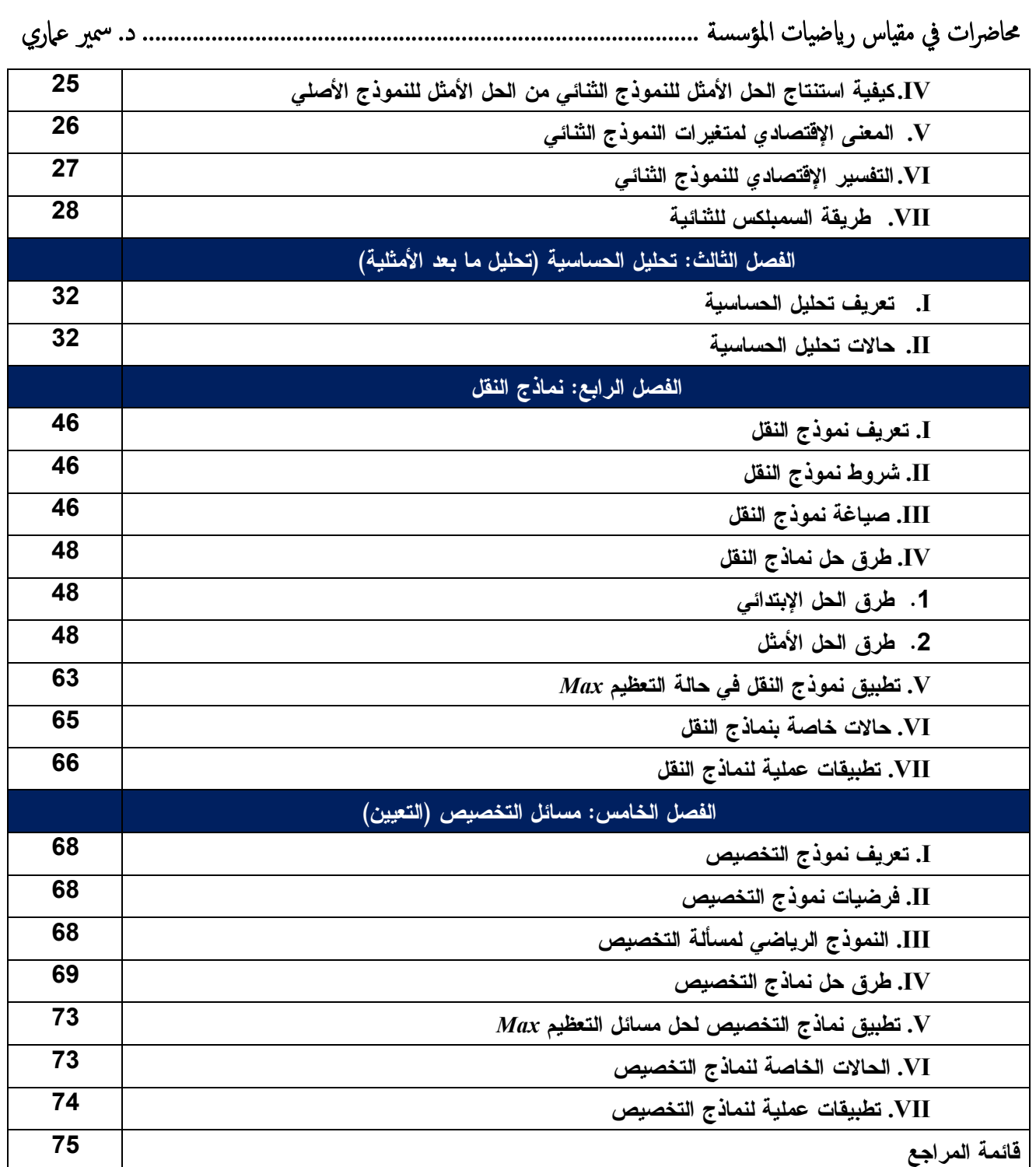

الفصول الأول: البرمجة الخطية

# **الفصل الأول: البرمجة الخطیة** *Programming Linear*

**I. تعريف البرمجة الخطية:** 

يتكون مفهوم البرمجة الخطية من كلمتين هما:

**برمجة** *Programming***:** تعني التقنية الرياضية المستعملة لإيجاد الحل الأمثل.

 **خطية** *Linear***:** تعني وجود علاقة خطية بين المتغيرات الداخلة في تركيب دالة الهدف والقيود وتمثل بخط مستقيم.

أما تعريف البرمجة الخطية فإنها تعتبر كإحدى الأساليب الرياضية التي تقوم على الإستخدام الرشيد للموارد المتوفرة (مادية، بشرية، ....الخ) والمتميزة بصفتي الندرة والمحدودية بهدف تحقيق هدف معين (تعظيم الأرباح أو تقليل التكاليف)، وهذا ضمن النموذج الرياضي المتكون من دالة الهدف والقيود في صورة معادلات أو متراجحات خطية (من الدرجة الأولى).

# **II. استخدامات البرمجة الخطية**:

 المساعدة في اتخاذ القرارت المختلفة خاصة تلك المتعلقة بالوظائف الرئيسية للمؤسسة؛ التخطيط والرقابة على الإنتاج؛ المساعدة على تحديد المزيج الإنتاجي الأمثل؛ المساعدة في المفاضلة (الاختيار) بين طرق الإنتاج المتاحة؛ المساهمة في تحديد أفضل الطرق لتوزيع الإنتاج؛ توزيع الموارد الإنتاجية المتاحة (يد عاملة، مواد أولية، مستلزمات الإنتاج المختلفـة ...) علـى العمليـ ات الصناعية بما يحقق الاستخدام الأمثل لهذه الموارد (من خلال تحديد التوليفة المثلى للمنتجات)؛ تحديد برامج إنتاج بما يضمن تقليل التكاليف أو تعظيم الأرباح مع الأخذ في الاعتبار الطلب المتوقع.

## **III. الشروط الأساسية لتطبيق البرمجة الخطية:**

البرمجة الخطية لا تصلح للإستخدام في حل كل المشكلات الإدارية، وإنما هي محددة بتوافر شروط تطبيقها، والتي هي على النحو التالي:

- يجب أن يكون هناك هدف واضح ومحدد تحديداً دقيقاً ويمكن صياغته في صيغة رياضية صريحة؛
	- يجب أن تعكس الصيغة الرياضية للهدف المراد تحقيقه علاقة خطية متجانسة من الدرجة الأولى؛
		- يجب أن تكون الموارد المتاحة محدودة ويمكن استخدامها بطرق متعددة؛
		- يجب أن تكون هناك بدائل مختلفة للمشكلة يمكن المفاضلة بينها للوصول إلى الهدف**؛**
- يجب أن تكون العلاقة بين الموارد المتاحة والمحدودة ومتغيرات الهدف المراد تحقيقه علاقات خطية متجانسة من الدرجة الأولى، وقابلة للصياغة في صورة معادلات رياضية صريحة؛
	- يجب أن تتوفر المقاييس الكمية الدقيقة والمؤكدة لعناصر المشكلة موضوع البرمجة الخطية**.**

**IV. مكونات النموذج الرياضي للبرمجة الخطية:**  تتمثل في العناصر التالية: **وجود دالة هدف محددة:** إما تعظيم الربح *Maximisation* أو تخفيض التكاليف *Minimisation*. **وجود عدد من المتغيرات القرارية** *x<sup>i</sup>* **:** وهي المتغيرات التي تمثل المجاهيل في المشكلة قيد البحث**. وجود قيود أو محددات:** يتم التعبير عنها في شكل متباينات ≥، ≤ او معـادلات، حيـث تعكـس شـروط وظروف المؤسسة التي يجب على متخذي القرار أخذها بعين الإعتبار. **شرط المنطق الإقتصادي (عدم السلبية):** وهذا شرط عام وأساسي لجميع أنواع البرمجة الخطية، حيـث أن جميع قيم المتغيرات يجب أن تكون أكبر أو يساوي الصفر 0≤ *xi*، لأنه من غير المنطقي القول بـأن إنتـاج مؤسسة معينة من المنتوجات يكون بالسالب. **V. صياغة النموذج الرياضي للبرمجة الخطية:**  يعد النموذج الرياضي ترجمة رياضية للمشكلة المراد حلها، حيث يهدف إلى عرضها وتوضيحها بطريقة رياضية صحيحة تمكن من الوصول إلى الحل الأمثل، ويمكن إتباع الخطوات التالية فـي صـياغة النمـوذج الرياضي: **أ. التعريف بالمتغيرات القرارية للمشكلة موضوع البرمجة الخطية:** وهي تلك المتغيرات الموجودة في مشكلة البرمجة الخطية والتي يمكن تغييرها حتى نتمكن من الوصول إلى الحل الأمثل. **ب. التعريف بدالة الهدف:** وذلك من خلال التعريف بالهدف الرئيسي للمشكلة في صورة تعبيرية. **ت. الصيغة الرياضية لدالة الهدف:** حيث يمكن صياغتها كالتالي:  $Max/$  *Min*  $(z)$  =  $\sum_{i=1}^{n} c_i x_i$  $i=1$ كما يمكن صياغتها بالشكل التالي:

 $Max/Min(z) = C_1X_1+C_2X_2+C_3X_3+C_4X_3$ 

حيث أن: ࢞ࢇࡹ تعني التعظيم و ࡹ تعني التخفيض. ࢉ: معاملات دالة الهدف، إما الربح الوحدوي أو التكلفة الوحدية لكل منتوج . ࢞: رموز للكميات المنتجة من كل منتوج وهي المجاهيل التي نبحث عنها. : عدد متغيرات النموذج والمقدرة بـ *n*.

**ث. الصيغة الرياضية للقيود:** يعبر عنها رياضيا في شكل معادلات أو متراجحات ذات الصيغة الرياضية  $\big\}$   $a_{ij}x_i(\leq, \geq, =)b_i$  **i**  $i$  $\boldsymbol{n}$  $i=1$ **حيث:** 

> الكميات المستعملة من الموارد للحصول على إنتاج وحدوي من المتغيرات ࢞ ࢇ**:** . ࢈**:** الكميات المتاحة من المورد *i*. *i***:** عدد الأسطر وهي بعدد القيود *m*.

$$
\sim3\sim
$$

*j: عدد الأعمدة وهي بعدد المتغيرات أو المجاهيل n.*  **ج. شرط المنطق الإقتصادي:** أي أن جميع قيم المتغيرات يجب أن تكون أكبر من أو تساوي الصفر. **مثال:** 

يعمل مصنع على إنتاج ثلاثة أنواع من المنتجات، ولإنتاج وحدة واحدة من أي منتج يتم مـزج مـادتين مـن ثلاثة مواد أولية هي: *<sup>3</sup>M 2,M 1,M*، وذلك بمقادير محددة حسب الجدول التالي:

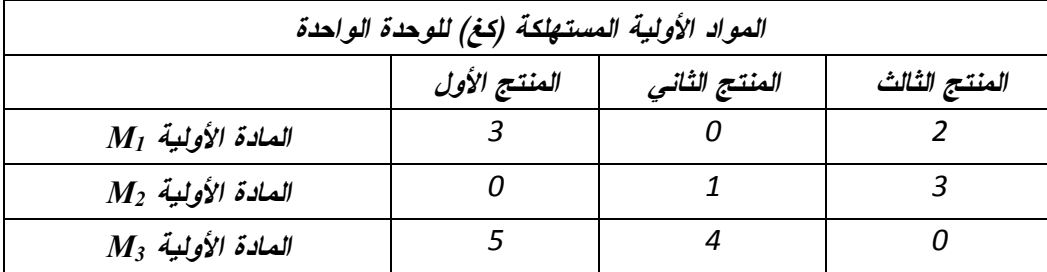

كما يستطيع المصنع تأمين 400 كغ من المادة الأولية 1M ، 300 كغ من المادة الأولية 2M، و350 كغ من المادة الأولية 3M**.** إذا علمت أن المصنع يحقق ربح قدره: 300 دج في الوحدة من المنـتج الأول، 400 دج في الوحدة من المنتج الثاني، 750 دج في الوحدة من المنتج الثالث.

**المطلوب:** صياغة النموذج الرياضي الذي يحدد للمصنع السياسة الإنتاجية المثلى؟ **الحل:** 

لصياغة النموذج الرياضي الذي يحدد للمصنع السياسة الإنتاجية المثلى نتبع الخطوات التالية: **أ. التعريف بالمتغيرات القرارية للمشكلة الإنتاجية موضوع البرمجة الخطية:**  ليكن:

> . عدد الكميات اللازم إنتاجها من المنتج الأول.  $\chi_1$ <sup>ଶ</sup>ݔ: عدد الكميات اللازم إنتاجها من المنتج الثاني. : عدد الكميات اللازم إنتاجها من المنتج الثالث.  $\chi_3$

ݖ: الأرباح الإجمالية التي يمكن أن يحققها المصنع من خلال إنتاجه وتسويقه لكميات معينة من المنتجات الثلاثة.

**ب. التعربف بدالة الهدف:** يرغب المصنع في تعظيم أرباحه الإجمالية كنتيجة لإختياره توليفة معينة يشكلها من المنتجات الثلاثة.

**ت. الصيغة الرياضية لدالة الهدف:** 

 $Max(z) = 300 X_1 + 400 X_2 + 750 X_3$ 

**ث. الصيغة الرياضية للقيود:** 

**قيود على المدخلات:** 

 *<sup>3</sup>X1+2X<sup>3</sup> ≤ <sup>400</sup> :*M1 الأولية المادة قيد *X2<sup>+</sup><sup>3</sup>X<sup>3</sup> ≤ <sup>300</sup>* :M2 الأولية المادة قيد

 $\sim$ 4 $\sim$ 

$$
5X_1 + 4X_2 \leq 350
$$

**ج. شرط المنطق الإقتصادي (عدم السلبية):** *0≤3X2,X1,X* ومنه الشكل العام للنموذج الرياضي هو كالتالي:

 $Max(z) = 300 X_1 + 400 X_2 + 750 X_3$  $3X_1 + 2X_3 \leq 400$  $X_2 + 3X_3 \leq 300$  $5X_1 + 4X_2 < 350$  $X_1X_2X_3\geq 0$ 

### **VI. حل النموذج الرياضي بالطريقة البيانية**

*<sup>5</sup>X1<sup>+</sup><sup>4</sup>X<sup>2</sup> ≤ <sup>350</sup>* :M3 الأولية المادة قيد

#### **.1 تعريف الطريقة البيانية:**

تعتبر طريقة الرسم البياني طريقة سهلة وبسيطة وواضحة في معالجة مشاكل البرمجة الخطية، خاصـة تلك المشاكل التي لا يزيد فيها عدد المتغيرات عن إثنين فقط والتي تحتوي على عدد بسيط من القيود. **.2 خطوات الحل باستخدام الطريقة البيانية**:

للوصول إلى الحل باعتماد الطريقة البيانية يتم إتباع الخطوات التالية: **أ.** تكوين النموذج الرياضي للمشكلة موضوع البرمجة الخطية (دالة الهدف، القيود)؛ **ب.** تحويل المتراجحات إلى معادلات؛ **ت.** تحديد نقاط تقاطع القيود مع المحورين الأفقي والعمودي للمعلم؛ **ث.** التمثيل البياني للقيود على أساس نقاط التقاطع؛ **ج.** تحديد منطقة الحلول الممكنة؛

.ف فــــ<sub>ي</sub> حالــــة التعظيم  $a$ ي أو أدنى قيمة لها في حالة التخفيض Min)، وعادة ما تكون نقطة الحل الأمثل هي نقطة تقاطع القيود وتكون في حالة التعظيم أقرب ما يكون من نقطة المبدأ وتكون في حالة التخفيض أبعد ما يكـون مـن نقطة المبدأ.

#### **مثال (الهدف تعظيم** *Max***(:**

تنتج مؤسسة منتجين من خلال عملية إنتاج واحدة وتبيعهما في سوقين مختلفين، لدى المؤسسـة 30000 ساعة عمل متوفرة، ويتطلب إنتاج الوحدة الواحدة من المنتج الأول 3 ساعات عمـل، بينمـا يتطلـب إنتـاج الوحدة الواحدة من المنتج الثاني ساعة عمل واحدة.

كما قدر قسم التسويق أن أقصى كمية يمكن بيعها من المنتجين الأول والثاني على التـوالي هـي 8000: وحدة و12000 وحدة.

الجدول التالي يبين التكلفة المتغيرة للوحدة الواحدة، وكذا وسعر بيع الوحدة الواحدة من المنتجين:

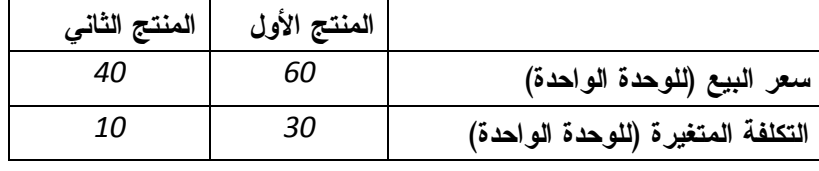

**محاضرات في مق̀اس رԹضیات المؤسسة ......................................................................................... د. سمير عماري المطلوب**: صياغة النموذج الخطي للمسألة، ثم أوجد عدد الواحدات التي يجب على المؤسسة إنتاجها من هذين المنتجين لكي تحقق أقصى ربح ممكن، وذلك باستخدام الطريقة البيانية**؟ الحل: أ. صياغة النموذج الرياضي للمشكلة الإنتاجية**: ليكن: . عدد الكميات اللازم إنتاجها من المنتج الأول  $\mathbf{x_{1}}$ . عدد الكميات اللازم إنتاجها من المنتج الثاني.  $\mathbf{x}_2$ ࢠ: الأرباح الإجمالية التي من الممكن أن تحققها المؤسسة من خلال إنتاجها وتسويقها لكميات معينة من المنتجين. **الصيغة الرياضية لدالة الهدف**:  $Max(z) = 30 X_1 + 30 X_2$ معلومة الربح الوحدوي يتم الحصول عليها من خلال طرح التكلفة المتغيرة للوحدة الواحدة من سعر البيع الوحدوي كما يلي:  $C_1$ =60-30=30DA  $C_{2=}$  40-10=30DA **الصيغة الرياضية للقيود**: قيود على المدخلات:  $3X_{1+}X_2 \leq 30000$ . قيد ساعات العمل قيود على المخرجات:  $X_1 \leq 8000$  القيد السوقي الأول:  $\,$  $X_2 \le 12000$  القيد السوقي الثاني:  $X_2 \le 12000$  **شرط المنطق الإقتصادي:** *0≤1X ، 0≥2X* **ب. تحويل المتراجحات إلى معادلات**: *<sup>3</sup>X1+X<sup>2</sup> =30000 X<sup>1</sup> <sup>=</sup>8000*   $X_2 = 12000$ **ت. تحديد نقاط تقاطع القيود مع المحورين الأفقي والعمودي:**  بفرض كل مرة *0=1X <sup>و</sup>0=2X* **القيد الثالث القيد الثاني القيد الأول القيود**  0 / 8000 /  $X_1$  0 10000 12000  $0$  /  $X_2$  | 30000 | 0

**ث. التمثيل البياني للقيود على أساس نقاط التقاطع**:

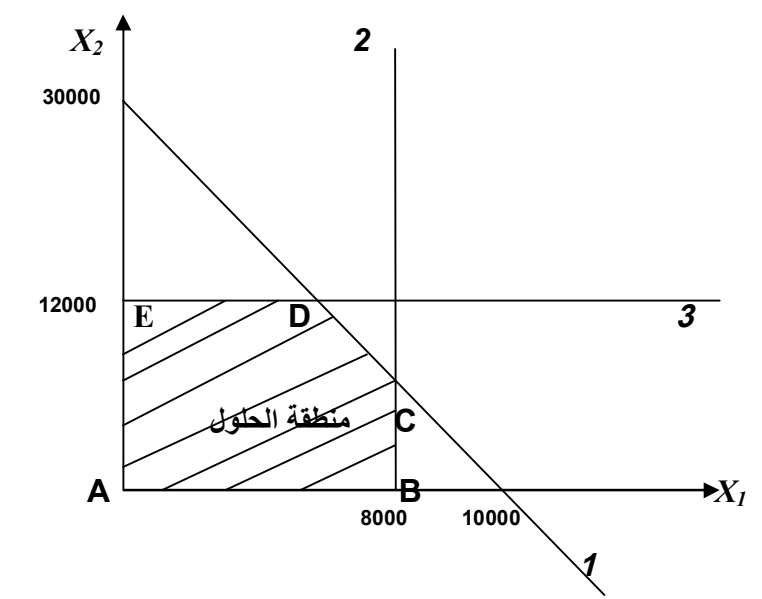

**ج. تحديد منطقة الحلول الممكنة**:

منطقة الحلول الممكنة هي المنطقة المحددة بالنقاط: *E,D,C,B,A*، والتي تعني أن كل نقطة في هذه المنطقة هي حل ممكن للنموذج الرياضي، أما إحداثيات كل نقطة فهي كالتالي:  **A(0,0) B(8000,0) E(0,12000) بالنسبة لإحداثيات النقطة C**: بما أنها نقطة تقاطع القيدين 1 و ،2 وبالتالي من المعادلة الأخيرة لدينا: 8000=1*X* وبالتعويض في معادلة القيد الأول نجد:

> $3(8000)+X_2=30000 \rightarrow X_2=6000$ ومنه: **(8000,6000)C**

> > **بالنسبة لإحداثيات النقطة D:**

بما أنها نقطة تقاطع القيدين 1 و 3، ومن المعادلة الأخيرة لدينا: 12000=2⁄2 وبالتعويض في معادلة القيد الأول نجد:

 $3x_1 + 12000 = 30000 \rightarrow x_1 = 6000$ ومنه: **(6000,12000)D**

**ح. تعيين نقطة الحل الأمثل:** نقطة الحل الأمثل ما هي إلا إحدى نقاط منطقة الحلول الممكنة، ولإيجادها نعوض بإحداثيات كل نقطة من نقاط منطقة الحلول في دالة الهدف، حيث يتحقق الحل الأمثل عند أكبر قيمة لدالة الهدف أكبر قيمة لدالة الهدف باعتبار أن هدف البرنامج هو التعظيم Max .

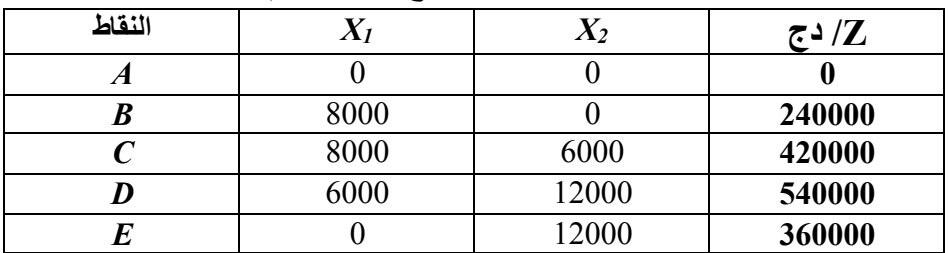

من خلال الجدول أعلاه يتضح أن أكبر قيمة لدالة الهدف تحققـت عنـد النقطـة (6000,12000)**D**، وبالتالي هذه النقطة هي نقطة الحل الأمثل، بمعنى أن السياسة الإنتاجية المثلي للمؤسسة هي أن نتــتج 6000 وحدة من 1*X* و 12000 وحدة من 2*X* لتحقيق أعظم ربح يقدر بـ: 540000 دج. **ملاحظة:** في نقطة الحل الأمثل ليس بالضرورة الإستخدام التام للكميات المتاحة للقيود، بل يكفي تحقيق دالة الهدف.

### **مثال (الهدف تدنية** *Min***(:**

ليكن النموذج الرياضي التالي**:** 

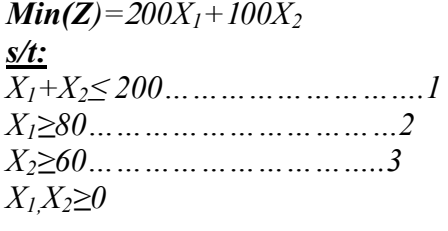

**المطلوب:** أوجد الحل الأمثل للنموذج الرياضي باستخدام الطريقة البيانية؟ **الحل:** 

باتباع نفس الخطوات السابقة، الرسم البياني للنموذج الخطي هو كالتالي:

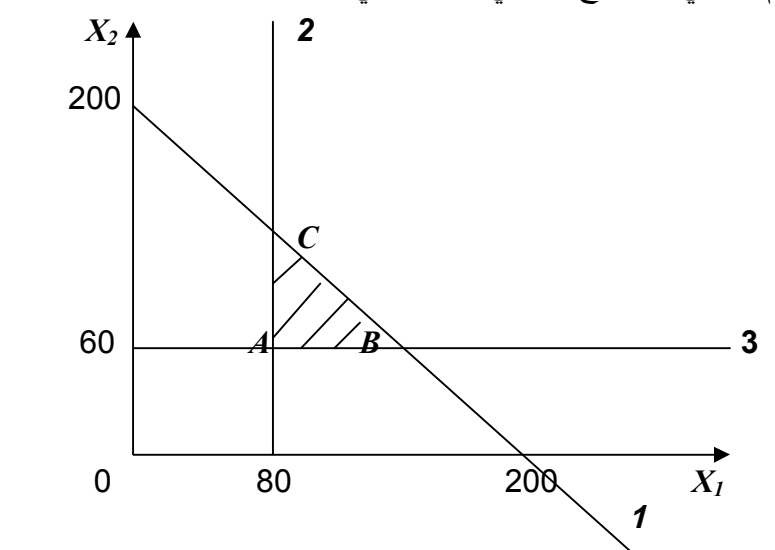

منطقة الحلول الممكنة هي المنطقة المحددة بالنقاط: *C,B,A*، والجدول التالي يوضح إحداثيات وقيمة الهدف عند كل نقطة:

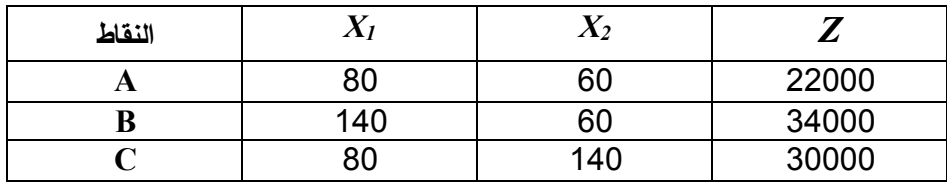

**محاضرات في مق̀اس رԹضیات المؤسسة ......................................................................................... د. سمير عماري**  نلاحظ من الجدول أعلاه أن أقل قيمة لدالة الهدف تحققت عند النقطة *A*، بمعنى أن النقطة (80,60) *A* هي نقطة الحل الأمثل. **ملاحظة**: في حالة دالة الهدف من الشكل *Min*، فإن نقطة الحل الأمثل هي النقطة التي تحقق أقل قيمة لـ *Z*، بشرط: **0 =/** *Z*. **.3 بعض الحالات الخاصة بالطريقة البيانية: أ. حالة الحلول المثلى البديلة (وجود حلول متعددة)**  نقول بأن هناك حالة حلول مثلى بديلة إذا كانت منقطة الحلول الممكنة تحتوي على أكثر من نقطة تعطي أفضل قيمة لدالة الهدف *Z*. **مثال:**  ليكن البرنامج الخطي التالي:  $Max(z) = X_1 + 2X_2$  $X_1 \le 40$  $X_2 \le 10$  $2X_1 + 4X_2 \le 100$ *X1,X<sup>2</sup> ≥0*  $X_2$   $\uparrow$  1 25  $10 \left| \frac{E}{2} \right| 2$ *C* **منطقة الحلول** *A**B* **40 50** *X<sup>1</sup>*  $\overline{\mathbf{3}}$ 

من خلال الشكل أعلاه نلاحظ أن منطقة الحلول الممكنة تتمثل في المنطقة **E,D,C,B,A** والجدول التالي يوضح إحداثيات وقيمة الهدف عند كل نقطة:

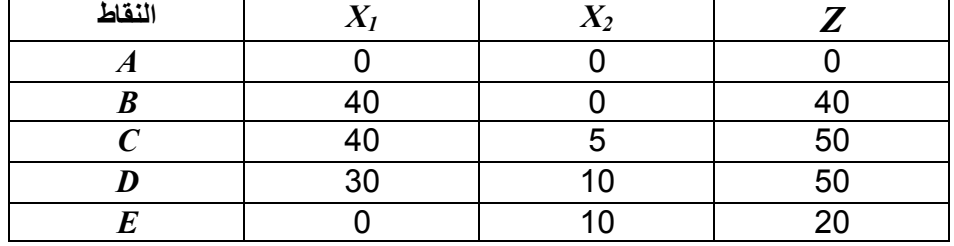

من خلال الجدول يتضح أن أكبر قيمة لدالة الهدف تحققت عند النقطتين *C* و *D*، وهما تمثلان حلا أمثلا لأن قيمة *Z* أكبر ومتساوية، بل الأكثر من ذلك فإن كل النقاط الموجودة على الخط *CD* تعطي حلولا مثلى بديلة للبرنامج، حيث أن كل قيم *1X*، *2X* تختلف من نقطة إلى أخرى على القطعة المستقيمة *CD* بينما قيمة الهدف *Z* تبقى ثابتة، ومنه نقول أن البرنامج الخطي أو المسألة لها حلول مثلى بديلة. **ب. حالة عدد لا نهائي من الحلول (منطقة الحلول الممكنة غير المحدودة)**  في هذه الحالة فإن دالة الهدف تزداد بشكل غير نهائي دون المساس بالقيود. **مثال:** 

ليكن البرنامج الخطي التالي:

 $Min(z) = 4X_1+3X_2$  $X_1+X_2 \ge 20$  $X_2 \ge 10$  $X_1X_2 \geq 0$ 

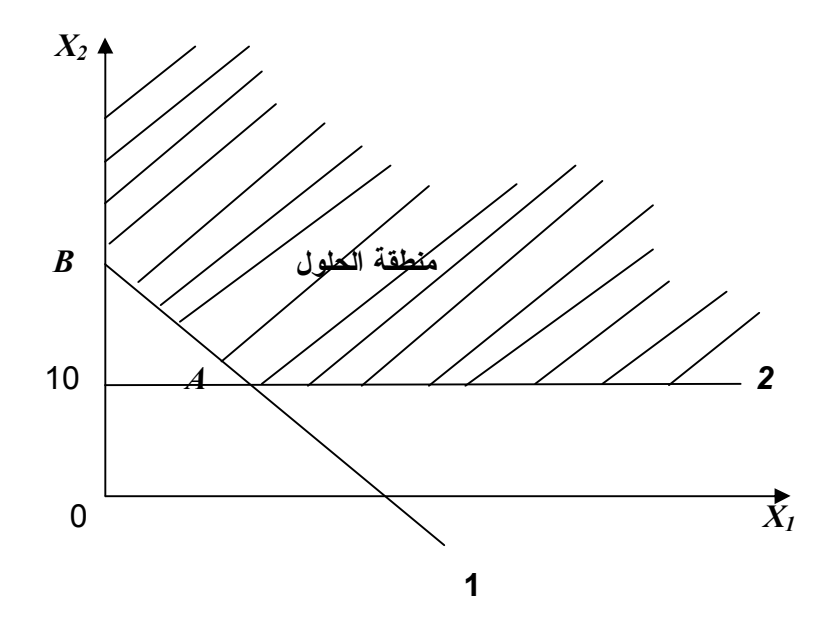

من خلال الشكل أعلاه نلاحظ أن منطقة الحلول الممكنة غيرمحدودة ولها نقطتين فقط همـا *A* و،*B* ولتحديـد نقطة الحل الأمثل نعوض إحداثيات هاتين النقطتين في دالة الهدف.

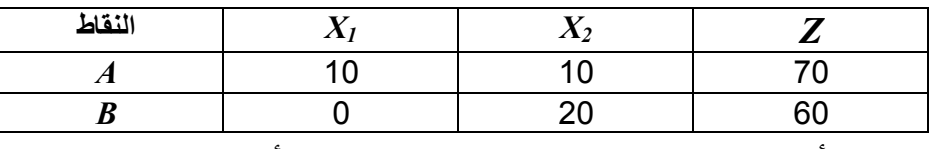

بما أن النقطة *B* تعطي أقل قيمة ممكنة لدالة الهدف فهي نقطة الحل الأمثل.

**ت. حالة عدم وجود الحل( عدم وجود منطقة الحلول الممكنة)**

في هذه الحالة فإن منطقة الحلول لا يمكن تشكيلها، وهذا راجع نتيجة لتناقض ما بين قيدين أو أكثر في البرنامج.

**مثال:** ليكن البرنامج الخطي التالي:

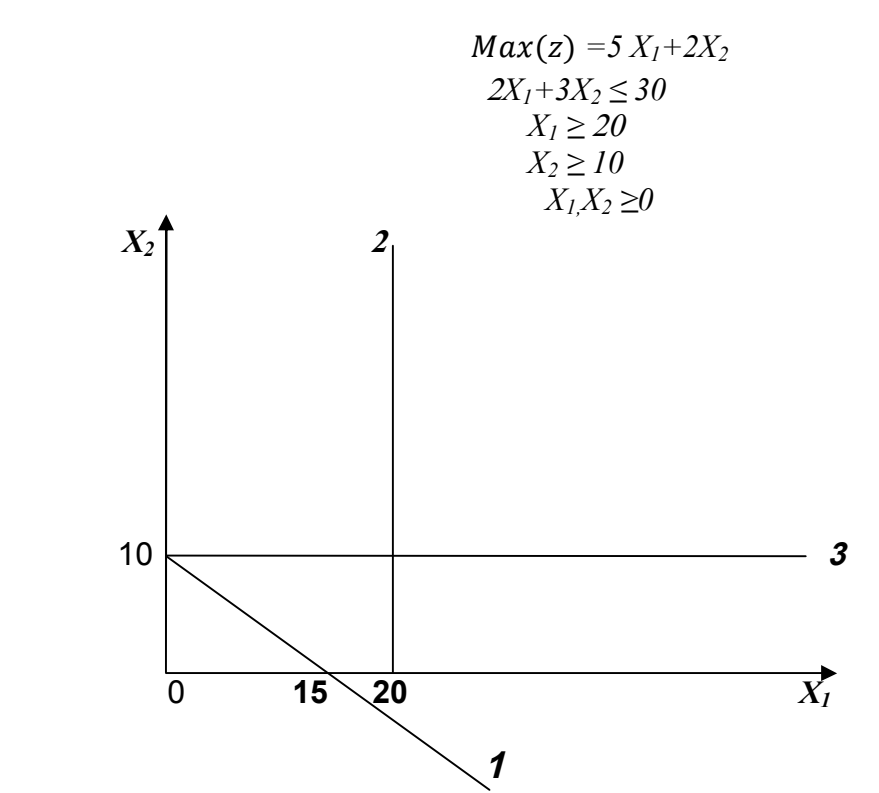

من خلال الشكل أعلاه نلاحظ أنه ليست هناك منطقة حلول ممكنة، أي ليست هناك منطقـة تحقـق كـل القيود في آن واحد، وهذا بسبب التناقض الموجود بين هذه الأخيرة، مما يستوجب إعادة النظر في البرنـامج بإضافة قيود أخرى أو تصحيح القيود السابقة حتى تتشكل منطقة الحلول الممكنة.

**.4 تصنيف الموارد باستخدام الطريقة البيانية:** 

تصنف الموارد بيانيا إلى ثلاثة انواع**: أ. الموارد النادرة (الملزمة):** وهي الموارد التي استهلكت كليا في العملية الإنتاجية، كما أنها تشارك في تحديد منطقة الحلول الممكنة وفي تحديد نقطة الحل الأمثل.

**ب. الموارد المتوفرة (غير الملزمة**): وهي الموارد التي استهلكت جزئيا في العملية الإنتاجية، كما أنها تشارك في تحديد منطقة الحلول الممكنة ولكن لا تشارك تحديد في نقطة الحل الأمثل.

**ت. الموارد الفائضة**: وهي الموارد التي لم تستخدم في العملية الإنتاجية، كما أنها لا تشارك في تحديد منطقة الحلول الممكنة و لا في تحديد في نقطة الحل الأمثل.

# **.5 تقييم الطريقة البيانية:**

- يتم تقييم الطريقة البيانية في شكل مزايا وعيوب كالتالي:
	- **أ. مزايا الطريقة البيانية:**
	- سهولة استخدامها وبساطتها؛
	- توضيح بعض مفاهيم البرمجة الخطية.

**ب. عيوب الطريقة البيانية:**  تستعمل فقط إذا كان عدد المتغيرات لا يزيد عن اثنين ونادرة التطبيق؛ تفترض الاستخدام التام للكميات المتاحة من خلال تحويل المتراجحات إلى معادلات مباشرة؛ النتائج المستخلصة تقريبية وغير مؤكدة بشكل تام. **VII. حل النموذج الرياضي باستخدام طريقة السمبلكس (المبسطة)** *simplex* **.1 تعريف طريقة السمبلكس** *simplex*

تمتاز هذه الطريقة بقدرتها على حل النماذج الخطيـة ولعـدد غيـر محـدود مـن المتغيـرات، علـى عكس الطريقة البيانية التي تستعمل فقط لحـل البـرامج الخطيـة التـي تتضـمن متغيـرين اثنـين فقـط، وبما أن أغلب المسائل في الحياة العملية تحتوي على عدد كبير مـن المتغيـرات فإنـه يـتم اللجـوء فـي العادة إلى إستخدام طريقة السمبلكس *simplex*، وهي طريقة تكرارية تعتمـد علـى عـدد مـن الجـداول حيث يتم الإنتقال من جدول إلى آخر مع تحسين قيمة دالة الهدف فـي كـل مـرة إلـى أن يـتم التوصـل إلى الجدول الأخير والذي يعطي الحل الأمثل.

**.2 شروط طريقة** *simplex* **البسيطة للوصول إلى الحل الأمثل:** 

هناك شرطين أساسين للوصول إلى الحل الأمثل هما:

- **شرط العملية**: يشترط أن تكون جميع عناصر عمود الموارد موجبة (أكبر أو تساوي الصـفر ) حتـى نصل إلى جدول أولي عملي سواء كانت دالة الهدف من الشكل *Max* أو *Min*.
- **شرط الأمثلية:** يمكن إعتبار أن الحل حلا أمثلا إذا كانت جميع عناصر السطر Z أكبــر أو تســـاو ي الصفر وذلك في حالة دالة الهدف من الشكل *Max*، والعكس في حالة دالة الهدف مـن الشـكل *Min* أي يشترط أن تكون جميع عناصر السطر *Z* أصغر أو تساوي الصفر.

**.3 خطوات استخدام طريقة السمبلكس للوصول إلى الحل الأمثل:**

تتمثل في الخطوات التالية: **أ.** تحويل البرنامج الخطي إلى الشكل المعياري؛ **ب.** إيجاد الحل الإبتدائي (الأولي)؛ **ت.** إختبار أمثلية الحل؛ **ث.** تحسين الحل إلى غاية التوصل إلى الحل الأمثل. **مثال:** 

ليكن البرنامج الخطي التالي:

$$
Max(z) = 3 X1+2 X2
$$
  
3X<sub>1</sub>+4X<sub>2</sub>  $\leq$  12  
X<sub>1</sub>+4X<sub>2</sub>  $\leq$  8  
-X<sub>1</sub>+4X<sub>2</sub>  $\leq$  8  
X<sub>1</sub>,X<sub>2</sub>  $\geq$  0

**محاضرات في مق̀اس رԹضیات المؤسسة ......................................................................................... د. سمير عماري المطلوب:** أوجد الحل الأمثل للبرنامج باستخدام طريقة السمبلكس**؟ الحل:** لإيجاد الحل الأمثل للبرنامج الخطي باستخدام طريقة السمبلكس نتبع الخطوات التالية:

**أ. تحويل البرنامج الخطي إلى الشكل المعياري أو القياسي:**  وذلك من خلال تحويل كل القيود من متراجحات إلى معادلات بطرف أيمن موجب مع: إدخال المتغيرات الأساسية أو متغيرات الفرق*(S<sup>i</sup> (*بإشارة موجبـة علـى المتراجحـات مـن الشـكل أقل أو يساوي ≤ وبإشارة سالبة على المتراجحات من الشكل أكبـر أو يسـاوي ≥. كمـا أن كـل منهـا يظهر في معادلة واحدة فقط ويكون معاملها 1+ أو 1- على حسب طبيعة المتراجحة. إدخال المتغيرات الوهمية أو الإصطناعية *(R<sup>i</sup> (*وبإشـارة موجبـة علـى القيـود مـن الشـكل أكبـر أو يساوي ≥ و يساوي (=) فقط.

*<sup>i</sup> (* و *(R<sup>i</sup> (*في القيود أثناء عملية التحويل إلى الشـكل إن الجدول التالي يلخص كيفية ادخال المتغيرات *( S* المعياري:

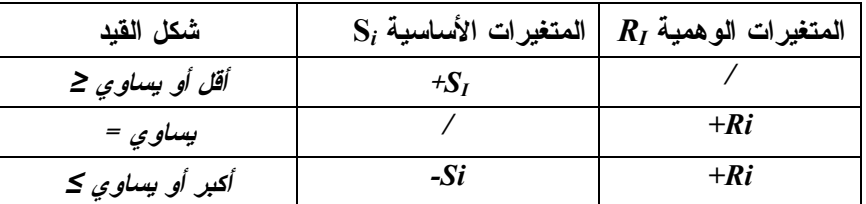

**ملاحظة:** 

 بالنسبة للمتغيرات الأساسية *(S<sup>i</sup> (*فإن عائدها في دالـة الهـدف يسـاوي الصـفر ومعناهـا الإقتصـادي أنها عبارة عن كمية متاحة عاطلـة أو غيـر مسـتغلة، والهـدف مـن اسـتخدامها هـو المسـاعدة فـي الوصول إلى الحل فقط. بالنسبة للمتغيرات الإصطناعية *(R<sup>i</sup> (*فمعناها الإقتصـادي أنهـا عبـارة عـن مـواد ذات تكلفـة عاليـة

جدا تقدر بـ *M* ) *M* هو عدد كبير جـدا موجـب يقتـرب مـن ∞)، كمـا أنهـا لا تظهـر فـي الحـل النهائي، وإنما تستخدم للمساعدة في الوصول إلى الحـل فقـط، ومعاملهـا فـي دالـة الهـدف هـو (*M*- ( في حالة *Max* ، و(*M*+ (في حالة *Min* ، كما يلي:

 $Max \longrightarrow -MRi$  $Min \longrightarrow +MRi$ 

وعليه الشكل المعياري للمثال السابق هو كالتالي:

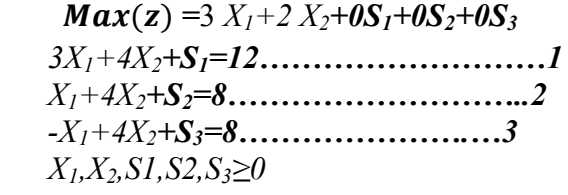

**ب. إيجاد الحل الإبتدائي (الأولي):** 

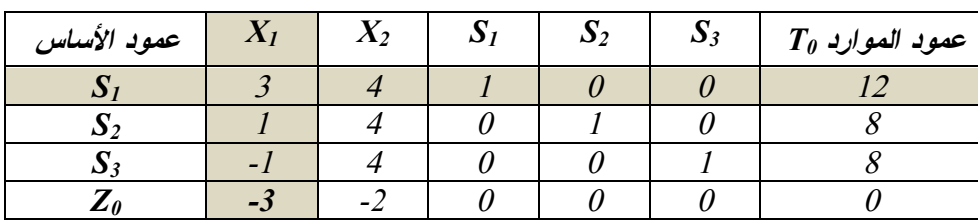

أي إيجاد الجدول الأول من جداول السمبلكس وذلك كما يلي:

بالنسبة لمعاملات دالة الهدف في السطر *Z* فتأخذ بإشارة سالبة في حالة البرنامج من الشكل ࢞ࢇࡹ في جدول السمبلكس الأولي، والعكس في حالة البرنامج من الشكل *Min* فتسبق بإشارة موجبة.

**ت. إختبار أمثلية الحل:** 

يلاحظ من خلال جدول السمبلكس الأولي *0T* أن شرط الأمثلية غير محقق أي أن جميع عناصر السطر *Z* ليست أكبر أو يساوي الصفر باعتبار أن البرنامج من الشكل *Max* وبالتالي الحل غير أمثل مما يستوجب التحسين.

> **ث. تحسين الحل لإيجاد الحل الأمثل:** أي البحث عن الحل الأفضل إلى غاية الوصول إلى الحل الأمثل كما يلي:

 **تحديد المتغير الداخل إلى الأساس (تحديد عمود الدوران):** ننظر إلى العناصر السالبة فقط في السـطر **Z** ونختار العمود الذي به أصغر قيمة سالبة (أكبر عنصر بالقيمة المطلقة) في حالة ࢞ࢇࡹ، أما في حالـة *Min* فإختيار المتغير الداخل يكون على أساس أكبر قيمة موجبة في السطر Z.

 **تحديد المتغير الخارج من الأساس(تحديد سطر الدوران):** نقوم بقسمة عناصـر عمـود المـوارد علـى العناصر الأكبر تماما من الصفر المقابلة لها في عمود الدوران، أقل ناتج قسمة موجب يحدد المتغير الخـارج (سطر الدوران) في حالة ݔܽܯ أو *Min* .

 **تحديد عنصر الدوران:** هو العنصر الذي يتقاطع فيه سطر الدوران مع عمود الدوران. وانطلاقا مـن هـذا العنصر يمكن الإنتقال إلى الجدول الموالي والحصول على عناصره كالتالي:

- **عناصر سطر الدوران الجديد:** عناصر سطر الدوران القديم/ عنصر الدوران**. عناصر بقية الأسطر في الجدول الجديد:** تحسب كالتالي**:**
	- **عناصر السطر الجديد لـ: (***Ri,Si,Xi* **= (**

**عناصر السطر القديم لـ: (***Ri,Si,Xi***)] – (العنصر المقابل لـ:** *Ri,Si,Xi* **في عمود الدوران) x) عناصر سطر الدوران الجديد)] بالنسبة للمثال السابق:** 

 **عمود الدوران أو المتغير الداخل هو:** *<sup>1</sup>X*، لأنه العمود الذي يشتمل على أصغر قيمة سالبة (أكبر عنصـر بالقيمة المطلقة) في السطر Z. ومنه المتغير الداخل إلى الأساس هو: *1X*. **محاضرات في مق̀اس رԹضیات المؤسسة ......................................................................................... د. سمير عماري سطر الدوران أو المتغير الخارج هو: 1S،** لأن أقل ناتج قسمة موجب لعناصـر عمـود المـوارد علـى العناصر **الأكبر تماما من الصفر** المقابلة لها في عمود الدوران موجودة في هذا السطر، ومنه المتغير الخارج  $\cdot {\bf S}_1:$ من عمود الأساس هو **عنصر الدوران هو : ا**لعدد **،***<sup>3</sup>*لأنها القيمة التي يتقاطع فيها سطر الدوران مع عمود الدوران. **عناصر سطر الدوران الجديد** *1X* **=** عناصر سطر الدوران القديم *<sup>1</sup>S***/** عنصر الدوران**.** [3.4.1.0.0.12] /3 **=** [1 .4/3 .1/3 .0 .0 .4] **- عناصر السطر الجديد لـ2S =** عناصر السطر القديم لـ: (2S (-)] العنصر المقابل لـ: 2S فـي عمـود الدوران) x) عناصر سطر الدوران الجديد*1X*[( **بالتعويض نجد:**   $(0.8 /3.1/3.1.0.4) = [(1.4/3.1/3.0.0.4) \times (1)] - (1.4.0.1.0.8) = S_2$  - عناصر السطر الجديد لـــ 5/8.  $(1.9.8 /3.1/3.0.0.4)$ **بنفس الطريقة نجد: عناصر السطر الجديد لـ 3S)** = **.12 .1 .0 ،1/3 ،16/3 0( عناصر السطر الجديد لـ Z)** = **.12 .0 .0 ،1 ،2 0 ( ومنه جدول السمبلكس الجديد** *1T***هو كالتالي:** 

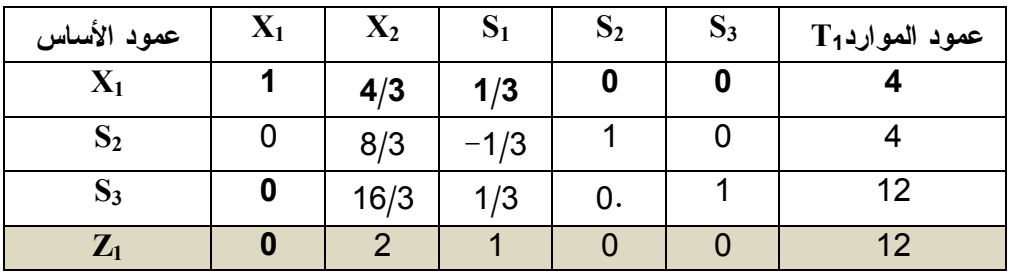

نلاحظ من خلال الجدول *1T* أن جميع عناصر السطر 1Z أكبر أو تسـاوي 0 وهـذا يعنـي أن شـرط الأمثلية محقق، والحل الأمثل هو كالتالي**: 12=Z 0,=2X 4,=1X.**

# **.4 تقنية** *M Big***) طريقة الجزاء)**

**مثال:** 

ليكن البرنامج الخطي التالي:

 $Min(z) = 3000 X_1 + 8000 X_2$ 200……………….*.1* = X1+X<sup>2</sup> *X1≤80…………………….2 X2≥60…………………….3*  $X_1X_2 \geq 0$ 

لإيجاد الحل الأمثل باستخدام تقنية *M* نتبع نفس الخطوات السابقة مع الإختلاف في بعض القواعد، نوضـحها كما يلي:

**أ. تحويل البرنامج الخطي إلى الشكل المعياري أو القياسي:**   $Min(z) = 3000 X_1 + 8000 X_2 + MR_1 + MR_2$ 

*St:*

$$
X_1+X_2+R_1=200
$$
  
\n $X_1+S_1=80$   
\n $X_2-S_2+R_2=60$   
\n $X_1,X_2,S_1,R_2\ge0$   
\n $X_1,X_2,S_1,S_2,R_1,R_2\ge0$   
\n $\vdots$   
\n $\vdots$   
\n $\vdots$   
\n $\vdots$   
\n $\vdots$   
\n $\vdots$   
\n $\vdots$   
\n $\vdots$   
\n $\vdots$   
\n $\vdots$   
\n $\vdots$   
\n $\vdots$   
\n $\vdots$   
\n $\vdots$   
\n $\vdots$   
\n $\vdots$   
\n $\vdots$   
\n $\vdots$   
\n $\vdots$   
\n $\vdots$   
\n $\vdots$   
\n $\vdots$   
\n $\vdots$   
\n $\vdots$   
\n $\vdots$   
\n $\vdots$   
\n $\vdots$   
\n $\vdots$   
\n $\vdots$   
\n $\vdots$   
\n $\vdots$   
\n $\vdots$   
\n $\vdots$   
\n $\vdots$   
\n $\vdots$   
\n $\vdots$   
\n $\vdots$   
\n $\vdots$   
\n $\vdots$   
\n $\vdots$   
\n $\vdots$   
\n $\vdots$   
\n $\vdots$   
\n $\vdots$   
\n $\vdots$   
\n $\vdots$   
\n $\vdots$   
\n $\vdots$   
\n $\vdots$   
\n $\vdots$   
\n $\vdots$   
\n $\vdots$   
\n $\vdots$   
\n $\vdots$   
\n $\vdots$   
\n $\vdots$   
\n $\vdots$   
\n $\vdots$   
\n $\vdots$   
\n

*R1<sup>=</sup>(200-X1-X2)*

**من القيد الثالث:** 

 $R_2 = (60 - X_2 + S_2)$ 

بالتعويض في دالة الهدف نجد:

**ب. إيجاد الحل الإبتدائي (الأولي):** 

 $Min(z) = 3000 X_1 + 8000 X_2 + M(200-X_1-X_2) + M(60-X_2+S_2)$ =*(3000-M) X1+(8000-2M) X2+M S2+260M*

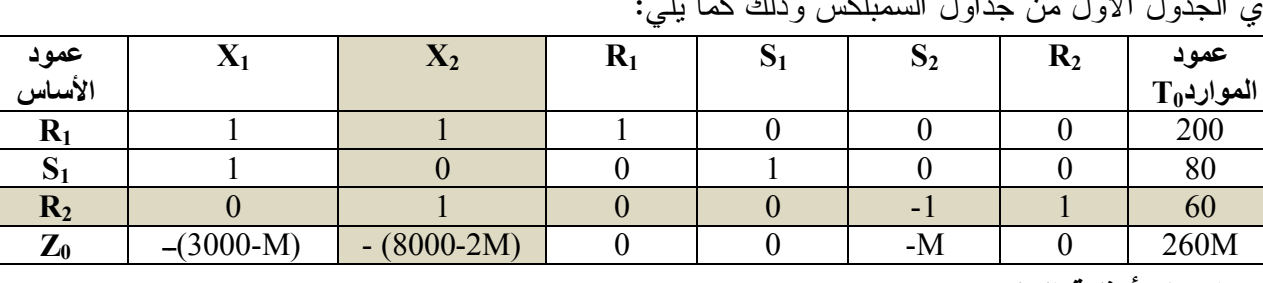

أي الجدول الأول من جداول السمبلكس وذلك كما يلي:

**ت. إختبار أمثلية الحل:** 

يلاحظ من خلال جدول السمبلكس الأولي *0T* أن شرط الأمثلية غير محقق أي أن جميع عناصـر السـطر *Z* ليست أقل أو يساوي الصفر باعتبار أن البرنامج من الشكل ࡹ وبالتالي الحل غير أمثـل ممـا يسـتوجب التحسين

**ث. تحسين الحل لإيجاد الحل الأمثل:** 

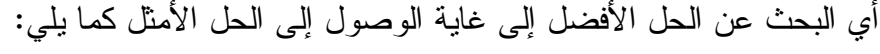

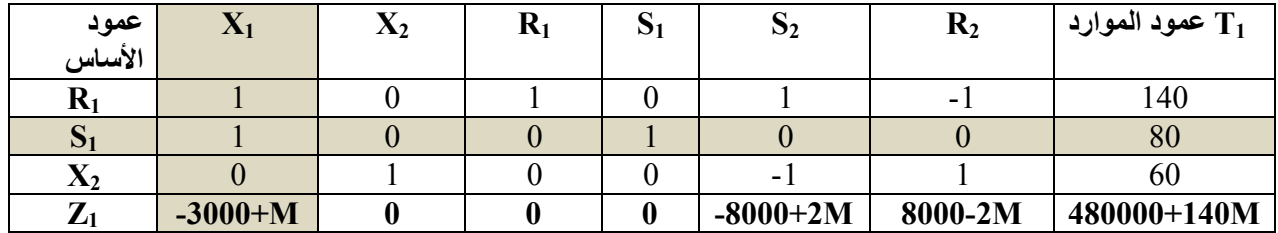

يلاحظ من خلال جدول السمبلكس *1T* أن شرط الأمثلية غير محقق ومنـه يـتم الإنتقـال إلـى جـدول

السمبلكس *2T***.** 

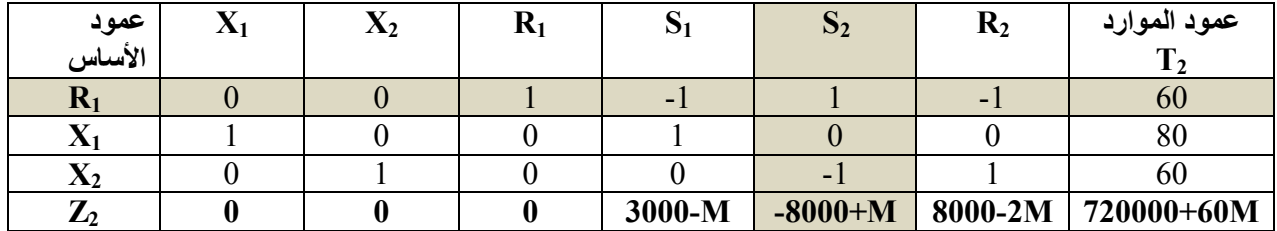

يلاحظ من خلال جدول السمبلكس *2T* أن شرط الأمثلية غير محقق ومنه يتم الإنتقال إلى جدول السمبلكس

 **.***T<sup>3</sup>*

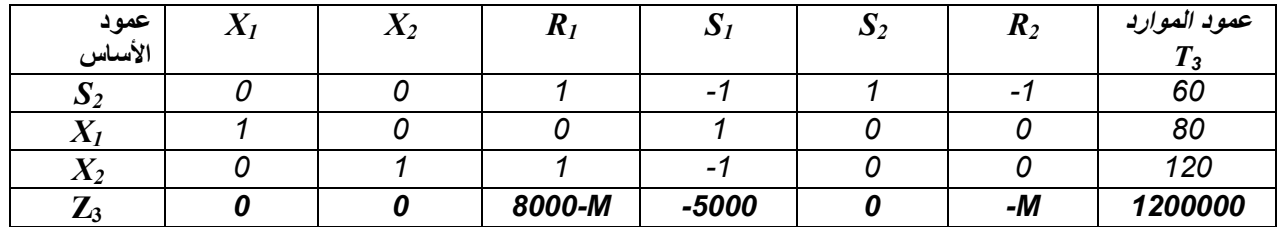

يلاحظ من خلال جدول السمبلكس *3T* أن شرط الأمثلية محقق **أ**ي أن جميع قيم السطر Z أقل أو تسـاوي ،0 بالإضافة إلى إستبعاد قيم 1R و2R من عمود الأساس وعليه فإن هذا الجدول هو جدول الحل الأمثل حيث:

# *X1***=80,** *X2***=120, Z=1200000.**

### **.5 بعض الحالات الخاصة بطريقة السمبلكس**

**أ. حالة الحل غير العملي (عدم وجود الحل الأمثـل ):** وهي الحالـة التـي لا يمكـن الوصـول فيهـا إلـى حل أمثل للبرنامج، أي لا توجد منطقة حلول ممكنـة تحـدد لنـا حـل عملـي للبرنـامج، وتظهـر هـذه الحالة إذا كان هناك تناقضا بين قيدين على الأقل من القيـود المكونـة للبرنـامج، كمـا أن هـذه الحالـة قد يتم فيها الوصول إلى حل أمثل للبرنامج أو للمشـكلة المدروسـة ولكـن هـذا الحـل الأمثـل يحتـوي على متغير إصطناعي (وهمي *Ri* (أو أكثر، وبالتالي نقـول أن البرنـامج لـيس لـه حـل أمثـل، وعليـه في حالة ظهور الحل غير العملي فإنه تتم مراجعة البرنـامج الخطـي مـن جديـد وهـذا لتوقـع وجـود أخطاء في صياغته.

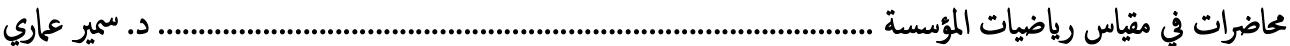

مثال: ليكن البرنامج الخطي التالي:

 $Max(z) = 50 X<sub>1</sub> + 40 X<sub>2</sub>$ St:  $3X_1 + 5X_2 \le 150$  $X_1+X_2 \leq 120$  $X_i \geq 140$  $X_2 \le 40$  $X_1, X_2 \geq 0$ 

ب. حالة عدد لا نهائي من الحلول (الحلول غير المحدودة): وهي الحالة التي تكون فيها جميع عناصر عمود الدور ان بقدِم سالبة أو تساوى 0، وبالتالي عند قسمة عناصر عمود الموارد على عناصـــر عصــود الـــدور ان المقابلة لمها، فإن نواتج القسمة تكون فقط قيم سالبة أو ما لانهاية ∞، وهذا يعني أن البرنامج له عدد لا نهـــائـي من الحلول العملية، وبالتالي لا بد من نعديل النموذج الأصلي.

ليكن البرنامج الخطي التالي:

 $Max(z) = 20 X_1 + 30 X_2$ St:  $X_{1} > 10$  $X_2 \leq 5$  $X_1, X_2 \geq 0$ **ت. حالة الحلول المثلي البديلة:** تحدث هذه الحالة عند وجسود أكثـــر مسن متغيـــر بريسـد الـــدخول إلــــي عمود الأساس، وبالتالي نختار إحدى المتغير ات الداخلـــة عشـــوائيا ونكمـــل الحـــل وســـوف نجـــد نفــس الحل الأمثل (قيمة Z هي نفسها)، ويمكــن حــدوث هــذه الحالـــة فـــي أي جــدول ســمبلكس، كمـــا أن الإختلاف في هذا الإختيار يكمن في أن إحدى المتغيرات ســوف تعطـــي الحــل الأمثــل بســرعة عكــس الأخر ي. مثال:

 $Max(z) = 30 X<sub>1</sub> + 30 X<sub>2</sub>$  $3X_1+X_2 \leq 30000$  $X_1 \leq 8000$  $X_2$  <12000  $X_1, X_2 \geq 0$ 

ث. حالة الالحلالية أو الالحراف (عدم الإنتظام): هذه الحالة هي عكس حالة الحلول المثلـــي البديلـــة، حيـــث تحدث في حالة ما يريد أكثر من متغير الخروج من عمود الأساس، أي أن كل متغير يؤدي إلى حـــل أمثـــل، وإنما الإختلاف في عدد الجداول التي يتم تشكيلها من أجل الوصول إلى الحل الأمثل فقط.

**مثال:** 

ليكن البرنامج الخطي التالي:

 $Max(z) = 50 X_1 + 40 X_2$  $3X_{1+}5X_{2} \leq 175$  $X_2 < 20$ *8X1+5X2≤30 X1,X2≥0* 

**.6 تصنيف الموارد باستخدام طريقة السمبلكس:** 

هناك طريقتين**: الطريقة الأولى**: من عمود الأساس لجدول الحل الأمثل إذا كان: 0=**S<sup>i</sup>** المورد هو: **مورد نادر**. 0=/**S<sup>i</sup>** المورد هو: **مورد متوفر. الموارد النادرة:** هي الموارد التي خرجت متغيراتها الأساسية من عمود الأساس لجدول الحل الأمثل. **الموارد المتوفرة** : هي الموارد التي لم تخرج متغيراتها الأساسية من عمود الأساس لجدول الحل الأمثل. **الطريقة الثانية**: من السطر Z لجدول الحل الأمثل إذا كان: 0=/**S<sup>i</sup>** ؛ المورد هو: **مورد نادر**. 0=**S<sup>i</sup>** المورد هو: **مورد متوفر. الموارد النادرة:** هي الموارد التي قيمة وحدتها لا تساوي الصفر في السطر **Z** لجدول الحل الأمثل. **الموارد المتوفرة** : هي الموارد التي قيمة وحدتها تساوي الصفر في السطر **Z** لجدول الحل الأمثل.

**.7 قيمة الوحدة للمورد:** 

يقصد بها مقدار الزيادة في قيمـة Z المثلـى، نتيجـة للزيـادة فـي مقـدار المـورد المتـاح أو المتـوفر بوحدة واحدة.

**مثال:** انطلاقا من السطر Z لجدول الحل الأمثل إذا كان**:** 

0=**Si**: هذا معناه أن القيد متوفر، وبالتالي أي زيادة في الطرف الأيمن (الكمية المتاحة) للقيد المعني بوحدة واحدة لا يؤدي إلى الزيادة في قيمة Z المثلى.

0=/a+=**Si**: هذا معناه أن القيد نادر، وبالتالي أي زيادة في الطرف الأيمن للقيد المعني بوحدة واحدة يؤدي إلى الزيادة في قيمة Z المثلى بمقدار a.

**ملاحظة:** ليس بالضرورة إذا كانت قيمة الوحدة للمـورد أكبـر مـن الصـفر، هـذا يعنـي أن المـورد نادر، لانه قد تكون هناك موارد متوفرة بالرغم من ان قيمة الوحدة للمورد أكبر من الصفر.

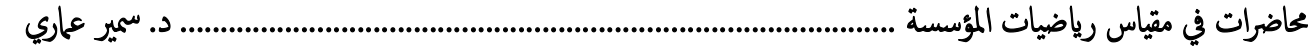

### **تطبيقات عملية لطريقة السمبلكس:**

يتم تطبيق طريقة السمبلكس فقط في مؤسسة صـناعية تصـنع أكثـر مـن منتـوج خاصـة لبرمجـة الإنتاج وفي عدة مجالات أهمها:

 تخطيط الإنتاج أي البحث عن خطة للإنتاج تشـمل كميـات المنتوجـات والطاقـة المسـتغلة وقيمـة العائد أو التكلفة مع توضيح تأثير تغيرات المحيط على هذه النتائج وفق تحليل الحساسية؛ الإستغلال الأمثل للموارد، أي توضح الكميات المسـتهلكة مـن المـوارد (يـد عاملـة، آلات، مـواد وأموال) لاستغلال الفائض في مجـالات أخـرى أو عـدم توريـده بتاتـا أو تـوفير العجـز لكـي لا تتوقف عملية الإنتاج في مراحلها؛ مشكلة المزيج الإنتاجي، أي تحديـد الكميـات (النسـب ) المسـتهلكة مـن المـوارد وكـذا الكميـات المنتجة من الممنتوجات مثلا: في مجال الأدوية.

### **VIII. تقييم البرمجة الخطية**

يتم تقييم البرمجة الخطية في شكل مزايا وعيوب كالتالي:

- **.1 مزايا البرمجة الخطية:** من أهمها الآتي: تساعد على تحليل المشاكل الكبيرة الحجم (عدد كبير من المتغيرات والقيود)؛ الإستغلال الأمثل للموارد النادرة والمتاحة؛
	- - إتخاذ القرار الأمثل للمشكلة المدروسة؛
	- إمكانية تعديل الحل الأمثل بواسطة تحليل الحساسية.
		- **.2 عيوب البرمجة الخطية:** من أهمها الآتي:
- عدم إدخال عنصـر عـدم التأكـد فـي الدراسـة أي لا تسـتخدم الاحتمـالات خاصـة أن محـيط المؤسسة يتغير باستمرار؛
	- لا تعطي أهمية للعوامل غير القابلة للقياس مثلا جودة المنتوج؛
- لا تعطي أهمية للظواهر غير القابلة للإنقسـام مـثلا صـنع منتـوج تـام كالسـيارة، لـذلك نلجـأ لتطبيق البرمجة بالأعداد الكاملة؛
	- تهمل دراسة العلاقات غير الخطية بين المتغيرات لذلك نطبق البرمجة غير الخطية؛
		- تهمل دراسة المسائل ذات عدة أهداف لذلك نطبق البرمجة متعددة الأهداف.

المسائل الثنائية في البرمجة الخطية

**الفصل الثاني: المسائل الثنائية في البرمجة الخطية** 

**.1تعريف النموذج الثنائي** *Modèle Dual*

هو عملية عكس النموذج الأولي (الأصلي) بكل محتوياته، أي عملية تحويل النموذج الأصلي إلى نموذج ثنائي، بحيث تطبق على هذا الأخير كل المعطيات والفرضيات والخصائص والشروط التـــي تطبـــق علــــى النموذج الأصلي. إلا أنه يختلف عنه فقط فيما يخص الصياغة، وبصفة أخص فيما يتعلق بالمعنى الإقتصادي لمتغيراته.

**.2خطوات تحويل النموذج الأولي (الأصلي) إلى نموذج ثنائي:**  يمكن تلخيص خطوات تحويل النموذج الاصلي إلى نموذج ثنائي فيما يلي: - إذا كانت دالة الهدف في النموذج الأصلي من الشكل  $\it{Max}$  فإنها في النموذج الثنائي تصبح مــن الشــكل والقيود كلها من الشكل أكبر أو يساوي ≥؛ والعكس صحيح أي إذا كانت دالة الهــدف فــي النمـــوذج (ج الأصلي من الشكل  $\hspace{.1cm} Min$  فإنها في النموذج الثنائي تصبح من الشكل  $\hspace{.1cm}Max$  والقيود كلها  $\hspace{.1cm}$  من الشكل أقــل أو يساوي ≤ ؛

- عدد متغيرات النموذج الأصلي يساوي عدد قيود النموذج الثنائي والعكس صحيح؛ - عدد قيود النموذج الأصلي يساوي عدد متغيرات النموذج الثنائي والعكس صحيح؛ - معاملات متغيرات دالة الهدف في النموذج الأصلي تصبح قيم الطرف الأيمن (الموارد) للقيود في النمـوذج الثنائي والعكس صحيح؛ - قيم الطرف الأيمن للقيود (الكميات المتاحة) في النموذج الأصلي تصبح معاملات متغيرات دالة الهدف فـي النموذج الثنائي والعكس صحيح؛

- إذا كانت القيود في النموذج الأصلي من الشكل أقل أو يساوي ≤ فإنها في النموذج الثنـائي تصـبح مـن الشكل أكبر أو يساوي ≥ والعكس صحيح؛

- تغيير رمز المتغيرات في النموذج الأصلي مثلا من *Xi* إلى *Yi* في النموذج الثنائي والعكس صحيح مـع إضافة شرط عدم السلبية للمتغيرات الجديدة في النموذج الثنائي.

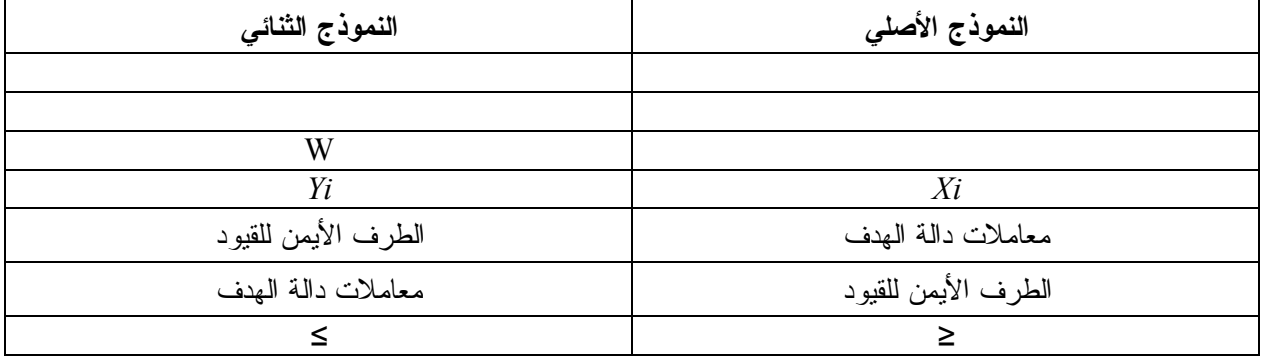

الجدول التالي يلخص قواعد تحويل النموذج الأصلي إلى النموذج الثنائي:

كما يقصد به أيضا النموذج النظيرأو المعاكس أو المقابل أو المرافق**.**

 $\overline{\phantom{a}}$ 

 $\sim$ 22 $\sim$ 

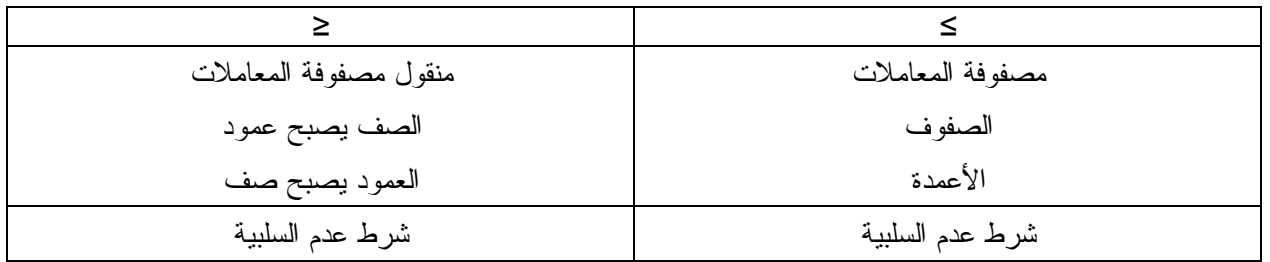

**مثال:** 

ليكن البرنامج الخطي التالي:

 $Max(z) = 50 X<sub>1</sub> + 40 X<sub>2</sub>$  $3X_1+5X_2 \leq 175$  $X_2 < 20$  $8X_1+4X_2 \leq 3$  $X_1, X_2 \geq 0$ 

**المطلوب:** أوجد البرنامج الثنائي المرافق للبرنامج الأصلي؟

**الحل:** 

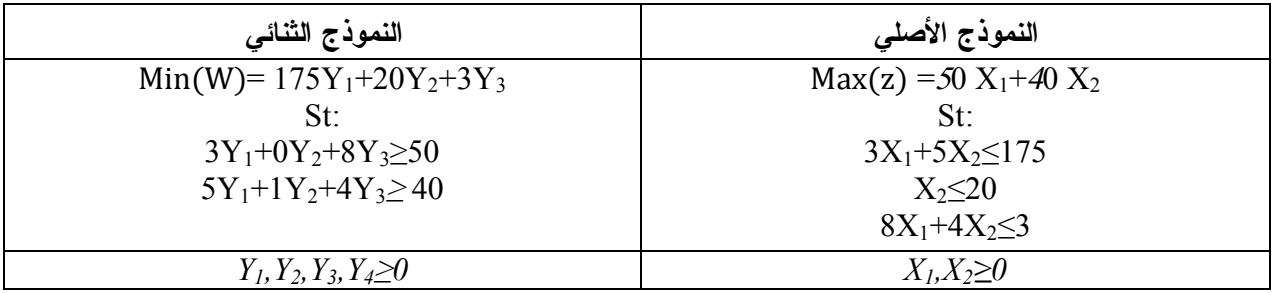

**ملاحظة:** حتى نتجنب الأخطاء المحتملة عند صياغة النموذج الثنائي نقترح القيام بما يلي:

- إذا كان النموذج الأصلي ذا صيغة مختلطة (عامة) أي يحتوي على مزيج مـن المتراجحـات مـن النـوع (≤،≥)، فإنه يجب تحويله إلى الصيغة القانونية ثم تحويله إلى النموذج الثنائي (الصيغة القانونية تعني أنـه إذا كانت دالة الهدف في النموذج الأصلي من الشكل  $\emph{Max}$  فإن القيود يجب أن تكون كلها مــن النـــو ع أقــل أو يساوي ≤ وخلاف ذلك نضرب طرفي القيد في (−1)، أما إذا كانت دالة الهدف من الشكل Min فإن القيــود يجب أن تكون كلها من النوع أكبر أو يساوي≥ وخلاف ذلك نضرب طرفي القيد في (1-) - إذا كانت دالة الهدف في النموذج الأصلي على شكل (Min(z نقوم بتحويلها إلى (Max(−z بضـــرب معاملاتها في (1-)؛ - تحول القيود التي هي على شكل أكبر أو يساوي ≥ إن وجدت في النموذج الأصلي إلى الشـكل أصـغر أو يساوي ≤ بضرب طرفيها في (1-)؛ - فيما يخص القيود التي هي في شكل معادلات فلا تحول، و بما أن القيد في النموذج الأصلي يقابلـه متغيـ ر في النموذج الثنائي فننتظر أن تكون المتغيرات غير مقيدة، أي أنه من الممكن أن تكون موجبة، كما يمكن أن تكون سالبة؛ - حل النموذج الأصلي والنموذج الثنائي متطابقان.

**محاضرات في مق̀اس رԹضیات المؤسسة ......................................................................................... د. سمير عماري مثال:** ليكن البرنامج الخطي التالي**:**   $Min(z) = 4X_1 + 5X_2 + 3X_3$ *St: 2X1+3X2+4X3≤2500 X1+X2+X3≥750 X1≥250 X2=300 X1,X2,X3≥0* **المطلوب:** أوجد النموذج الثنائي للنموذج الأصلي **؟ الحل:**  إيجاد النموذج الثنائي للنموذج الأصلي**:**  تحول دالة الهدف إلى الشكل  $\it{Max}$  بضرب دالة الهدف في (−1)، كما تحول القيود التي هي من الشكل أكبر ≥ أو يساوي إلى الشكل أقل أو يساوي ≤ بضرب طرفي القيدين الثاني والثالث في (–1 )، فيصبح النمـوذج الأصلي كالتالي:  $Max(-Z) = -4X_1 - 5X_2 - 3X_3$ St:  $2X_1+3X_2+4X_3\leq 2500$  $-X_1-X_2-X_3 \le -750$  $-X_1 \leq -250$  $X_2 = 300$  $X_1, X_2, X_3 \geq 0$ ومنه النموذج الثنائي المرادف هو:  $Min(W) = 2500Y_1 - 750Y_2 - 250Y_3 + 300Y_4$ St:  $2Y_1-Y_2-Y_3+0Y_4 \ge -4$  $3Y_1 - Y_2 + 0Y_3 + Y_4 \ge -5$  $4Y_1-Y_2+0Y_3+0Y_4$ ≥ - 3 Y1,Y2,Y3*<sup>≥</sup>*0 / Y4≠0: *مقید غیر* **مثال:**ليكن البرنامج الخطي التالي**:**   $Max(z) = 8 X_1 + 4X_2$ **St:**  $4X_1+5X_2 \ge 20$  $X<sub>2</sub><5$  $X_1+3X_2>10$  $X_1, X_2 \geq 0$ **المطلوب:** أوجد النموذج الثنائي للنموذج الأصلي**؟ الحل:**  النموذج الأصلي ذو صيغة عامة (مختلطة) أي يحتوي على مزيج من المتراجحات من النوع (≤،≥)، وبالتالي يتم تحويله إلى صيغة قانونية أي في حالة دالة الهدف من الشكل  $\it{Max}$  يجب أن تكون كل قيوده من

**محاضرات في مق̀اس رԹضیات المؤسسة ......................................................................................... د. سمير عماري**  النوع أقل أو يساوي ومنه نضرب طرفي المتراجحات أكبر أو يساوي (الأولى والثالثة) في الإشارة (-) لتصبح القيود من الشكل أقل أو يساوي كما يلي**:**   $-4X_1 - 5X_2 \le -20$  $-X_1-3X_2 \leq -10$ وعليه يصبح النموذج الأصلي:  $Max(z) = 8 X_1 + 4X_2$ St:  $-4X_1 - 5X_2 < -20$  $X<sub>2</sub> < 5$  $-X_1-3X_2 \leq -10$  $X_1, X_2 \geq 0$ ومنه يكون النموذج الثنائي كالتالي:  $Min(W) = -20Y_1 + 5Y_2 - 10Y_3$ St:  $-4Y_1+0Y_2-Y_3\geq 8$  $-5Y_1+Y_2-3Y_3 \ge 4$ Y1,Y2,Y3*<sup>≥</sup>*0 **.3علاقة النموذج الأصلي بالنموذج الثنائي:**  - إذا كان يوجد حل أمثل للنموذج الأصلي فإنه بالضرورة يوجد حل أمثل للنموذج الثنائي؛  $W$  - هدف الأصلية  $Z = \epsilon$  هدف الثنائية: - مسائل Max للنموذج الأصلي قيمة الهدف (z) تكون في تزايد من جدول لآخر وصولا إلى الحل الأمثــل بينما النموذج الثنائي له فقيمة الهدف (ࢃ) تكون في تناقص من جدول لآخر وصولا إلى الحل الأمثل؛ - لكل من النموذجين الأصلي والثنائي حل عملي يتجلى في عمود الموارد أي شرط العملية موجب؛ - يمكن إيجاد قيم المتغيرات القرارية للنموذج الأصلي من الحل للنموذج الثنائي مباشرة والعكـس صـحيح، وهذا بالعلاقة التالية: [الفرق بين الطرف الأيمن والأيسر لقيد الثنائية المشارك مع المتغير الأساسي للنموذج الأصلي] = [عناصـر السطر z لمصفوفة المتغير ات الأساسية للنموذح الأصلي] **.4كيفية استنتاج الحل الأمثل للنموذج الثنائي من خلال الحل الأمثل للنموذج الأصلي** ليكن النموذج الخطي التالي:  $MAX(Z) = 2X_1 + 3X_2$ **St:**  $7X_1+4X_2<28$  $4X_1+5X_2 < 20$  $X_2 \leq 3$ 

 $X_1, X_2 \geq 0$ 

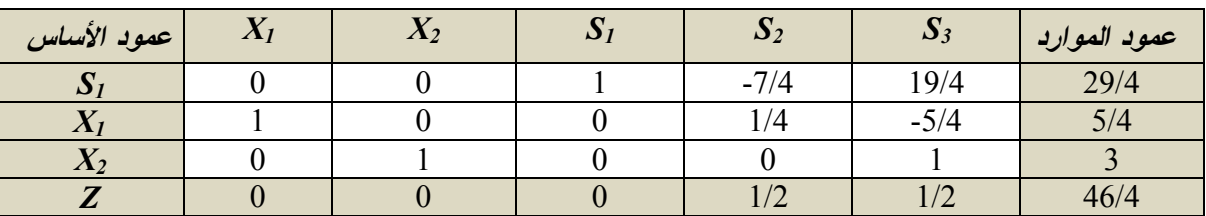

جدول الحل الأمثل للنموذج الأصلي هو كالتالي:

النموذج الثنائي المرافق للنموذج الأصلي هو كالتالي:

 $Min(W)=28Y_1+20Y_2+3Y_3$ St:  $7Y_1+4Y_2+0Y_3 \geq 2$  $4Y_1+5Y_2+Y_3 \geq 3$  $Y_1, Y_2, Y_3 \ge 0$ 

الشكل المعياري للنموذج الثنائي هو:

 $Min(W)=28Y_1+20Y_2+3Y_3+MR_1+MR_2$ St:  $7Y_1+4Y_2+0Y_3-S_1+R_1=2$  $4Y_1+5Y_2+Y_3-S_2+R_2=3$  $Y_1, Y_2, Y_3, S_1, S_2, R_1, R_2 \ge 0$ 

نلاحظ من خلال عمود الأساس لجدول الحل للنموذج الأصلي بأن: المتغيرات *1X* و *2X* موجودة فيه بقيم موجبة، وبالتالي فالمتغيرات المكملة لها هي علـى التـوالي : *3R* و*2R* تكون قيمتها معدومة أي: **0=***3R***، 0=***2R 29/4=1S*: وبما أن المتغير المكمل له وهو *1Y* في نفس العمود وفي السطر *Z*، ومنه نستنتج أن: **0 =***1Y***.**  *0= 2S* : وبما أن المتغير المكمل له وهو *2Y* في نفس العمود وفي السطر *Z*، ومنه نستنتج أن**: 1/2=***2Y***.**  *0= 3S* : وبما أن المتغير المكمل له وهو *3Y* في نفس العمود وفي السطر *Z*، ومنه نستنتج أن**: 1/2=***3Y.* **.5 المعنى الإقتصادي لمتغيرات النموذج الثنائي**: **0=***1Y*: أي أن الحل الأمثل يتطلب عدم استغلال كل الطاقة المتوفرة في القيد الأول، كما أن أي زيادة بمقدار وحدة واحدة من هذه الطاقة (الطرف الأيمن للقيد الأول) لا يؤدي إلى أي تغير في قيمة دالة الهدف (*Z*(. **1/2 =***2Y:* أي أن الحل الأمثل يتطلب استغلال كل الطاقة المتوفرة في القيد الثاني، كما أن أي زيادة بمقـدار وحدة واحدة من هذه الطاقة (الطرف الأيمن للقيد الثاني) يؤدي إلى الزيادة في قيمة دالة الهـدف (*Z* (بــ : **1/2** وحدة نقدية.

**1/2 =***3Y:* أي أن الحل الأمثل يتطلب استغلال كل الطاقة المتوفرة في القيد الثالث، كما أن أي زيادة بمقـدار وحدة واحدة من هذه الطاقة (الطرف الأيمن للقيد الثالث) يؤدي إلى الزيادة في قيمة دالة الهـدف (*Z* (بــ : **1/2** وحدة نقدية.

6. التفسير الإقتصادي للنموذج الثنائي (للثنائية):

بالنسبة للمثال السابق لدينا:

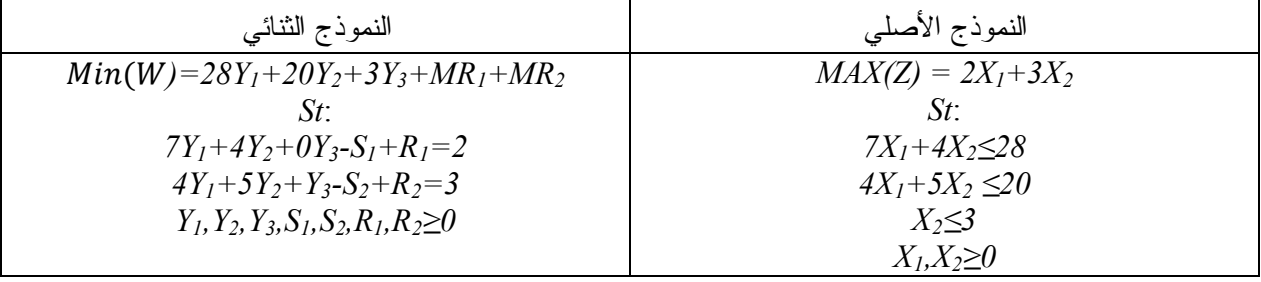

يوضح النموذج الأصلي أن المصنع A ينتج نوعين من المنتجات، حيث:

عدد الوحدات اللازم إنتاجها من النوع الأول. : $X_I$ 

عدد الوحدات اللازم إنتاجها من النوع الثاني. : $X_2$ 

كما أن هدف المصنع هو تعظيم أرباحه الإجمالية (MAX(Z نتيجة لإنتاجه وتسويقه لكميات معينــــة مـــن المنتحين.

وعليه المشكلة الإنتاجية موضوع البرمجة الخطية هي البحث عن عدد الوحدات السلازم إنتاجهـــا مـــن طرف المصنع من النوعين  $X_I$ دتخظيم الربح من خلال استغلال الكميات المتاحة من الموارد. وبالنالبي:

- دالة المدهف توصح الأرباح الوحدوية من النوعين 
$$
X_2 \cdot X_1
$$
 .  
- القيود تمثّ الكميات المتاحة لزنتاج وحدة واحدة من كل نوع  $X \cdot X_1$ ، حيـث أن الطاقة القصـ وى مـن  
الموارد التلاثة هي: 28، 20، 3 على التوالي.

نلاحظ في النموذج الثنائي نفس أرقام النموذج الأصلي لكن التفسير بشكل معاكس كما يلي:

لنفترض أن هناك مصنع آخر وهو المصنع B لاحظ أن المصنع A يمر بظروف خاصة، فقـــرر شـــراء لِجمالي الكميات المتاحة من الموارد الثلاثة منه، بلا شك أن المصنع A سيقبل العرض لبيع أو تأجير طاقاتـــه الإنتاجية للمصنع B خاصة إذا كان السعر المقتر ح من طرف هذا الأخير سيسمح للمصنع الأصلي بالحصول على نفس قيمة الربح الإجمالي الذي كان يتحصل عليه عند قيامه بعملية الإنتاج بنفسه.

- هدف المصنع B يتمثل في تخفيض تكلغة الإستئجار (Min(W).  
- قيم <sub>1</sub>7 تمثل تكلغة إستئجار الموارد التلاثة (وحدة نقدية)  
الابح الويود توصح أن قيمة إستئجار الموارد التلاثة لصنع وحدة واحدة من 
$$
Y_1, Y_2, Y_3
$$
 أكبر أو يسـاوي مصن  
الربح الوحدوي المتحصل علىه من  $X_1, X_2$ .  
- شرط عدم السلبية: أي قيمة التأجير أكبر أو يساوي الصفر.

## **.7طريقة السمبلكس للثنائية**

طريقة السمبلكس للثنائية هي ليست طريقة لحل النموذج الثنائي فقط، وإنما تستعمل في حالات خاصة وتختلف عن طريقة السمبلكس العادية (المبسطة) من حيث دواعي الإستخدام، حيث هذه الأخيرة تستخدم إذا كان شرط العملية محقق وشرط الأمثلية غير محقق، غير أنه أثناء الحل بهذه الطريقة قد تظهر حالات تخالف شرط العملية وشرط الأمثلية، وفي حالة ظهور هذه الحالة أي: (عدم تحقيق شرط العملية بينما شرط الأمثلية محقق)، فإنه يمكن مواصلة الحل (لنفس البرنامج) بطريقة خاصة تسمى: **طريقة السمبلكس للثنائية** والتي تنطلق من فكرة مفادها أن شرط العملية غير محقق وشرط الأمثلية محقق سواء كانت دالة الهدف للنموذج من الشكل *MAX* أو *Min*.

وعليه قبل استخدام هذه الطريقة، فإن الأمر يستدعي التأكد من عدم تحقق شرط العملية وتحقـق شـرط الأمثلية، حيث:

 **شرط الأمثلية يكون محقق**: عندما تكون جميع عناصر السطر *Z* أكبر أو تساوي 0 في حالة *MAX*، وأقل أو نساوي الصفر في حالة Min.

 **شرط العملية يكون غير محقق**: أي وجود قيم سالبة في عمود الموارد سواء البرنامج من الشكل *MAX* أو *Min*.

بعد التأكد من توفر شروط استخدام طريقة السمبلكس للثنائية فإنه يمكن مواصلة الحل والإنتقال إلى: - **تحديد المتغير الخارج (سطر الدوران):** يكون على أساس أكبر قيمة مسبوقة بإشارة سالبة (-) في عمود

الموارد في حالة *MAX* أو ࡹ.

- **تحديد المتغير الداخل (عمود الدوران):** يكون وفق العلاقة او الشروط التالية:

نقوم بقسمة عناصر السطر *Z* على عناصر سطر الدوران المقابلة لها ذات الإشارة السالبة فقط، في حالـة البرنامج من الشكل  $\bm{Min}$  يتم اختيار عمود الدوران على أساس أقل ناتج قسمة موجب، أمـــا فـــي حالــــة البرنامج من الشكل *MAX* يتم اختيار عمود الدوران على أساس أكبر ناتج قسمة مسبوق بإشارة سالبة. - **تحديد عنصر الدوران**: الذي يكون سالب دائما.

بعد تعيين عنصر الدوران، يتم الانتقال إلى الجدول الموالي متبعين نفس الإجراءات أو الخطوات المتبعة في طريقة السمبلكس العادية؛ حيث يتم الحصول على الحل الأمثل عندما لا يبقى أي عنصر سالب في عمـود الموارد في الجدول السمبلكس سواء في حالة *MAX* أو ࡹ.

**مثال:** 

ليكن البرنامج الخطي التالي:

*Min*  $(z)=2X_1+X_2$ *St 3X1+X2≥3 4X1+3X2≥6 X1+2X2≤3 X1,X2≥0*

أ. **الخطوة الأولى**: تتمثل في جعـل كـل القيـود مـن النـوع أ قـل أو يسـاوي، وبمـا أن القيـدين الأول والثاني في البرنامج من النوع أكبر أو يساوي ومن أجل جعلهما مــن النـــوع أقـــل أو يســــاوي، فـــإن هـــذا يتطلب ضرب طرفي القيدين في إشارة الناقص (-)، فنجد:

 $-3X_1-X_2 \le -3$  $-4X_1 - 3X_2 \le -6$  $X_1 + 2X_2 \leq 3$  $X_1, X_2 \geq 0$ 

**أ. الخطوة الثانية:** تحويل النموذج النموذج الأصلي إلى الشكل المعياري:

 $Min(z)=2x_1+x_2$ St  $-3X_1 - X_2 + S_1 = -3$  $-4X_1 - 3X_2 + S_2 = -6$  $X_1+2X_2+S_3=3$  $X_1, X_2, S_1, S_2, S_3 \ge 0$ 

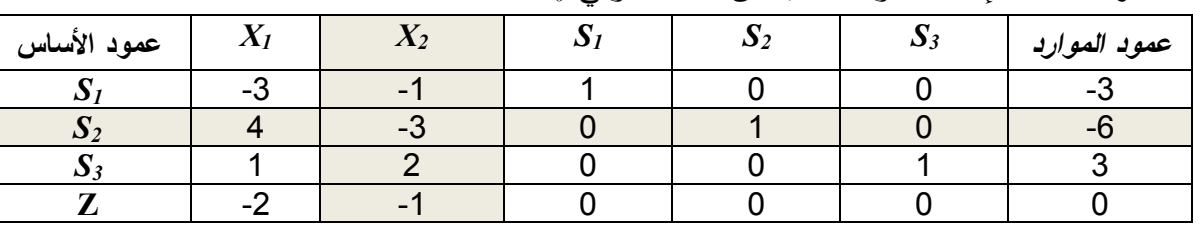

**ب. الخطوة الثالثة:** إعداد جدول السمبلكس للحل الأولي *0T*:

نلاحظ من خلال الجدول 0T أن شرط الأمثلية محقـق (كـل عناصـر السـطر *Z* أقـل أو تسـاوي الصفر) في حالة Min؛ وشرط العملية غير محقق ( وجود قيم سـالبة فـي عمـود المـوارد )، ومنـه يـتم الإنتقال إلى جدول السمبلكس الثاني *<sup>1</sup>T*، ومواصلة الحـل باسـتخدام طريقـة السـمبلكس للثنائيـة حتـى الوصول إلى الحل الأمثل (تحقق شرطي الأمثلية والعملية معا).

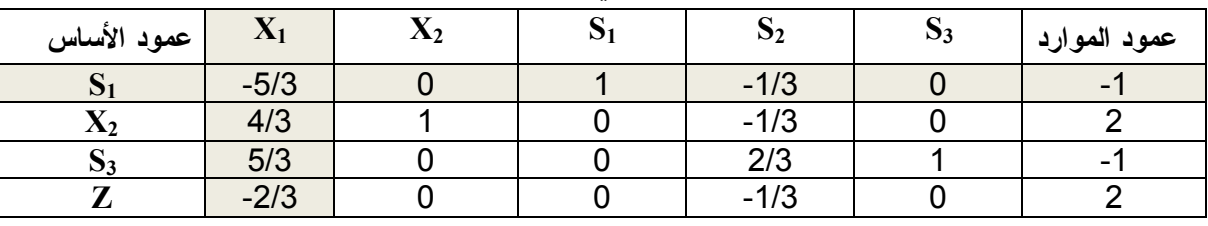

**ت. الخطوة الرابعة:** إعداد جدول السمبلكس للحل الثاني *1T*:

نلاحظ أن من خلال الجدول *1T* أن شرط الأمثلية محقق وشطر العملية غير محقق ومنه يتم الإنتقال إلى جدول السمبلكس  $T_2$  بإستخدام طريقة السمبلكس للثنائية.

| عمود الأساس | $\Lambda$ | $\Lambda$ 2 |        | $\mathbf{v}_2$ | $\mathbf{v}_3$ | عمود الموارد |
|-------------|-----------|-------------|--------|----------------|----------------|--------------|
|             |           |             | $-3/5$ | 1/5            |                | 3/5          |
| 48 Z        |           |             |        | $-3/5$         |                | 6/5          |
| ມ           |           |             |        |                |                |              |
|             |           |             | $-2/5$ | $-1/5$         |                | 12/5         |

**ث. الخطوة الخامسة:** إعداد جدول السمبلكس للحل الثالث *2T*:

من خلال الجدول 2T نلاحظ أن شرطي العملية والأمثلية محققين ومنه هذا الجدول هو جدول الحل الأمثل حيث:

*X1=3/5 X2=6/5 Z=12/5.*  **ملاحظة:** يمكن الإنتقال من الحل بطريقة السمبلكس للثنائية إلى طريقة السـمبلكس العاديـة فـي نفـس النموذج.

الفصال الثالث: تحليل الحساسية (تحليل ما بعد الأمثلية)
**الفصل الثالث: تحليل الحساسية (تحليل ما بعد الأمثلية)** 

**I. تعريف تحليل الحساسية**:

يقصد بتحليل الحساسية أو تحليل ما بعد الأمثليـة دراسـة أثـر التغيـرات التـي قـد تحـدث علـى المعطيات التي تم على أساسها إشتقاق النموذج الأصلي، وذلـك بالإعتمـاد علـى جـدول الحـل الأمثـل لهذا الأخير، ومعرفة أثر هذه التغيرات على الحل الأمثـل مباشـرة، أي دون اللجـوء إلـى إعـادة حـ ل النموذج من البداية لأن العملية مجهـدة وتتطلـب حسـابات مكـررة ممـا يـؤدي إلـى حـدوث بعـض الأخطاء في الحسابات بسبب كثرتها، وعليه لتجاوز هذه الحالـة يـتم اللجـوء إلـى اسـتخدام مـا يسـمي بتحليل الحساسية أو تحليل ما بعد الأمثلية.

## **II. حالات تحليل الحساسية:**

إن التغيرات التي قد تحدث على النموذج الأصلي، والتي تعتبر موضوع تحليل الحساسية يمكن أن تكون: - على معاملات دالة الهدف (*ci*(؛ - على قيم الطرف الأيمن للقيود (الكميات المتاحة)؛ - على معاملات المتغيرات القرارية في القيود (aij(؛ - إخراج متغير من البرنامج؛ - إخراج قيد من البرنامج. إن لهذه التغيرات تأثيرات على شرطي العملية والأمثلية، وذلك كما يلي: تغيرات لها تأثيرات على العملية: وتكون: - تغيرات في الطرف الأيمن من القيود؛ - إضافة قيد جديد. تغيرات لها تأثيرات على الأمثلية: وتكون: - تغيرات في معاملات متغيرات دالة الهدف؛ - إضافة نشاط (متغير قراري) جديد. بالنسبة للنتائج التي يمكن أن تحدث على الحل الأمثل من التغيرات أعلاه هي: - أن الحل الأمثل يمكن أن يبقى كما هو بدون تغيير (قيمة دالة الهدف *Z* وقيمة المتغيرات ثابتة)؛ - قد يبقى الحل الأمثل (قيمة دالة الهدف *Z* (كما هي ولكن قد تتغير قيمة المتغيرات بعضها أو كلها؛ - قد يتغير الحل الأمثل بأكمله. *مثال:<sup>1</sup>* ليكن البرنامج الخطي التالي:

 $MAX(Z) = 2X_1 + 3X_2$ **St:**  $7X_1+4X_2 \leq 28$  $4X_1+5X_2 \leq 20$  $X_2 \leq 3$  $X_1, X_2 \ge 0$ 

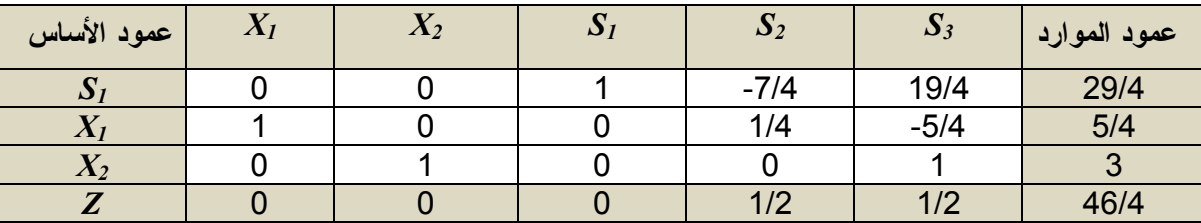

جدول الحل الأمثل للبرنامج الأصلي هو كالتالي:

**المطلوب:** إفترض التغيرات التالية:

**.1 تغيرات في الطرف الأيمن للقيود**:

**أ.** إفترض حدوث تغير في الطرف الأيمن للقيد الثاني من 20 إلى .22 **ب.** إفترض حدوث تغير في الطرف الأيمن للقيد الثاني والقيد الثالث من 20 إلى 22 ومن 3 إلـى 5 على التوالي.

**.2 إضافة قيد جديد:** 

**أ.** إفترض إضافة القيد التالي**:** 4≥2*X* **ب.** إفترض إضافة القيد التالي**:** 2≥2*X* **ت.** إفترض إضافة القيد التالي: *4≥2X1+2X*

**.3 تغيرات في معاملات متغيرات دالة الهدف:** إفترض أن دالة الهدف تغيرت إلى: *2X1+5X3)=z(Max* **.4 إضافة نشاط (متغير قراري) جديد** *3X***:**  لنفترض أنه حدث تغير في البرنامج الأصلي كالتالي:

 $Max(z)=2X_1+3X_2+2X_3$ **St:**  $7X_1+4X_2+X_3 \leq 28$  $4X_1+5X_2+2X_3 \leq 20$  $X_2 - X_3 \leq 3$  $X_1, X_2, X_3 \geq 0$ 

المطنوب: ما هو تأثير هذه التغيرات على الحل الأمثل في كل حالة?  
\n1. تغيرات في المرف الأيمن للقيود:  
\n1. في حالة حدوث تغير في الطرف الأيمن للقيود:  
\n3. 
$$
\begin{bmatrix}\n 22 \\
28 \\
28(0)+22(-7/4)+3(19/4) \\
24\n \end{bmatrix} =\n \begin{bmatrix}\n 1.5/4 \\
7/4 \\
7/4\n \end{bmatrix}\n =\n \begin{bmatrix}\n 1.5/4 \\
0.7/4 \\
0.0\n \end{bmatrix}\n =\n \begin{bmatrix}\n 1.5/4 \\
0.7/4 \\
0.0\n \end{bmatrix}\n =\n \begin{bmatrix}\n 1.5/4 \\
0.7/4 \\
0.0\n \end{bmatrix}\n =\n \begin{bmatrix}\n 1.5/4 \\
0.7/4 \\
0.0\n \end{bmatrix}
$$
\n

نلاحظ أن قيم عمود الموارد بقيت موجبة، أي أن شرط العملية لم يتأثر، غير أن قيم الحل الأمثل تغيرت إلى:  $X_1 = 7/4$   $X_2 = 3$   $Z = 2(7/4) + 3(3) = 50/4$ 

**ب. في حالة حدوث تغير في الطرف الأيمن للقيد الثاني والقيد الثالث من 20 إلى 22 ومن 3 إلى 5 على التوالي:** 

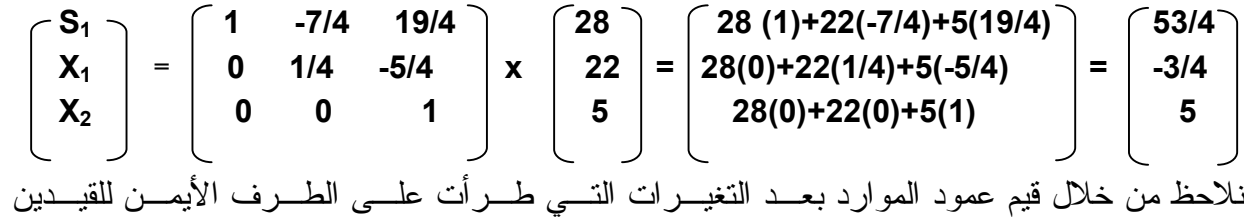

الثاني والثالث ظهور قيم سالبة، أي تـأثر الحـل الأمثـل الحـالي . وعليـه نسـتخدم طريقـة السـمبلكس للثنائية ونواصل الحل لإيجاد الحل الأمثل الجديد.

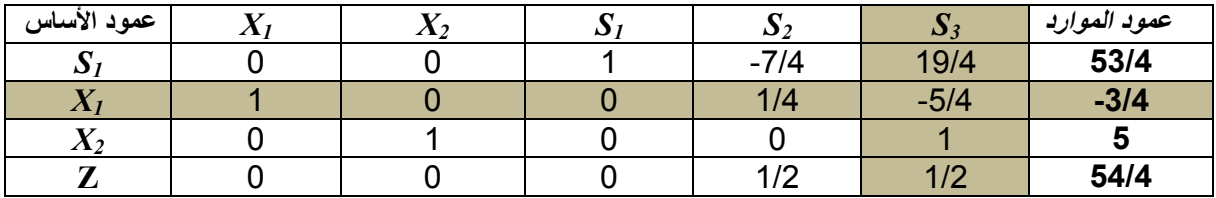

ومنه الجدول الموالي هو:

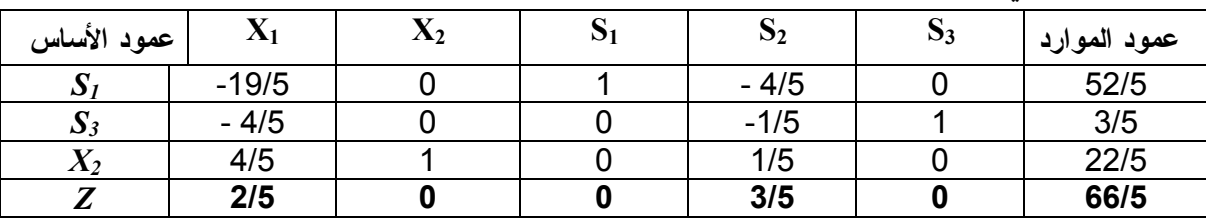

نلاحظ أن شرطي الأمثلية والعملية محققين ومنه الحل الأمثل هو:

 $X_1=0$ ,  $X_2=22/5$ ,  $Z=66/5$ 

**.2 إضافة قيد جديد:** 

**أ. في حالة إضافة القيد التالي: 4≥2***X* نلاحظ من خلال جدول الحل الأمثل أن قيمة *3=2X* وهي أقل من ،4 هذا يعني أن القيد الذي تمت إضافته محقق، أي أنه محتوى في الحل الحالي، وعليه فهو لا يؤثر في الحل الأمثل. **ب. في حالة إضافة القيد التالي:** *2≥2X* نلاحظ من خلال جدول الحل الأمثل أن قيمة *3=2X* وهي أكبر من ،2 هذا يعني أن القيد الذي تمت إضافته غير محقق، أي أنه غير محتوى في الحل الحالي، وعليه فهو يؤثر في الحل الأمثل. يتم تحويل القيد المضاف إلى الشكل المعياري:

*X2+S4=2*

ثم نبحث عن قيمته بدلالة المتغيرات القرارية *1X* و *2X* في الحل الأمثل الحالي. ثم نقوم بالتعويض بقيمتي *1X* و *2X* بما يساويه في الحل الأمثل الحالي، في الشكل المعياري للقيد المضاف بحيث يكون:

 $X_1+0X_2+1/4S_2-5/4S_3=5/4$  $\rightarrow$  **X**<sub>1</sub>=5/4-1/4S<sub>2</sub>+5/4S<sub>3</sub>  $0X_1+X_2+S_3=3$   $\longrightarrow$   $X_2=3-S_3$ 

نعوض بعبارتي  $\mathrm{X}_1$  و  $\mathrm{X}_2$  في الشكل المعياري للقيد المضاف:

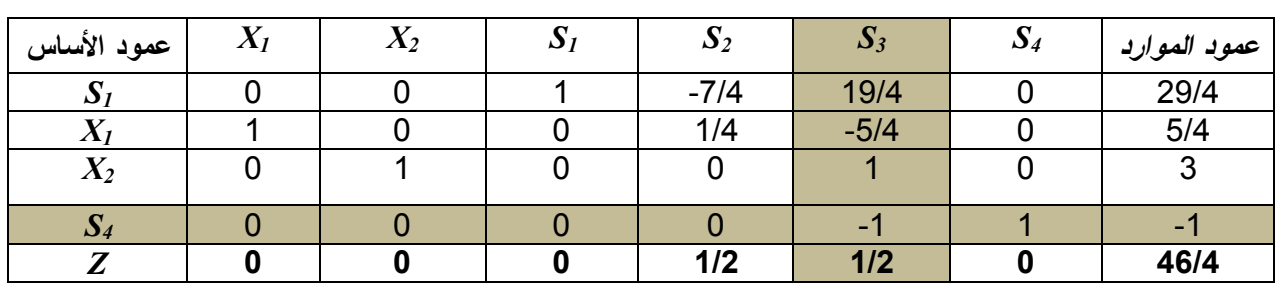

 $-S_3+S_4=-1$ 

باستخدام طريقة السمبلكس للثنائية نواصل الحل لإيجاد الحل الأمثل الجديد.

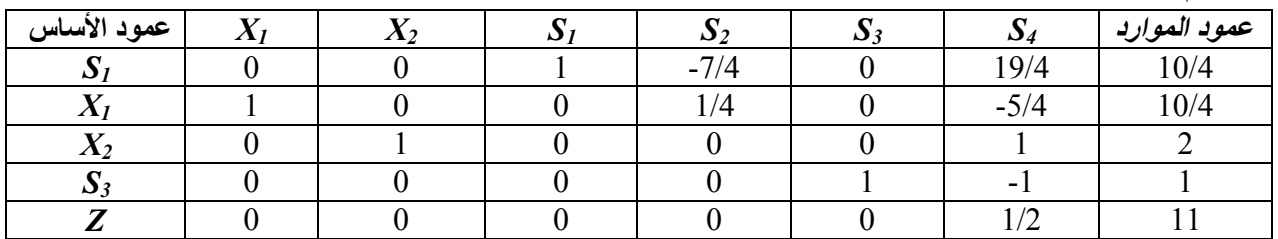

نلاحظ أن شرطي الأمثلية والعملية محققين ومنه الحل الأمثل هو:

 $X_1 = 10/4$ ,  $X_2 = 2$ ,  $Z = 11$ *.* 

**ت. في حالة إضافة القيد التالي:** *4≥2X1+2X* من جدول الحل الأمثل نلاحظ أن: *4/29 =(3)5/4+2=2X1+2X* وأن القيد الحالي يشترط أن يكون: *4≥2X1+2X* وهذا يعني أن المضاف غير محتوى في الحل الحالي، وعليه فهو يؤثر في الحل الأمثل. يتم تحويل القيد المضاف إلى الشكل المعياري:

*X1+2X2+S4=4*

ثم نبحث عن قيمته بدلالة المتغيرات القرارية *1X* و *2X* في الحل الأمثل الحالي. ثم نقوم بالتعويض بقيمتي *1X* و *2X* بما يساويه في الحل الأمثل الحالي، في الشكل المعياري للقيد المضاف بحيث يكون:

*X1+0X2+1/4S2-5/4S3=5/4*  $\longrightarrow X_1 = \frac{5}{4} - \frac{1}{4}S_2 + \frac{5}{4}S_3$ *0X1+X2+S3=3 X2=3-S<sup>3</sup>*

نعوض بعبارتي *1X <sup>و</sup>2X* في الشكل المعياري للقيد المضاف:

 $5/4 - 1/4S_2 + 5/4S_3 + 2(3 - S_3) + S_4 = 4$ 

 $\rightarrow$  5/4-1/4S<sub>2</sub>+5/4S<sub>3</sub>+6-2 S<sub>3</sub>+ S<sub>4</sub>=4  $\longrightarrow$  -1/4 S<sub>2</sub>-3/4 S<sub>3+</sub>S<sub>4</sub>=-13/4

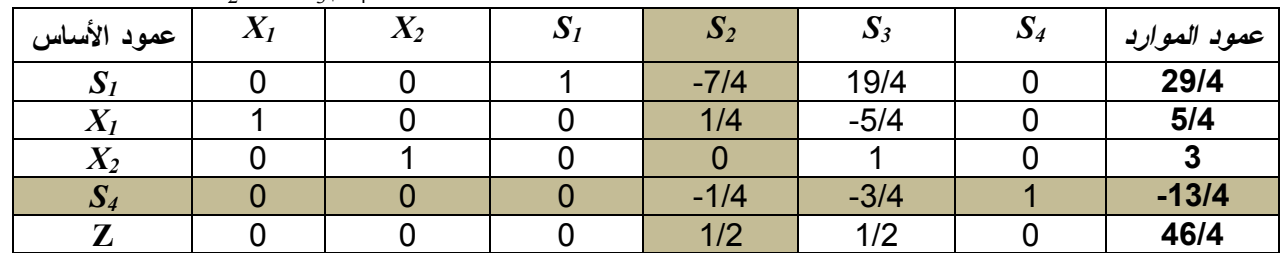

نلاحظ ظهور قيم سالبة في عمود الموارد، وعليه باستخدام طريقة السمبلكس للثنائية نواصل الحل لإيجاد الحل الأمثل الجديد.

**.3 تغيرات في معاملات متغيرات دالة الهدف: بإفترض أن دالة الهدف تغيرت إلى:** *<sup>2</sup>X1+5X3)=z(Max* التغير هنا شمل معاملي *1X* و *<sup>2</sup>X* معا. تتيح لنا العلاقة بين الأصلية والثنائية إمكانية إيجاد قيم متغيرات الثنائية إنطلاقا من الحـل الأمثـل للأصـلية والعكس صحيح. وعليه نقوم بحساب متغيرات الثنائية من الحل الأمثل للأصلية، لكن بإستخدام معاملات متغيرات دالة الهـدف الجديدة.

$$
(Y_1, Y_2, Y_3) = (0.3.5) \begin{bmatrix} 1 & -7/4 & 19/4 \\ 0 & 1/4 & -5/4 \\ 0 & 0 & 1 \end{bmatrix} = (0, 3/4, 5/4)
$$
  
Y<sub>1</sub> = 0 Y<sub>2</sub>=3/4 Y<sub>3</sub>=5/4

يتم الآن حساب معاملات السطر **Z** بعد إدخال التغيرات الجديدة من خلال: الفرق بين الطرف الأيمن والأيسر لقيود الثنائية المشاركة مع متغيرات الأصلية.

*X1: 7Y1+4Y2-3=7(0)+4(3/4)-3=0 X2: 4Y1+5Y2+Y3-5=4(0)+5(3/4)+5/4-5=0 S*<sub>1</sub>:Y<sub>1</sub>-  $0=0-0=0$ *S2:Y2-0=3/4-0=3/4 S3:Y3- 0=5/4-0=5/4* 

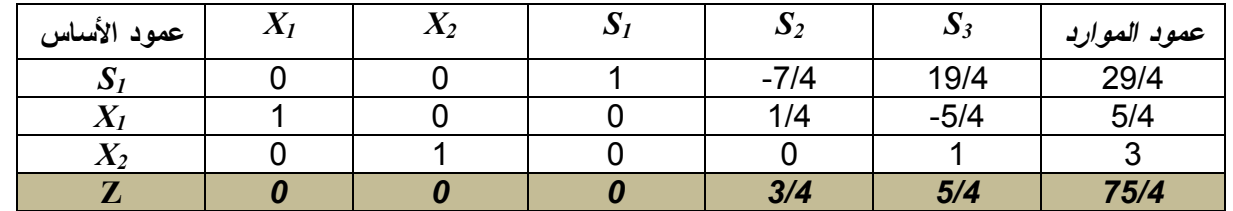

نلاحظ من خلال قيم السطر *Z* الجديدة أنها بقيت موجبة مما يعني أن الحل الحالي هو حل أمثل حيث: *X1=5/4 X2=3 Z=75/4* **ملاحظة:** في حالة ما ظهرت قيم السطر *Z* الجديدة بقيم سالبة (حتى ولو كانت القيم السـالبة فـي متغيـرات الأصلية) فإن شرط الأمثلية يصبح غير محقق، وبالتالي نستخدم طريقة السمبلكس العاديـة ونواصـل الحـل لإيجاد الحل الأمثل.

> **.4 إضافة نشاط (متغیر قراري) جدید** *3X***:**  لنفترض أنه حدث تغير في البرنامج الأصلي كالتالي:

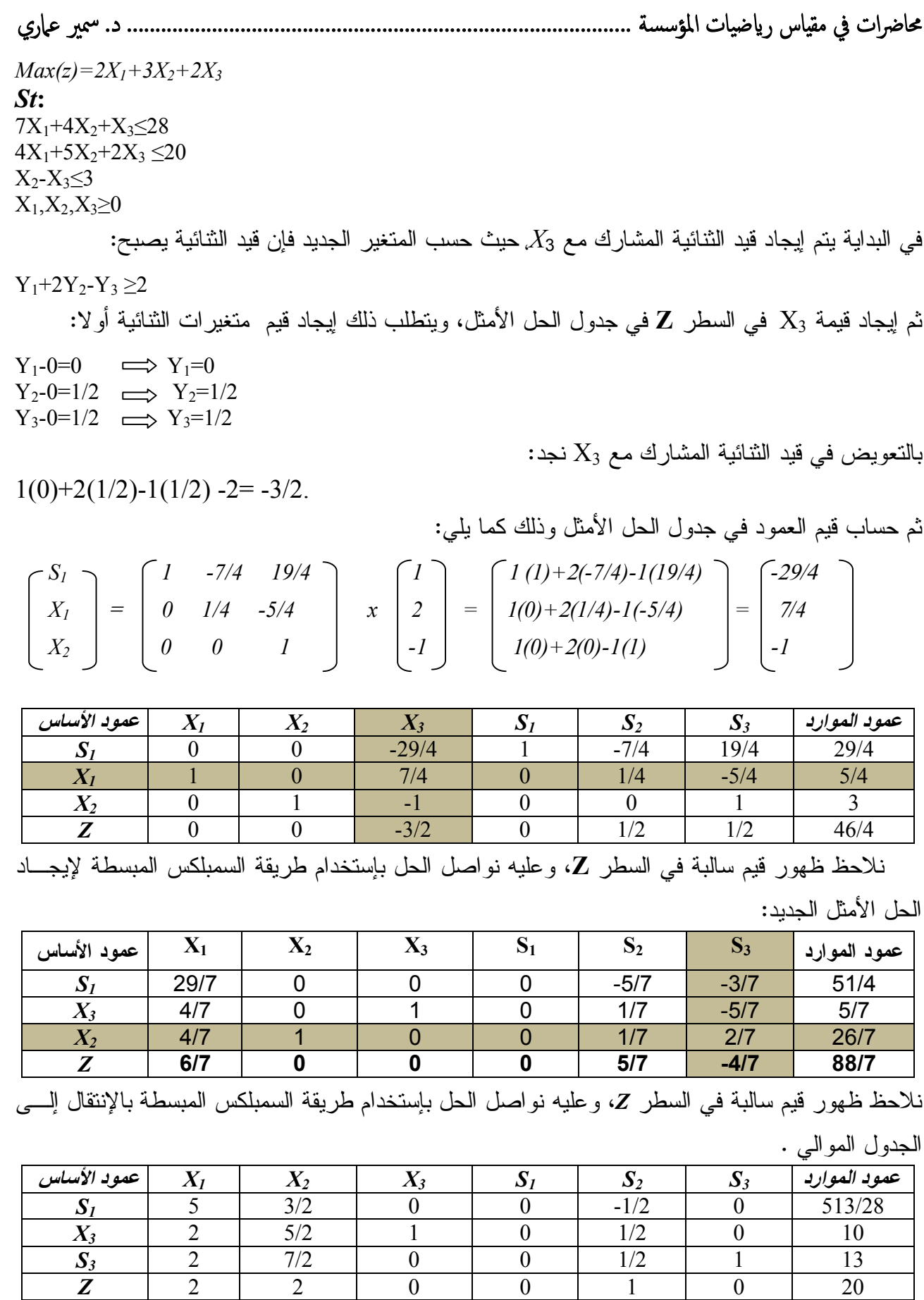

شرطي الأمثلية والعملية محققين في الجدول أعلاه، ومنه الحل الأمثل الجديد هو:

 $\sim$ 37 $\sim$ *X1=0, X2=0, X3=10, Z=20*

**مثال:2**

ليكن البرنامج الخطي التالي:

 $MAX(Z) = 5X_1 + 20X_2 + 25X_3$ *St: 2X1+X2≤40 2X1+2X3≤30 2X2-1/2X3≤15 X1,X2≥0*

جدول الحل الأمثل معطى كالتالي:

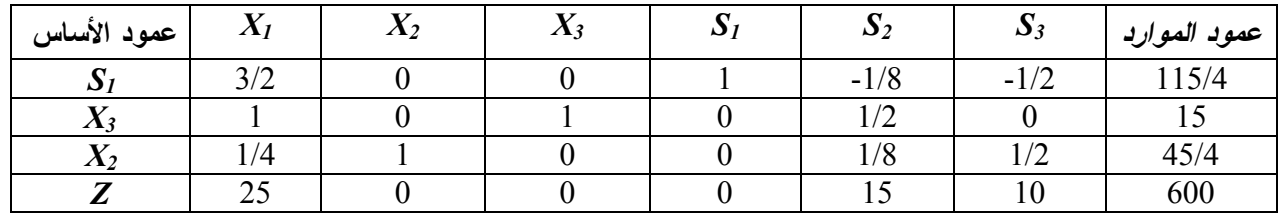

**المطلوب**:

**.1** حدد مجال التغير(∆) لمعاملات دالة الهدف والتي تبقي الحل الحالي حل أمثل؟ **.2** حدد مجال التغير (∆) للطرف الأيمن (الثاني) من القيود والتي تبقي الحل الحالي حل عملي؟ **.3** ما تأثير إسقاط (إخراج) القيد الأول من البرنامج الخطي على الحل الأمثل؟ **.4** ما تأثيرإسقاط (إخراج) القيد الثالث من البرنامج الخطي على الحل الأمثل؟ **.5** ما هو تأثير إخراج المتغير *1X* من البرنامج الخطي على الحل الأمثل؟ **.6** ما هو تأثير إخراج المتغير *2X* من البرنامج الخطي على الحل الأمثل؟ **.7** لنفترض أنه حدث تغير في معاملات المتغير *1X* في الطرف الأيسر للقيود حيث أصبح البرنامج الخطي كالأتي:  $MAX(Z) = 5X_1 + 20 X_2 + 25X_3$ 

St:  $4X_1+X_2 \leq 40$ 

 $3X_1+2X_3 \leq 30$ 

 $X_2 - 1/2X_3 \le 15$  $X_1, X_2 \ge 0$ 

 ما هو تأثير التغير في معاملات المتغير *1X* في الطرف الأيسر للقيود في البرنامج على الحل الأمثل؟ **.8** لنفترض أنه حدث تغير في معاملات المتغير *2X* في الطرف الأيسر للقيود حيث أصبح البرنامج الخطي كالأتي:

 $MAX(Z) = 5X_1 + 20X_2 + 25X_3$ **St:**  $2X_1+2X_2 \leq 40$  $2X_1+2X_3 \leq 30$  $X_{2}$ -1/2 $X_{3}$ <15 X1,X2*≥0* ما هو تأثير التغير في معاملات المتغير *2X* في الطرف الأيسر للقيود في البرنامج على الحل الأمثل؟

**الحل:** 

**.1 تحديد مجال التغير لمعاملات دالة الهدف والتي تبقي الحل الحالي حل أمثل:**  لمعرفة مقدار التغير (**∆** الزيادة أو التخفيض) المسموح به لمعاملات دالة الهدف ( الأرباح الوحدوية ) لـ *<sup>3</sup>X2,X1,X* بحيث يبقى الحل الأمثل ثابتا، هناك حالتيين وهما: - حالة عدم وجود المتغيرات في الحل الأمثل (*1X*(؛

- حالة وجود المتغيرات في الحل الأمثل *(3X2,X(*.

أ. **تحديد مجال التغير لمعاملات المتغيرات التي لم تظهر في الحل الأمثل (***1X***(:** 

يلاحظ من خلال جدول الحل الأمثل السابق أن *1X* غير موجود في تشكيلة الأساس فـي جـدول الحـل الأمثل، أي أن قيمته تساوي .0 وبالتالي حتى يتم إنتاج وحدات من *1X*) *<sup>1</sup>X* يدخل تشكيلة الأساس في جـدول الحل الأمثل)، فإنه يجب أن يكون أدنى ربح وحدوي لـ *1X* هو: الربح الوحـدي السـابق (5) + التـأثير الوحدوي المقابل لـ *1X* في السطر *Z*) 25 (أي: 25+5=30 دج.

وبالتالي لو نعيد الحل للنموذج السابق بحيث معامل *1X* في دالة الهدف هو 30 دج أو اكثر، سـيدخل *1X* تشكيلة الأساس في جدول الحل الأمثل.

**ب. تحديد مجال التغير لمعاملات المتغيرات التي تظهر في الحل الأمثل** *(3X2,X(***:** 

لمعرفة مقدار التغير **(∆)** المسموح به في معاملات دالة الهدف (الأرباح الوحدوية) للمتغيـرين *(3X2,X(* لأنهما موجودتان في تشكيلة الأساس لجدول الحل الأمثل، نتبع ما يلي: - نسجل عناصر السطر المقابل للمتغير *Xi من* جدول الحل الأمثل أفقيا؛

- نسجل عناصر السطر *Z* لجدول الحل الأمثل أفقيا؛
	- نستنتج المتراجحات؛
	- نحدد مقدار التغير **(i(∆**؛

- نحدد مجال التغير المسموح به لمعامل الهدف (الربح الوحدوي) للمتغير *Xi* والذي يسمح ببقـاء الحـل الحالي حل أمثل.

بالنسبة لمجال التغير المسموح به لمعامل الهدف الثاني ( الربح الوحدوي لـ *2X*(، والـذي يبقـي الحـل الحالي حل أمثل يمكن تحديده كالتالي:

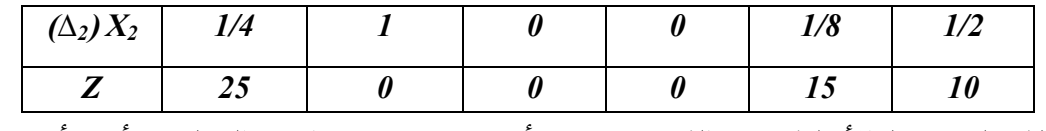

للمحافظة على شرط الأمثلية في حالة *Max* يجب أن تكون جميع عناصر السطر *Z* أكبر أو يسـاوي ،0 وعليه إشارة المتراجحات تكون من الشكل أكبر أو يساوي .0

**ملاحظة:** في حالة *Min* إشارة المتراجحات تكون من الشكل أقل أو يساوي 0؛ لأنه من أجل المحافظة علـى شرط الأمثلية يجب أن تكون جميع عناصر السطر Z أقل أو يساوي .0

وعليه المتراجحات هي كالتالي:

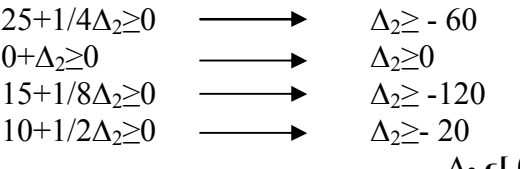

**ومنھ: 0 ≤2∆ أي: [∞,+ 0 ]ϵ <sup>2</sup> ∆ وعليه مجال التغير المسموح به لمعامل الهدف الثاني ( الربح الوحدوي لـ 2X (هو [+20∞0+20,+]، أي أن تغير الربح** 

**الوحدوي لـ 2X من 20 إلى ∞+ يسمح ببقاء الحل الأمثل ثابتا.** 

بالنسبة لمجال التغير المسموح به لمعامل الهدف الثالث ( الربح الوحدوي لـ *3X*، والذي يبقي الحل الحالي حل أمثل يمكن كذلك تحديد كالتالي:

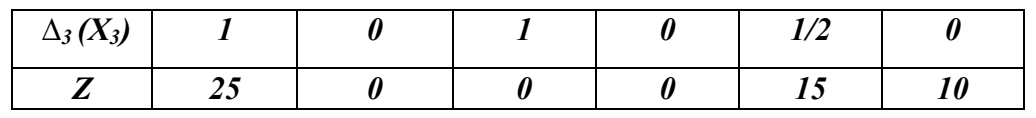

المتراجحات هي كالتالي:

*25+ ∆3≥0 ∆3≥ - 25 0+ ∆3≥0 ∆3≥0 15+ ∆3≥0 ∆3≥ -15*

**ومنھ: 0≤3∆ أي: [∞,+ 0 ]ϵ <sup>3</sup> ∆**

*وعليه مجال التغير المسموح به لمعامل الهدف الثالث ( الربح الوحدوي لـ 3X (هو [+25∞0+25,+]، أي أن تغير البرح الوحدوي لـ 3X من <sup>25</sup> إلى ∞+ يسمح ببقاء الحل الأمثل ثابتا.*

**.2 تحديد مجال التغير (∆) للطرف الأيمن (الكمية المتاحة) للقيود والتي تبقي الحل الحالي حل عملي:** 

*<sup>j</sup> (* والتي تبقـي الحـل لمعرفة مقدار التغير (**∆** الزيادة أو التخفيض) المسموح به للطرف الأيمن للقيود ( *b* الحالي حل عملي ( أو حل أمثل من خلال المحافظة على شرط العملية لجدول الحل الأمثل) هنـاك حـالتيين وهما:

> - حالة استغلال الكميات المتاحة (الطاقات الإنتاجية) للقيود في الحل الأمثل **جزئيا** (1b(؛ - حالة استغلال الكميات المتاحة (الطاقات الإنتاجية) للقيود في الحل الأمثل **كليا** (3b2,b(. **أ. تحديد مجال التغير للطرف الأيمن للقيود والتي استغلت جزئيا في الحل الأمثل** (1b(:

 موجـود فـي تشـكيلة الأسـاس لجـدول الحـل يلاحظ من خلال جدول الحل الأمثل السـابق أن *1S* الأمثل، وهذا يعني أن الكمية المتاحة للقيد الأول لم يتم استغلالها بشـكل كلـي فـي الحـل الأمثـل حيـث بقيت منها: 115/4غير مستغلة (فائضة). وبالتالي لا ندرس التغيـر فـي فيـه إلا بعـد الإسـتغلال التـام له. أي يمكن تخفيض الكميـة المتاحـة (الطاقـة الإنتاجيـة ) للقيـد الأول لــ 115/4 أي يصـب ح: -40 115/4=45/4 وحدة.

**ب. تحديد مجال التغير للطرف الأيمن للقيود والتي استغلت كليا في الحل الأمثل** (**3b2,b(:**

لمعرفة مقدار التغير **(∆)** المسموح به في الطرف الأيمن للقيدين الثـاني والثالـث (*3b2*,*b* (لأنـه تـم استغلالها بشكل كلي في الحل الأمثل، لأن *<sup>3</sup>S2,S* غير موجودتان في تشكيلة الأساس (قيمهمـا معدومـة )، نتبع ما يلي:

- نسجل عناصر عمود الموارد من جدول الحل الأمثل أعموديا؛ - نسجل عناصر العمود *Sj*) للقيد المطلوب) من جدول الحل الأمثل عموديا؛ - نستنتج المتراجحات؛ - نحدد مقدار التغير **(j(∆**؛ - نحدد مجال التغير المسموح به للطرف الأيمن (الكميـة المتاحـة ) للقيـد المطلـوب والـذي يسـمح ببقاء الحل الحالي حل عملي.

**بالنسبة لمجال التغير المسموح به للطرف الأيمن (الثاني) للقيد الثاني (2***b* **(والذي يسمح ببقاء الحل الحالي حل عملي يمكن تحديده كالتالي:** 

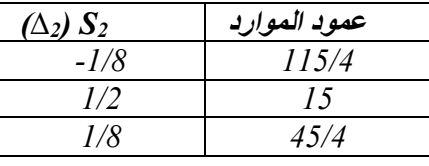

للمحافظة على شرط العملية في حالة *Max* أو *Min* يجب أن تكون جميع عناصر عمود المـوارد أكبـر أو يساوي 0، وعليه إشارة المتراجحات نكون من الشكل أكبر أو يساوي 0. ومنه المتراجحات هي كالتالي:

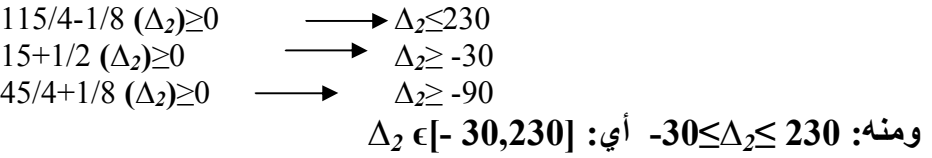

وعليه مجال التغير المسموح به للطرف الأيمن للقيد الثاني (2*b* (والذي يسمح ببقاء الحل الحـالي حـل عملي هو [-30+30,230+30]، أي أن تغير الطرف الأيمن للقيد الثاني من 0 إلى 260 يسمح أو ببقاء الحـل الأمثل الحالي ثابتا**.** 

**بالنسبة لمجال التغير المسموح به للطرف الأيمن للقيد الثالث (***3b* **(والذي يسمح ببقاء الحل الحـالي حـل عملي يمكن تحديده كالتالي:** 

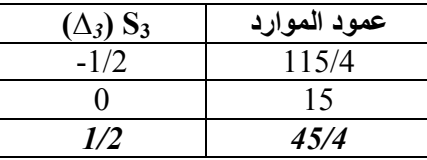

المتراجحات هي كالتالي:

115/4-1/2**∆***3*≥ **∆***3*≤115/2 45/4+1/2**∆***3*≥ **∆***3*≥-45/2

**ومنھ: 115/2 ≥***3***∆≥-45/2 أي: [45/2,115/2 -]ϵ** *<sup>3</sup>* **∆**

وعليه مجال التغير المسموح به للطرف الأيمن **للقيد الثالث (***3b* **(**والذي يسمح ببقاء الحل الحـالي حـل عملي هو [-45/2+15,115/2+15]، أي أن تغير الطرف الأيمن للقيد الثالث من -15/2 إلى 145/2 يسمح أو ببقاء الحل الأمثل الحالي ثابتا**.** 

**.3 تحديد تأثير إخراج القيد الأول من البرنامج على الحل الأمثل الحالي:** 

 موجود في تشكيلة الأساس، وهذا يعني أن الحـل يلاحظ من خلال جدول الحل الأمثل السابق أن *1S* الأمثل لا يتطلب استغلال كل الكمية المتاحة من القيد الأول، وبالتالي إذا إفترضنا أنه تم إخـراج القيـد الأول من البرنامج الخطي، فإن الحل الأمثل لا يتغير**،** لأنه لو اعدنا حل نفس البرنامج الخطي مع عـدم وجود أي أثر للسطر الخاص بـ *1S* فإننا سنتحصل على نفس الحل الأمثل، وبالتالي في هذه الحالة نقـوم في جدول الحل الأمثل.فقط بشطب السطر الخاص بالقيد الأول (*1S(*

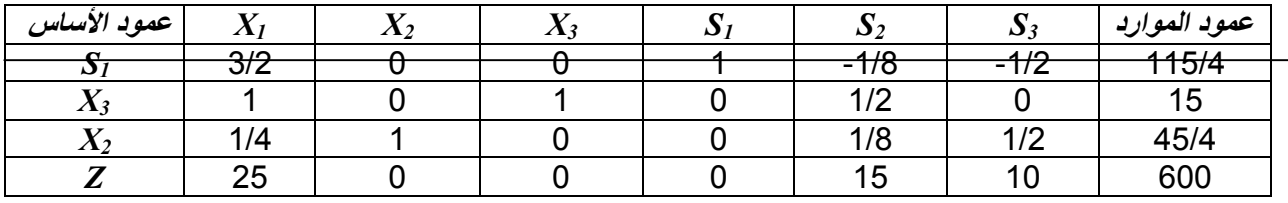

**.4 تحديد تأثيرإسقاط (إخراج) القيد الثالث من البرنامج الخطي على الحل الأمثل الحالي:** 

يلاحظ من خلال جدول الحل الأمثل السابق أن *3S* موجود خارج تشكيلة الأساس، وهذا معنـاه أن الحـل الأمثل يتطلب استغلال كل الكمية المتاحة من القيد الثالث، وبالتالي إذا إفترضنا أن هذه الكمية المتاحـة مـن الممكن أن تكون موجودة بكميات كبيرة، فهذا قد يكون له تاثيرا مباشرا على الحل الأمثل المتحصل عليه من قبل، ولمعرفة ما هو هذا التأثير نقوم بإدخال *3S* إلى تشكيلة الأساس.

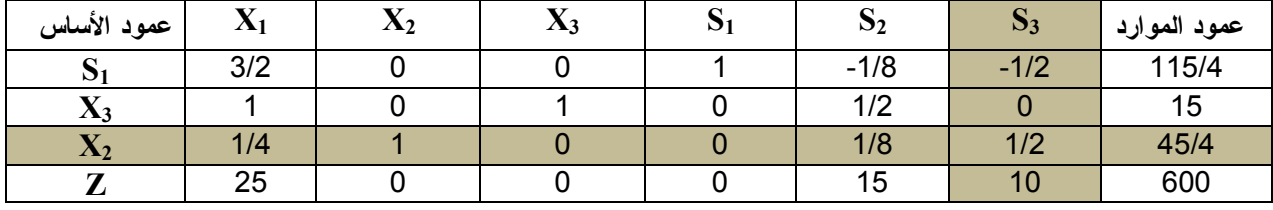

الجدول الموالي هوكالتالي:

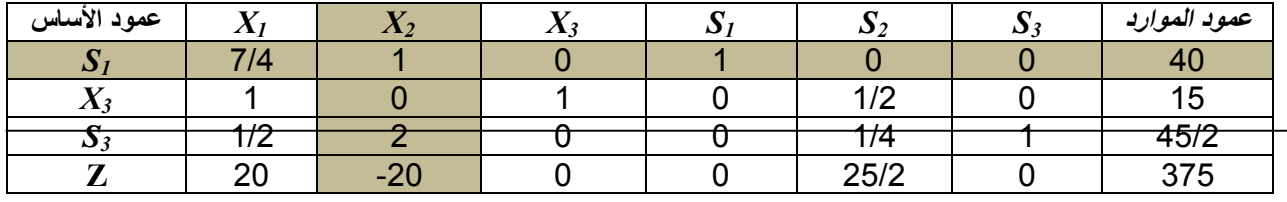

بعد إدخال *3S* إلى تشكيلة الأساس نقوم بشطب السطر الخاص به، وبما أن شرط الأمثليـة فـي الجـدول الجديد غير محقق؛ فإنه نو اصل البحث عن الحل الأمثل باستخدام طريقة السمبلكس المبسطة، حتى الحصـــول على الجدول الجديد.

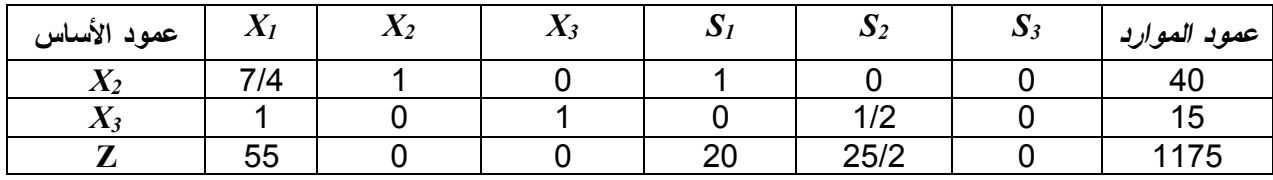

حسب الجدول أعلاه نلاحظ أن الحل الأمثل أصبح كالتالي:

*X1=0, X2=40, X3=15, Z=1175.*

**.5 تحديد تأثير إخراج المتغير** *1X* **من البرنامج الخطي على الحل الأمثل:** 

 موجود خـارج تشـكيلة الأسـاس، وهـذا يعنـي يلاحظ من خلال جدول الحل الأمثل السابق أن *1X* أن الحل الأمثل لا يتطلب إنتاج هذا النوع من المنتجات مـثلا، وبالتـالي إذا إفترضـنا أنـه تـم إخـراج هذا المتغير من البرنامج الخطي (بسبب أنه لم يعـد مطلوبـا فـي السـوق وتقـرر عـدم إنتاجـه )، فـإن الحل الأمثل لا يتغير في هذه الحالة**،** لأنه لو اعدنا حـل نفـس البرنـامج الخطـي مـع عـدم وجـود أي أثر للمتغير *1X* فإننا سنتحصل على نفس الحل الأمثل، وبالتـالي فـي هـذه الحالـة نقـوم فقـط بشـطب العمود الخاص بالمتغير (*1X (*في جدول الحل الأمثل.

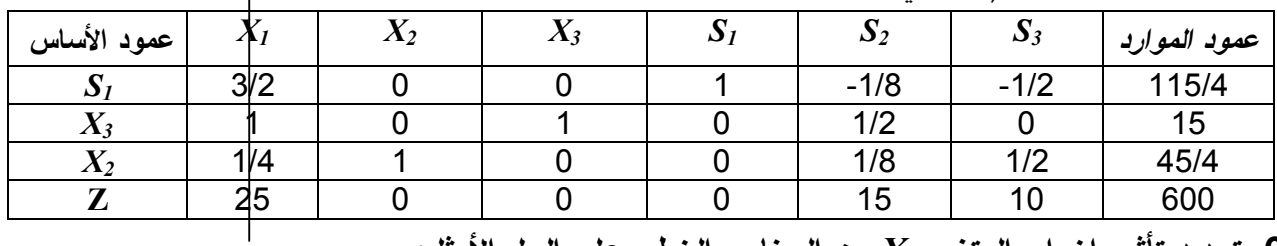

**.6 تحديد تأثير إخراج المتغير** *2X* **من البرنامج الخطي على الحل الأمثل:**  يلاحظ من خلال جدول الحل الأمثل السابق أن المتغير *2X* موجود في تشكيلة الأساس، وبما أن كل متغير في النموذج الأصلي يقابله قيد في النموذج الثنائي، فإن هذا معناه:

**إخراج متغير في النموذج الأصلي إخراج قيد في النموذج الثنائي.** 

في هذه الحالة يتم الرجوع إلـى جـدول الحـل الأمثـل للنمـوذج الثنـائي، فـإذا كـان المتغيـر *2R* المكمل للمتغير الذي نريد إخراجه *2X* موجود خارج تشـكيلة الأسـاس لجـدول الحـل الأمثـل للنمـوذج الثنائي، فإننا نقوم بإدخاله إلى تشكيلة الأساس ثم نقـوم بشـطب السـطر الخـاص بـه ونواصـل الحـل حتى نتحصل على الحل الأمثل الجديد للنموذج الثنـائي ومنـه نسـتخلص جـدول الحـل الأمثـل الجديـد للنموذج الأصلي.

**.7 تحديد تأثير التغير في معاملات المتغير** *1X* **في الطرف الأيسر للقيود في البرنامج على الحل الأمثل:**   $MAX(Z) = 5X_1 + 20 X_2 + 25X_3$ St:  $4X_1+X_2 \leq 40$  $3X_1+2X_3 \leq 30$  $X_2 - 1/2X_3 \le 15$  $X_1, X_2 \ge 0$ بما أن المتغير *1X* لا يوجد ضمن عمود الأساس لجدول الحل الأمثل، فإنه معرفة أثر هذه التغيرات فـي معاملات *1X*) التغيرات في الطرف الأيسر للقيود) مباشرة على الحل الأمثل وذلك كالتالي:

، حيث حسب التغيرات الجديدة في البرنامج فإن قيد الثنائية في البداية يتم إيجاد قيد الثنائية المشارك مع *1X* يصبح:

 $X_1$ : 4Y<sub>1</sub>+3Y<sub>2</sub>+0Y<sub>3</sub>≥5 ثم إيجاد قيمة *1X* في السطر **Z** في جدول الحل الأمثل، ويتطلب ذلك إيجاد قيم متغيرات الثنائية أولا:  $Y_1$ -0=0  $\implies$   $Y_1=0$  $Y_2$ -0=15  $\implies$   $Y_2$ =15  $Y_3$ -0=10  $\implies Y_3$ =10 بالتعويض في قيد الثنائية المشارك مع *1X* نجد:

$$
4(0)+3(15)+0(10)
$$
 -5=40

ثم حساب قيم العمود *1X* في جدول الحل الأمثل وذلك كما يلي:  $\begin{bmatrix} S_1 \end{bmatrix}$   $\begin{bmatrix} 1 & -7/4 & 19/4 \end{bmatrix}$   $\begin{bmatrix} 4 & 1 \end{bmatrix}$   $\begin{bmatrix} 4 & 1 \end{bmatrix}$   $\begin{bmatrix} 4 & 1 \end{bmatrix}$  +3(-7/4)+0(19/4)

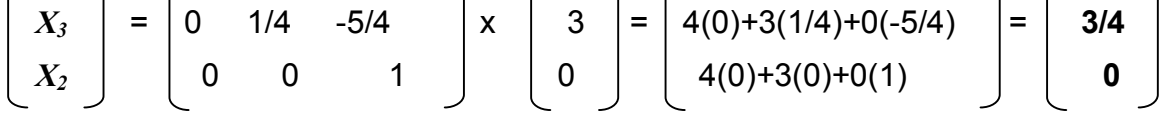

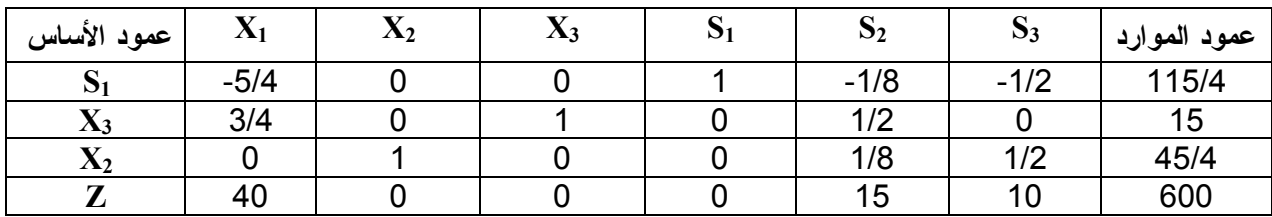

نلاحظ من خلال قيم السطر Z أنها موجبة مما يعني أن شرط الأمثلية محقق وبالتالي التغييرات في معاملات المتغير *1X* قد أدت ببقاء الحل الحالي حل أمثل حيث:

 $X_1=0$ ,  $X_2=45/4$ ,  $X_3=15$ ,  $Z=600$ .

**ملاحظة**: في حالة ما أدت التغيرات في معاملات *1X* في القيود إلى عدم تحقق شرط الأمثلية، وظهور قيم العمود X1 بإشارة سالبة، ففي هذه الحالة لا يمكن استخدام طريقة السمبلكس المبسطة للوصول إلى الحل الأمثل، لأنه لا يوجد متغير خارج وذلك لأن معاملات العمود *1X* سالبة، وبالتالي نقول أن التغيرات في معاملات المتغير  $X_1$  في القيود قد أدت إلى برنامج خطي ليس له حل.

**.8 تحديد تأثير التغير في معاملات المتغير** *2X* **في الطرف الأيسر للقيود في البرنامج على الحل الأمثل:**   $MAX(Z) = 5X_1 + 20 X_2 + 25X_3$ **St:**  $2X_1+2X_2 \leq 40$  $2X_1+2X_3 \leq 30$  $X_2 - 1/2X_3 \le 15$  $X_1, X_2 \ge 0$ بما أن المتغير *2X* يوجد ضمن عمود الأساس لجدول الحل الأمثل، فإنه من الصعب معرفة أثر هذه

التغيرات في معاملات *2X*) التغيرات في الطرف الأيسر للقيود) مباشرة على الحل الأمثل، وفي هذه الحالة يفضل إعادة حل البرنامج الخطي مجددا بعد إدخال التغيرات (لا يمكن دراسة أثر تحليل الحساسية)

**الفـــصــــــــل الرابع: نماذج النقل** 

## **الفصل الرابع: نماذج النقل** *Mrodels Transportation*

#### **تمهيد:**

تُعد مشاكل (نماذج) النقل حالة خاصة من حالات البرمجة الخطية، بمعنى أن هذا النوع مـن المشـاكل يمكن حله باستخدام البرمجة الخطية، إلا أن الوصول إلى الحل الأمثل يكون صعب جدا لأن عدد المتغيـرات وعدد القيود يكون كبيرا نوعا ما، لذلك يتم اللجوء إلى استخدام نماذج النقل، لأن الأسلوب الذي تـوفره هـذه الأخيرة هو الأكثر فاعلية وسرعة في الحل.

#### **I. تعريف نموذج النقل:**

إن مشكلة النقل تعتبر من الأساليب الرياضية الكمية المشتقة من البرمجة الخطية والتي تدرس عمليـة اتخـاذ القرارات المتعلقة بتوزيع أو نقل كمية معينة من المنتجات من مصادر الإنتاج المتعددة إلى مراكز التوزيـع أو الإستلام المتعددة، بحيث يكون مجموع تكاليف هذا النقل أقل ما يمكن.

### **II. شروط نموذج النقل:**

لوجود نموذج النقل يفترض توفر مجموعة من الشروط هي كالتالي:

 وجود هدف لمشكلة النقل، سواء تعلقت بالوصول إلى أقل تكلفة ممكنة *Min* أو تحقيق أقصى عائد ممكن *Max*؛

- وجود عدد من المصادر الإنتاجية (مصانع، وحدات إنتاج، مخازن...)؛ وجود عدد من المراكز التسويقية ( أسواق، مخازن، مصانع....)؛ يجب أن يتساوى مجموع الكميات المعروضة من المصادر مع مجموع الكميات المطلوبة من المراكز؛ أن تكون هناك أوجه متعددة لاستغلال الكميات المعروضة من المصادر، وإلا لما كانت هناك مشـ كلة فـي توزيعها؛
	- تجانس الكميات المعروضة مع الكميات المطلوبة، أي لهما نفس وحدة القياس (طن، لتر.....،).

## **III. صياغة نموذج النقل:**

بإفتراض أن: *n*: عدد المصادر الإنتاجية؛ *m*: عدد المراكز التسويقية؛ تمثل الكميات المنقولة من المصدر *i* إلى المركز *j*؛ ࢞**:** ࢉ**:** التكلفة أو الإيراد الوحدوي لنقل الوحدة الواحدة من المصدر *i* إلى المركز *j*؛ *Si:* الكميات المعروضة ( المنتجة) في المصدر *i*؛ *dj*: الكميات المطلوبة من المركز *j*. **Z:** مجموع تكاليف أو أرباح النقل**.** 

رياضيا نموذج النقل هو كالتالي:

**ب. القيود:** تتمثل في**:** 

**أ. دالة الهدف:** والتي تكتب وفق الصيغة الرياضية التالية:

 $Max/Min(z) = \sum_{i=1}^{n} \sum_{j=1}^{m} c_{ij} x_{ij}$ 

 $\sum_{i=1}^n\;Si=\sum_{j=1}^m\;dj\;$  - تساوي الكميات المعروضة من المصادر مع الكميات المطلوبة من المراكز **-** يجب أن تكون الكميات المنقولة من المصادر إلى أي مركز تساوي طلب ذلك المركز:∑ ݆݀ = ࢞ ୀଵ  $\bm{\chi_{ij}}=Si$  - يجب أن تكون الكميات المطلوبة من المراكز تساوي عرض أي مصدر :  $\bm{\chi_{ij}}=Si$  $\boldsymbol{m}$  $j=1$ **ت. شرط عدم السلبية: 0 ≤**ࢄ**،** أي يجب أن تكون المنقولة من المصدر *i* إلى المركز *j* أكبر أو يساوي.0

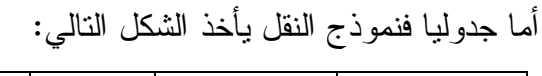

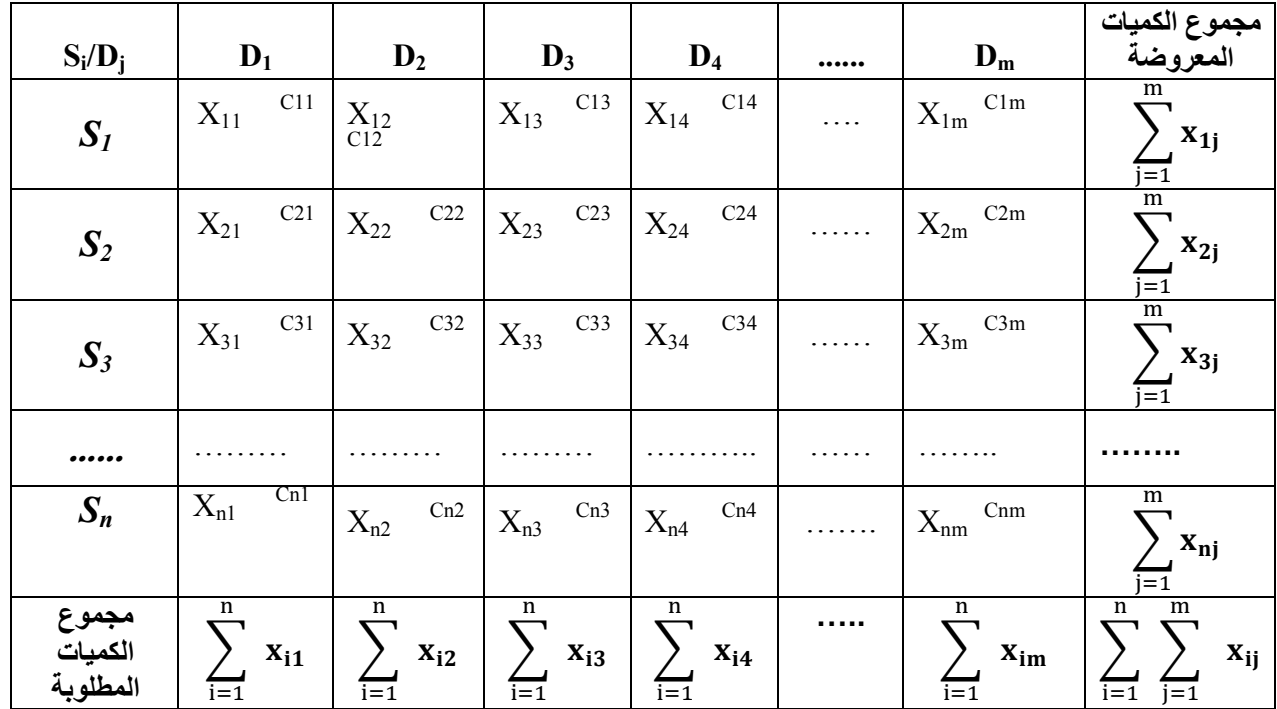

بينما شبكيا يأخذ نموذج النقل الصورة التالية:

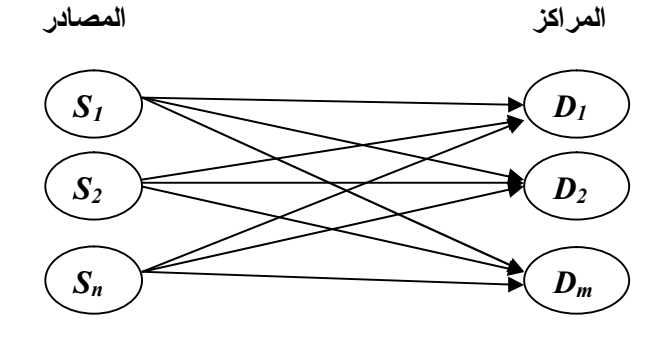

**ملاحظة:** قبل التوزيع يجب التأكد من أن مجموع الكميات المعروضة من طرف المصادر تسـاوي مجمـوع الكميات المطلوبة من المراكز، كما يفترض في كل الحالات أن يكون جدول النقل متوازن، أما في حالة عـدم توازنه (العرض ≠ الطلب)، فإنه في هذه الحالة يدخل ضمن الحالات الخاصة لمسائل النقل.

# **IV. طرق حل نماذج النقل:**

توجد مجموعة من الحلول لنماذج النقل هي كالتالي: **.1 طرق الحل الإبتدائي (الحل الممكن):** وتتمثل في: **أ.** طريقة الزاوية الشمالية الغربية؛ **ب.** طريقة الأقل تكلفة في الجدول؛ **ت.** طريقة الجزاء أو طريقة فوجل التقريبية *(VAM(*؛ **ث.** طريقة المفاضلة المزدوجة أو طريقة (*RAM* (التقريبية؛ **ج.** طريقة الأقل تكلفة في السطر (المصدر)؛ **ح.** طريقة الأقل تكلفة في العمود (المركز). **.2 طرق الحل الأمثل:** وهي طرق لتحسين الحل الابتدائي وإيجاد الحل الأمثل وتتمثل في:

**أ.** طريقة القفز على الصخور (الأحجار المتنقلة)؛ **ب.** طريقة التوزيع المعدلة (*MODI*(.

## **مثال: (حالة** *Min* **(**

مؤسسة صناعية لها ثلاثة وحدات (مصادر) إنتاجية متمثلة في الآتي:

|      |      |      | المصدر         |
|------|------|------|----------------|
| 2500 | 6000 | 5000 | الكمية المنتجة |

تريد توزيعها على أربعة مراكز متمثلة في الآتي:

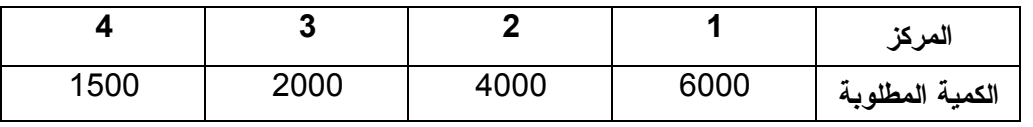

نقل كل وحدة يتطلب تكاليف (دج)، مبينة في الجدول الآتي:

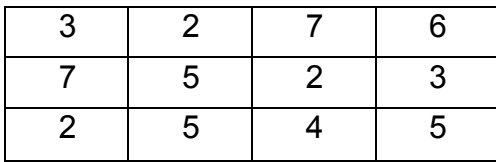

**المطلوب:** 

 صياغة نموذج النقل في صورة برنامج خطي؟ وضع المعطيات في جدول نقل؟ أوجد الحل الإبتدائي بمختلف الطرق؟ أوجد تكلفة النقل المثلى بمختلف الطرق**؟** 

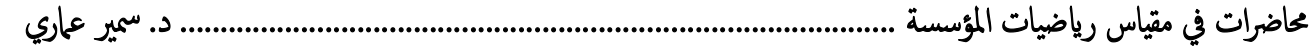

**الحل: صياغة نموذج النقل في صورة برنامج خطي: ليكن:**  *n*: عدد المصادر الإنتاجية، ومنه: 3=*n m*: عدد المراكز التسويقية/ ومنه: 4 =*m* تمثل الكميات المنقولة من المصدر *i* إلى المركز *j*؛ ࢞**:** ࢉ**:** التكلفة أو الإيراد الوحدوي لنقل الوحدة الواحدة من المصدر *i* إلى المركز *j*؛ *Si:* الكميات المعروضة ( المنتجة) في المصدر *i*؛ حيث: 1,2,3*=i* **ii** *dj*: الكميات المطلوبة من المركز *j*. ، حيث: 1,2,3*,4=j* **ii Z:** مجموع تكاليف أو إيرادات النقل**.**  ومنه البرنامج الخطي هو كالتالي: **أ. دالة الهدف:** 

**Min(z)**=  $3X_{11}+2X_{12}+7X_{13}+6X_{14}+7X_{21}+5X_{22}+2X_{23}+3X_{24}+2X_{31}+5X_{32}+4X_{33}+5X_{34}$ 

*ب. القيود: تتمثل في:* 

 **قيود العرض***:* 

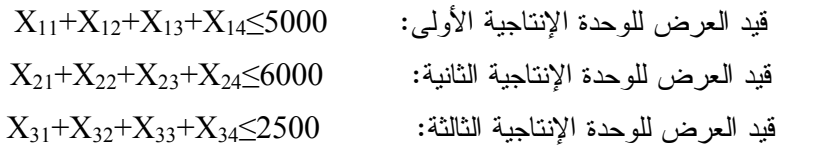

 **قيود الطلب:** 

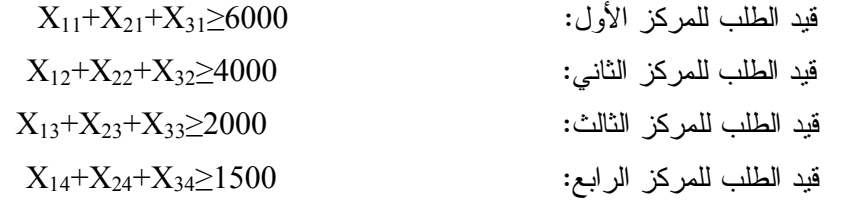

**ت. شرط عدم السلبية:** 

$$
X_{11},X_{12},X_{13},X_{14},X_{21},X_{22},X_23,X_{24},X_{13},X_{23},X_{33},X_{34}\geq 0
$$

**ملاحظة:** 

 قيود العرض تكون على الشكل أقل أو يساوي، وهذا يعنـي أن مجمـوع الكميـات المنقولـة مـن أي مصدر لا يمكن أن تتجاوز عرض هذا المصدر. قيود الطلب تكون من الشكل أكبـر أو يسـاوي، وهـذا يعنـي مجمـوع الكميـات المنقولـة إلـى أي مركز لا يمكن أن تقل عن طلب هذا المركز.

وبما أن مجموع **الكميات المعروضة من المصادر يساوي مجموع الكميات المطلوبة** من المراكز (13500=13500)، فإن النقل هو نموذج متوازن، وبالتالي البرنامج الخطي لنموذج النقل يمكن التعبير عنه كما يلي:

 $Min(z) = 3X_{11} + 2X_{12} + 7X_{13} + 6X_{14} + 7X_{21} + 5X_{22} + 2X_{23} + 3X_{24} + 2X_{31} + 5X_{32} + 4X_{33} + 5X_{34}$ *ST: X11+X12+X13+X14=5000 X21+X22+X23+X24=6000 X31+X32+X33+X34=2500 X11+X21+X31=6000 X12+X22+X32=4000 X13+X23+X33=2000 X14+X24+X34=1500 X11,X12,X13,X14,X21,X22,X23,X24,X13,X23,X33,X34≥0*

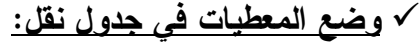

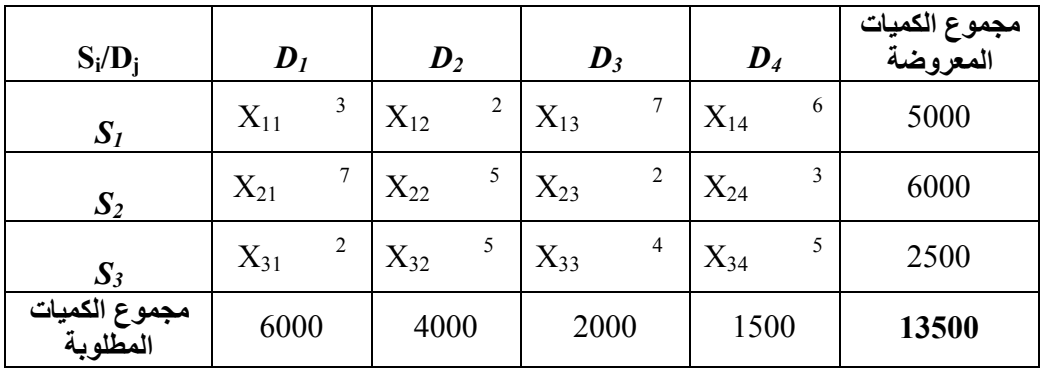

**ملاحظة:** يشترط في جدول النقل أن يكون متوزانا (مجموع الكميات المعروضة = مجموع الكميـات المطلوبـة ) قبل تطبيق الطرق المختلفة لحل نموذج النقل.

**إيجاد الحل الإبتدائي (الممكن) لنموذج النقل بمختلف الطرق:** 

**أ. طريقة الزاوية الشمالية الغربية:** 

تتمثل هذه الطريقة في تشغيل الخلية الأولى شمالا غربا (تقاطع المصدر الأول مـع المركـز الأول ) أولا بأكبر كمية ممكنة مع مراعاة في ذلك الكمية الموجودة (المتاحة) في المصدر والكمية المطلوبة في المركـز، فإذا تم توزيع كل الكمية المتاحة في المصدر الأول يتم الإنتقال إلى المصدر الموالي (الثاني) **عموديا**، ونقـول أن المصدر الأول مشبع؛ أما إذا تم توزيع كل الكمية المطلوبة في المركز الأول مع عدم استنفاذ كل الكميـة المتاحة في المصدر الاول، فيتم الانتقال إلى المركز الموالي **أفقيا**، ونقول أن المركز الأول مشبع.

أما إذا تم توزيع كل الكمية المطلوبة في المركز الأول مع استنفاذ كل الكمية المتاحة في المصدر الاول، فيتم الانتقال إلى المصدر الموالي والمركز الموالي **محوريا أو قطريا**، وتشغيل الخلية (تقاطع المصدر الثـاني مع المركز الثاني) ونقول أن المصدر الأول والمركز الأول مشبعين، وهكذا حتى تصبح كل المصادر وكـل المراكز مشبعة.

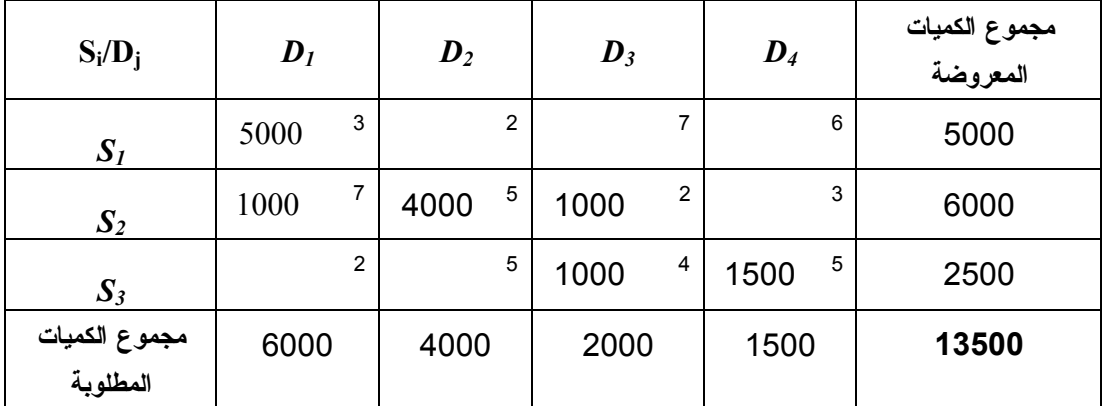

**تكلفة النقل الإجمالية:** 

**دج 55500=**(1500)+5(1000)+4(1000)+2(4000)+5(1000)+7(5000)3**= Z**

**ملاحظة:** لكي يكون هذا الحل حل إبتدائي (ممكن) لا بد أن تتوافر فيه الشروط التالية:

 **الشرط الأول:** يجب أن يتساوى مجموع الكميات المعروضة من المصادر مع مجموع الكميات المطلوبة من المراكز**. (13500=13500).** 

- **الشرط الثـاني :** يجب أن يكون عدد الخلايا المشغلة (المستخدمة) يساوي عدد المصادر مضافا إليها عدد المراكز، ومطروحا منها واحد (*-1n+m*(**،** من الجدول نلاحظ أن عدد الخلايا المستخدمة= 6=4+3-1
- **الشرط الثالث:** يجب أن يكون الفائض في الكميات المتاحة (المعروضة) أو العجز في الكميات المطلوبة يساوي.0

نلاحظ أن الشروط السابقة محققة ومنه:**هذا الحل هو حل ابتدائي.** 

## **ب. طريقة الأقل تكلفة في الجدول:**

تتمثل هذه الطريقة في تشغيل الخلية التي بها أقل تكلفة في الجدول ككل، حيث يتم تشغيلها بأكبر عدد ممكـن من الكميات مع مراعاة في ذلك الكميات المتاحة في المصدر والكميات المطلوبة في المركـز، ثـم تكـرار الخطوة السابقة وهكذا إلى أن تصبح كل المصادر وكل المراكز مشبعة.

**ملاحظة:** في حالة تساوي التكلفة الأقل لعدد من الخلايا فإنه يتم تشغيل الخلية التي بها أكبر عدد من الكميـات المطلوبة مع مراعاة الكميات المتاحة.

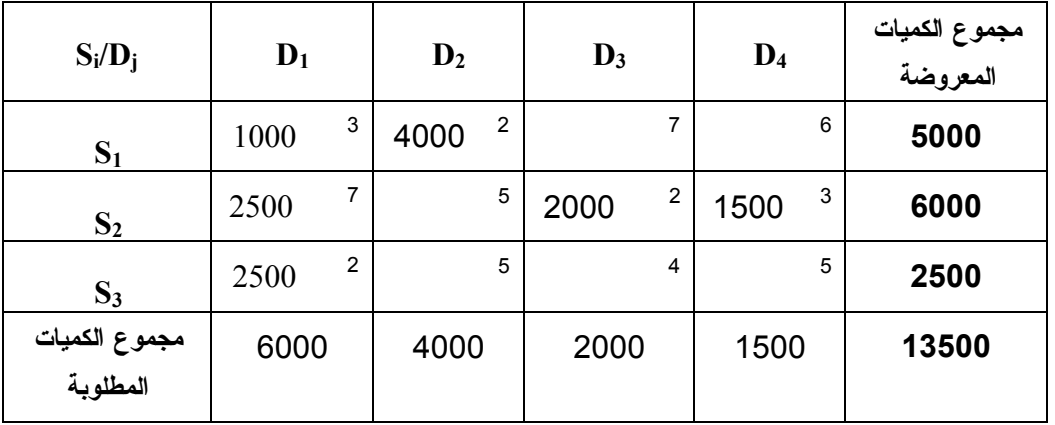

**نلاحظ أن:** 

**- الشرط الثاني محقق (**عدد الخلايا المشغلة = 6=4+3-1**)؛**

**- الشرط الثالث محقق (**الفائض في الكميات المتاحة (المعروضة) أو العجز في الكميات المطلوبة يساوي0**). ومنه هذا الحل هو حل إبتدائي (ممكن)،** وتكلفته الإجمالية للنقل هي:

**دج 42000=**(2500)+2(1500)+3(2000)+2(2500)+7(4000)+2(1000)3**=Z**

## **ت. طريقة الجزاء والعقاب (***Vogel* **(***VAM***:**

تعتبر هذه الطريقة الأفضل في التطبيق لأنها تقوم على التوزيع حسب التكاليف، ويـتم تطبيقهـا بإتبـاع الخطوات التالية:

- حساب الفرق بين أقل تكلفة والتي تليها (أقل التكلفتين) لكل سطر ولكل عمود؛ - نختار السطر أو العمود المعني بالتشغيل (التوزيع) على أساس أكبر فارق تكلفة؛ - بعد تحديد السطر أو العمود المعني بالتشغيل يتم اختيار الخلية التي بها أقل تكلفة فيه، ونوزع فيها. - بعد عملية التشغيل يتم التخلص من السطر أو العمود إذا كان مشبع. - بعد عملية الشطب يتم الإنتقال إلى جدول آخر وتكرار نفس الخطوات السابقة إلى أن تصبح كل الأسطر والأعمدة مشبعة.

 **ملاحظة:**

- الفرق يأخذ بالقيمة المطلقة. - عند تساوي الفوارق نوزع في الخانة (الخلية) ذات التكلفة الأقل. - في حالة تساوي التكلفة الأقل بين خليتين أو أكثر يتم اختيار الخلية التي بها أكبر عـدد مـن الكميـات المطلوبة مع مراعاة الكميات المتاحة.

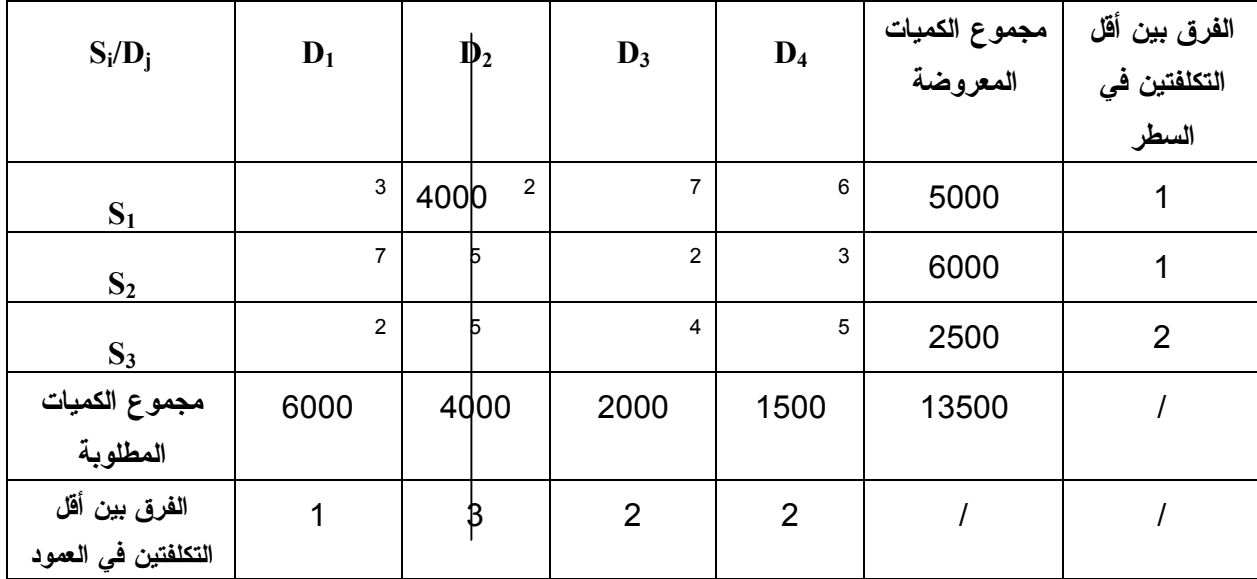

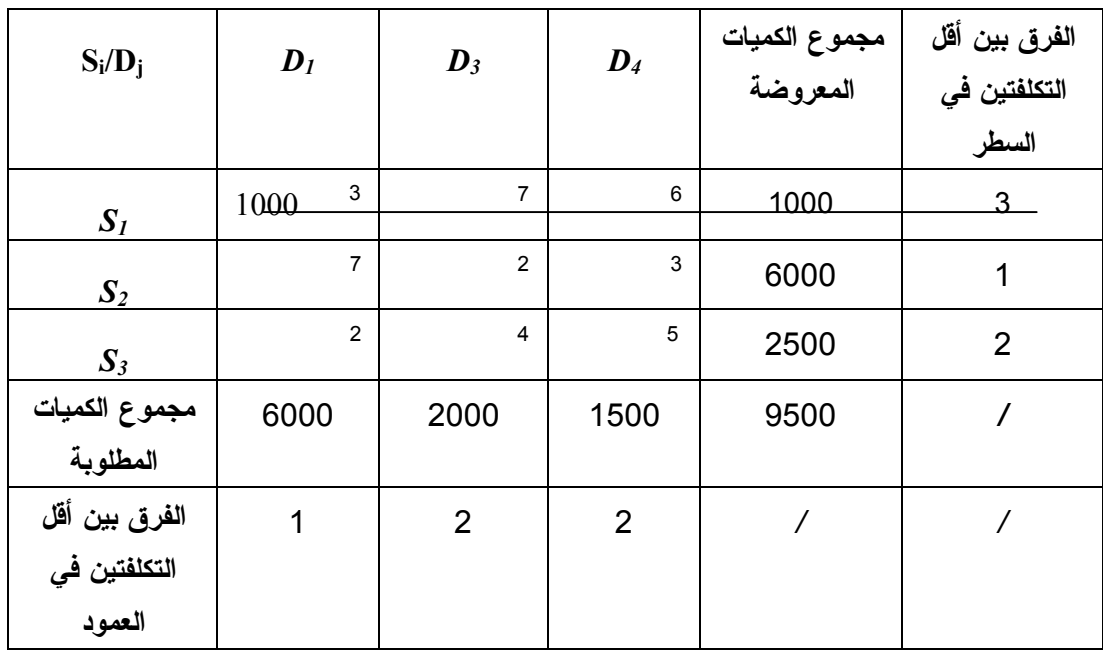

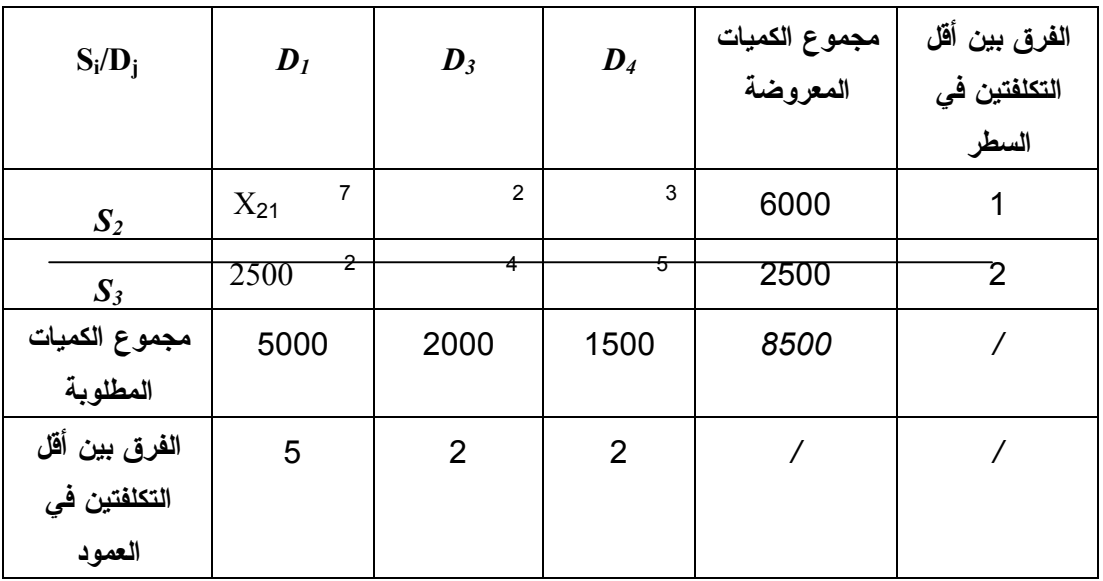

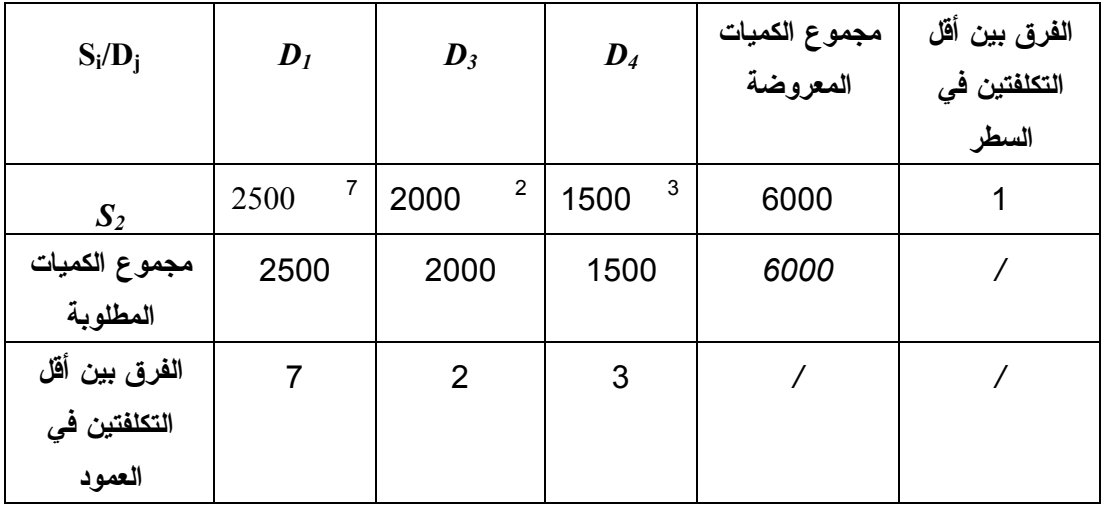

ومنه جدول النقل بعد التوزيع هو:

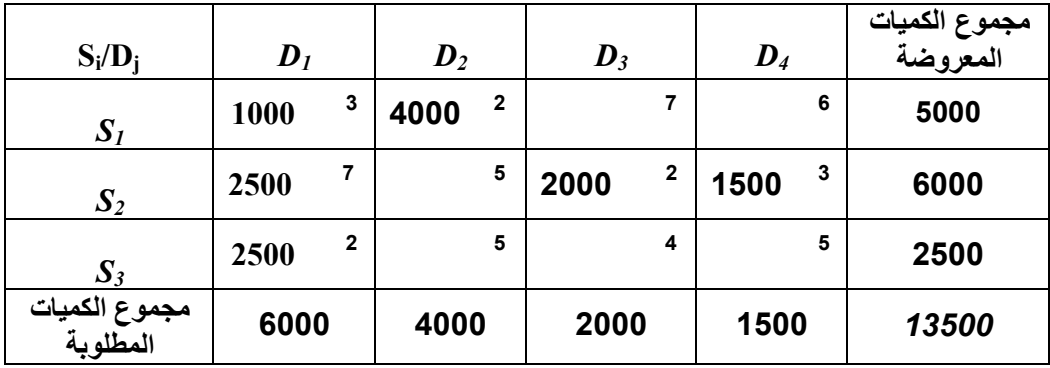

**نلاحظ أن:** 

**- الشرط الثاني محقق (**عدد الخلايا المشغلة = 6=4+3-1**)؛**

**- الشرط الثالث محقق (**الفائض في الكميات المتاحة (المعروضة) أو العجز في الكميات المطلوبة يساوي0**). ومنه هذا الحل هو حل إبتدائي (ممكن)،** وتكلفته الإجمالية للنقل هي:

*دج 42000=(2500)+2(1500)+3(2000)+2(2500)+7(4000)+2(1000)3=Z*

#### **ث. طريقة المفاضلة المزدوجة (***Ram***(**

- هذه الطريقة تقوم على التوزيع حسب التكاليف، ويتم تطبيقها بإتباع الخطوات التالية:
- حساب الفرق بين تكلفة الخلية وأكبر تكلفة في سطرالخلية وأكبر تكلفة في عمود الخلية (الفرق= تكلفـة الخلية- أكبر تكلفة في سطر الخلية- أكبر تكلفة في عمود الخلية)؛

- يتم تشغيل الخلية التي بها أكبر فارق متبوع بإشارة سالبة (أقل فارق سالب)، وفي حالة تساوي الفـارق بين خليتين أو أكثر، يتم اختيار الخلية التي بها أقل تكلفة ونقوم بتشغيلها (التوزيع فيها)؛ وإذا تكررت أقـل تكلفة في بعض الخلايا يتم تشغيل الخلية التي بها أكبر عدد من الكميات المطلوبة مـع مراعـاة الكميـات المتاحة.

- بعد التوزيع إذا كان هناك سطر أو عمود مشبع يتم شطبه والإنتقال إلى جـدول آخـر وتكـرار نفـس الخطوات السابقة إلى أن تصبح كل الأسطر والأعمدة مشبعة.

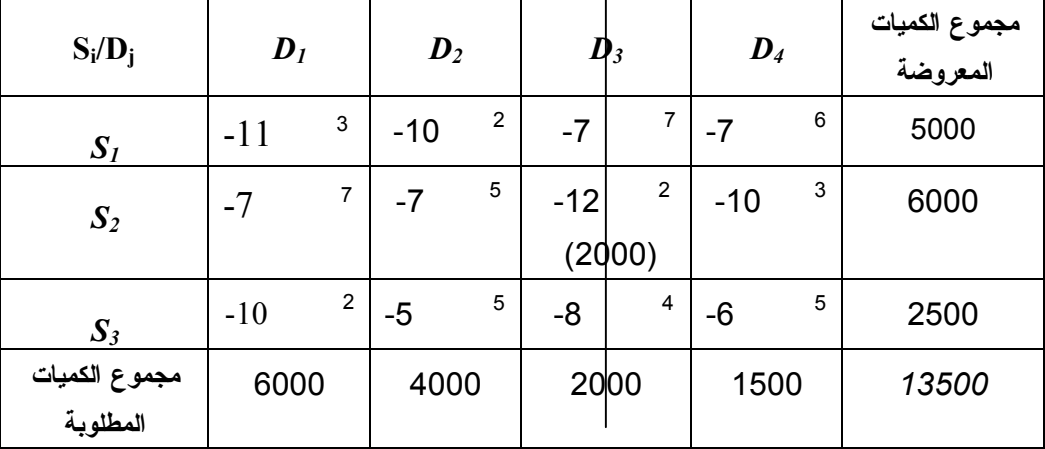

**ملاحظة:** الفرق لا يؤخذ بالقيمة المطلقة.

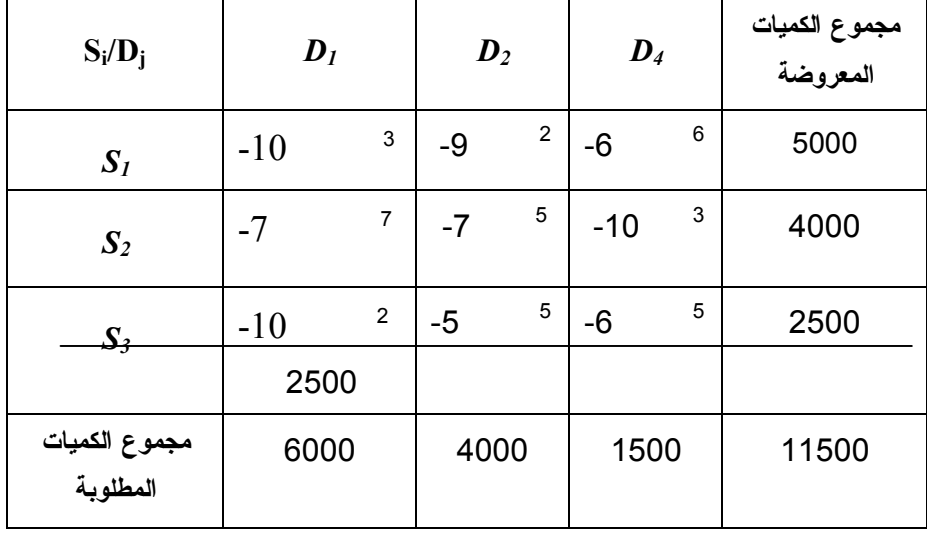

نلاحظ ان أكبر قيمة متبوعة بإشارة سالبة هـي (10-) موجـودة فـي ثلاثـة خلايـا، ومنـه نقـوم بتشغيل الخلية التي بها أقل تكلفة بأكبر عدد من الكميات المطلوبة مع مراعاة الكميات المتاحة.

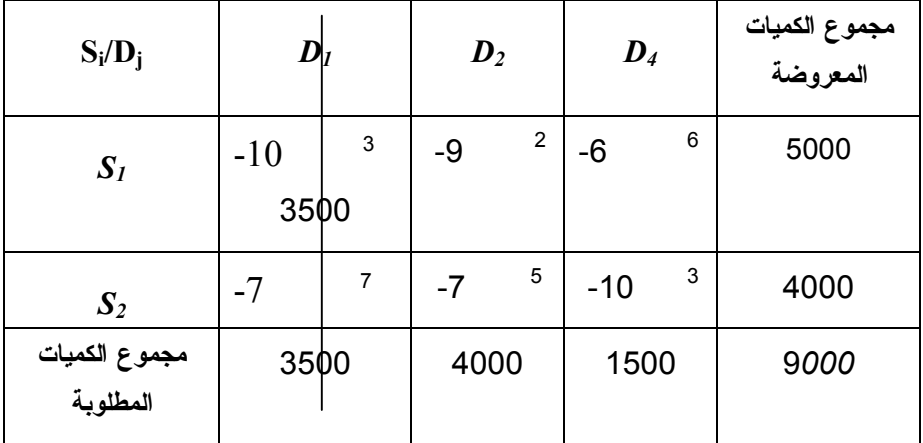

نلاحظ ان أكبر قيمة متبوعـة بإشـارة سـالبة هـي (- 10) موجـودة فـي خليتـين، ومنـه نقـوم بتشغيل الخلية التي بها أقل، وفي حالة تساوي التكلفة الأقل، نقـوم باختيـار الخليـة التـي يمكـن تشـغيلها (التوزيع فيها) بأكبر عدد من الكميات المطلوبة مع مراعاة الكميات المتاحة.

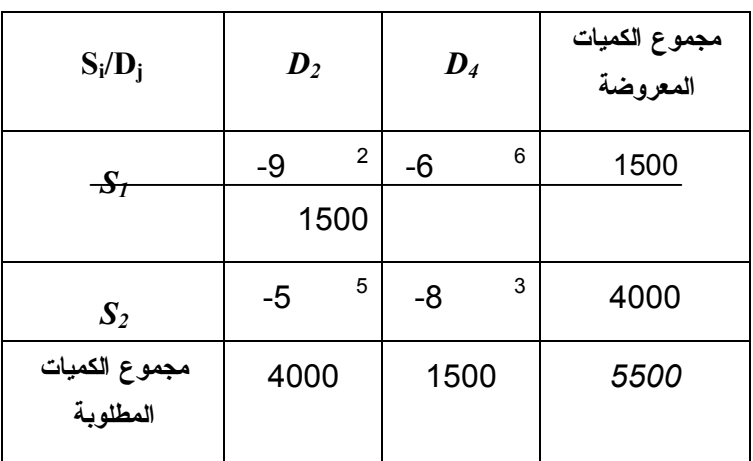

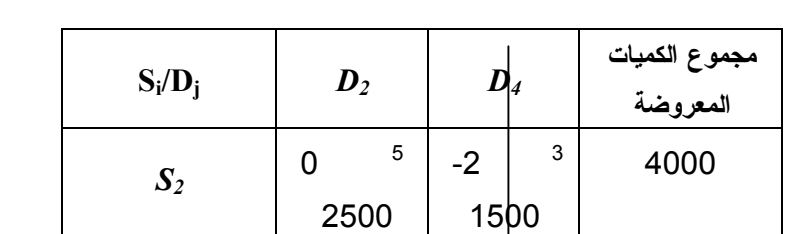

**مجموع الكميات** 4000 1500 2500

**المطلوبة** 

ومنه جدول النقل بعد التوزيع هو:

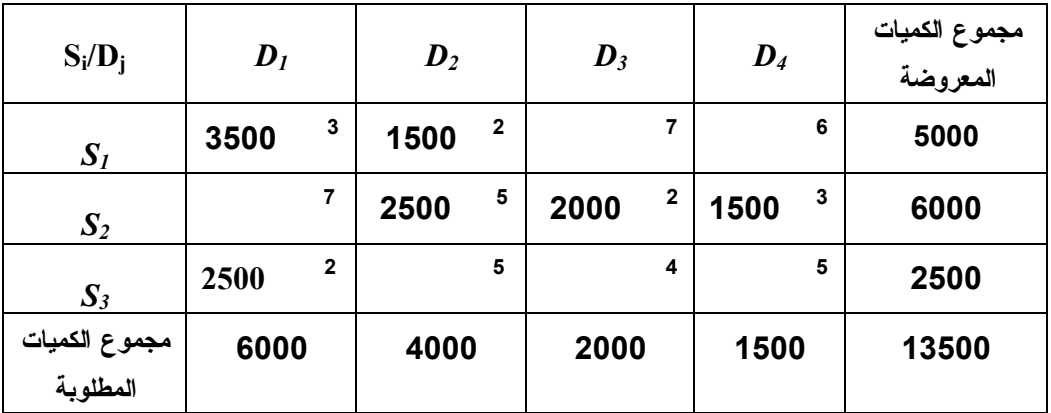

نلاحظ أن الشروط الثلاثة محققة، ومنه هذا الجدول هو **جدول حل إبتدائي**، وتكلفته الإجمالية للنقل هي: *دج 39500=(2500)+2(1500)+3(2000)+2(2500)+5(1500)+2(3500)3=Z*

## **ج. طريقة الأقل تكلفة في السطر (المصدر):**

تتمثل هذه الطريقة في تشغيل خلايا السطر الأول (التوزيع لها) حيث تعطي الأولوية للخلية التي بها أقـل تكلفة في السطر، حيث يتم تشغيلها بأكبر عدد من الكميات المطلوبة مع مراعاة في ذلك الكميات المتاحة فـي المصدر الأول، وعند توزيع كل كميات السطر الأول يتم الإنتقال إلى السطر الثاني ثم السطر الموالي، وهكذا دائما بتطبيق نفس قاعدة التوزيع السابقة إلى أن تصبح كل الأسطر مشبعة.

**ملاحظة:** في حالة تساوي التكلفة الأقل لعدد من الخلايا في نفس السطر (المصدر) فإنه يتم تشغيل الخلية التي بها أكبر عدد من الكميات المطلوبة مع مراعاة الكميات المتاحة، أما عند تساوي الكميات المطلوبة فإنـه يتم تشغيل إحدى الخلايا عشوائيا.

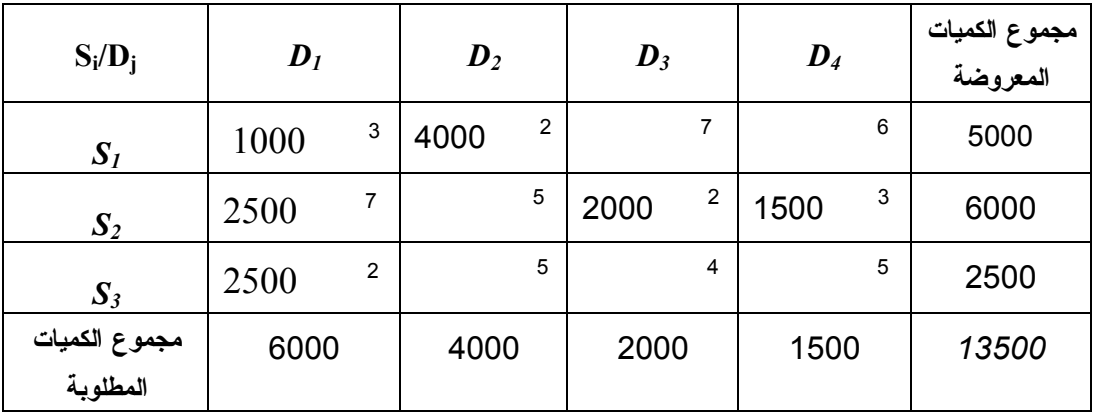

نلاحظ أن الشروط الثلاثة محققة، ومنه هذا الجدول هو **جدول حل إبتدائي**، وتكلفته الإجمالية للنقل هي: *دج 42000=(2500)+2(1500)+3(2000)+2(2500)+7(4000)+2(1000)3=Z*

**ح. طريقة الأقل تكلفة في العمود (المركز):** 

تتمثل هذه الطريقة في تشغيل خلايا العمود الأول (التوزيع لها) حيث تعطي الأولوية للخلية التي بها أقل تكلفة في العمود، حيث يتم تشغيلها بأكبر عدد من الكميات المطلوبة مع مراعاة الكميات المتاحة في المصادر، وعندما يشبع العمود الأول يتم الإنتقال إلى العمود الثاني ثم العمود الموالي، وهكذا دائما بتطبيق نفس قاعدة التوزيع السابقة إلى أن تصبح كل الأعمدة مشبعة.

**ملاحظة:** في حالة تساوي التكلفة الأقل لعدد من الخلايا في نفس العمود، فإنه يتم تشغيل الخلية التي بها أكبر عدد من الكميات المتاحة، أما عند تساوي الكميات المتاحة فإنه يتم تشغيل إحدى الخلايا عشوائيا.

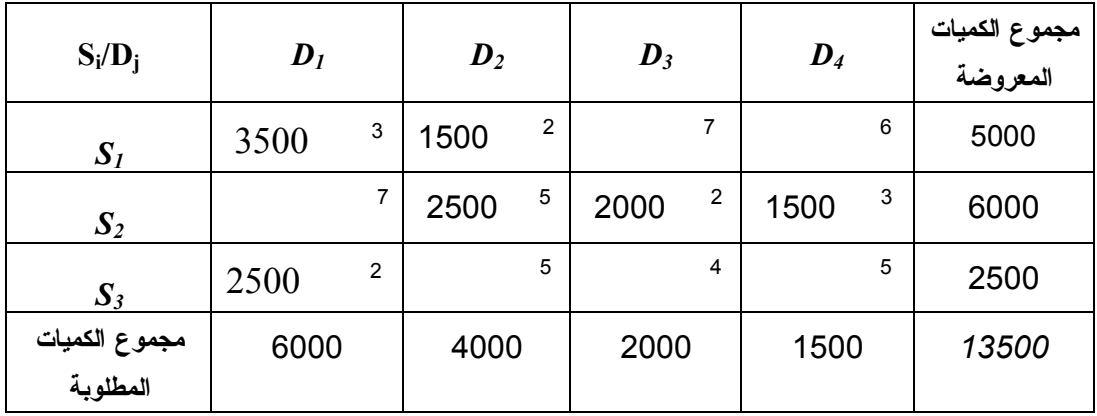

نلاحظ أن الشروط الثلاثة محققة، ومنه هذا الجدول هو **جدول حل إبتدائي**، وتكلفته الإجمالية للنقل هي: *دج 39500=(2500)+2(1500)+3(2000)+2(2500)+5(1500)+2(3500)3=Z*

**ملاحظة:** 

 إذا كان عدد الخلايا المشغلة يساوي عدد المصادر مضافا إليها عدد المراكز مطروحا منها الواحد (*-1n+m*(، نقول بأن الحالة عادية؛

 إذا كان عدد الخلايا المشغلة أقل من عدد المصادر مضافا إليها عدد المراكز مطروحا منها الواحد (*-1n+m*(، نقول بأن هناك حالة على عدم الإنتظام.

**تقييم طرق الحل الإبتدائي:** 

| العيوب                             | المزايا                               | الطريقة                        |  |
|------------------------------------|---------------------------------------|--------------------------------|--|
| تهمل النكاليف الأقل في الجدول ككل. | سهلة التطبيق.                         | طريقة الزاوية الشمالية الغربية |  |
|                                    | السرعة في التوزيع.                    |                                |  |
| صعوبة التطبيق.                     | تأخذ بعين الاعتبار النكلفة الأقسل فسي | طريقة الأقل تكلفة في الجدول    |  |
|                                    | الأسطر والأعمدة معا.                  |                                |  |
| صعبة ومعقدة                        | تأخذ بعين الاعتبار التكساليف عند      | طريقة الجزاء والعقاب (Vogel)   |  |
| نستغرق وقت طويل.                   | التوزيع.                              |                                |  |

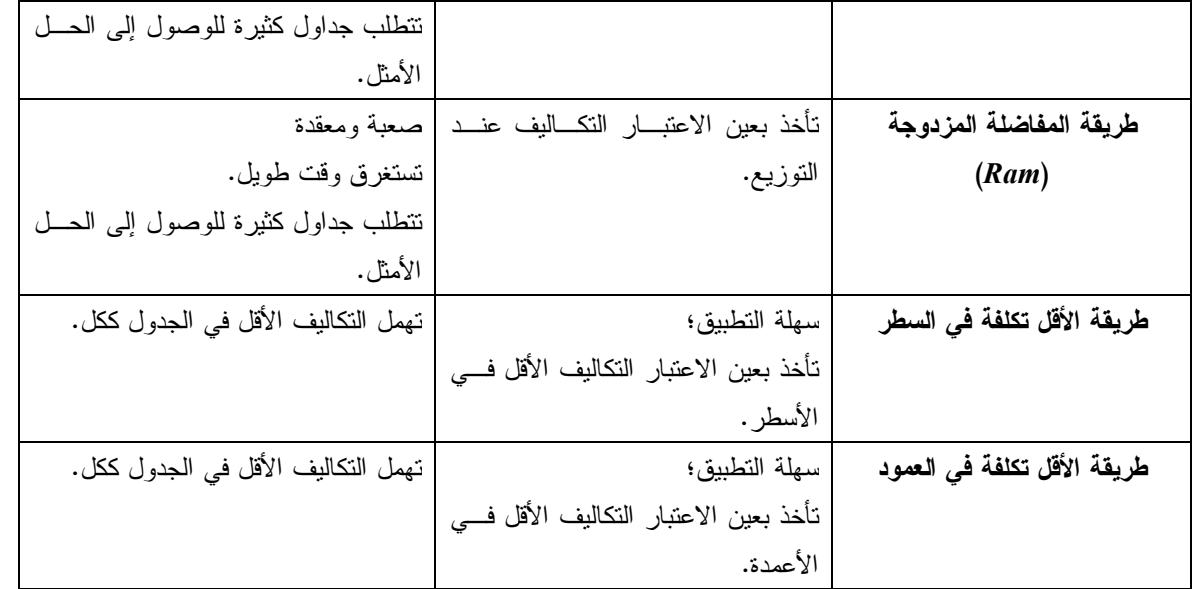

**إيجاد الحل الأمثل لنموذج النقل بمختلف الطرق:** 

**أ. طريقة القفز على الصخور (الأحجار المتنقلة):** 

هذه الطريقة تتمثل خطواتها في الآتي:

- حل النموذج بإحدى طرق الحل الإبتدائي ويفضل استخدام طريقة الزاوية الشمالية الغربية أو طريقة الأقـل تكلفة في الجدول، لأنهما يقللان من حالات عدم تحقق شرط (عدد الخلايـا المشـغلة = *-1n+m*(، وذلـك مقارنة بالطرق الأخرى للحل الإبتدائي، وفي حالة عدم تحقق هذا الشرط فإنه يجب تشـغيل خليـة بكميـات معدومة لتسهيل عملية التنقل.

- حساب صافي التغير في التكلفة للخلايا غير المشغلة، وذلك بإتباع خط السير التالي:

 يجب أن يكون التحرك أو ما يطلق عليه مسار الحلقة مغلقا أفقيا يمينا او يسارا ورأسيا إلـى الأعلـى أو إلى الأسفل، التحرك القطري مرفوض، وبالتالي أي إنعطاف أو رجوع ينتج عنه زاوية قائمة وهي خليـة مشغلة؛

 خط السير يجب أن يمر بخلايا مشغلة فقط ما عدا الخلية المراد تقييمها، وفـي حالـة الإنعطـاف فـإن الخلايا المشغلة في وسط الطريق لا تؤخذ بعين الإعتبار؛

 حساب صافي التغير في التكلفة على أساس المسار ينتج عنه الإشارات....،-،+،-،+،-،+،-،+: - بعد حساب صافي التغير في التكلفة للخلايا غير المشغلة يمكن الحصول على الآتي:

- إذا ظهرت قيم صافي التغير في التكلفة لجميع الخلايا غير المشغلة في الجدول ≥0 (أكبـر أو يسـاوي الصفر)، يعني أن الجدول الذي وصلنا إليه هو جدول حل أمثل؛
- إذا ظهر صافي التغير في التكلفة<0 (أقل من الصفر) لخلية أو أكثر في الجدول، هذا يعني أن الجـدول الذي وصلنا إليه ليس جدول حل أمثل، وبالتالي ننتقل إلى الخطوة الموالية.

 نختار الخلية غير المشغلة التي بها أكبر صافي تغير متبوع بإشارة سالبة (-)، ويتم تشغيلها بأكبر عدد ممكن من الكميات مع مراعاة في ذلك الكمية المتاحة (المعروضة) والكمية المطلوبة. إذا كان أكبر صافي تغير متبوع بإشارة سالبة (-) موجود في أكثر من خلية، نختار الخلية التي بها أقل

تكلفة، وإذا كان هناك تساوي في التكاليف نختار الخلية التي يمكن تشغيلها بـأكبر عـدد مـن الكميـات المطلوبة.

- بعد عملية الترحيل (التشغيل) يتم الحصول على جدول نقل جديد مع إهمال الجدول القديم وتكرار الخطوات السابقة من جديد.

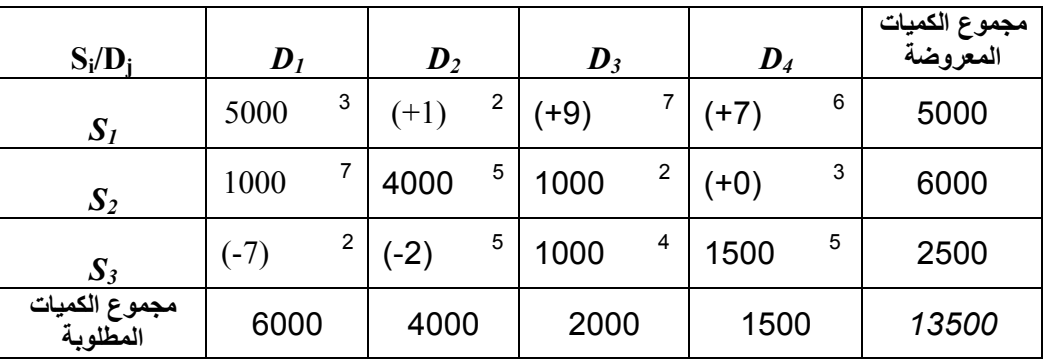

لدينا الحل الإبتدائي باستخدام طريقة زاوية الشمال الغربي هو كالتالي:

حساب صافي التغير **j.i ∆**للخلايا غير المشغلة:

*∆1.2=2-5+7-3= +1 ∆1.3=7-2+7-3= +9 ∆1.4=6-5+4-2+7-3= +7 ∆2.4=3-2+4-5= 0 ∆3.1=2-4+2-7= -7 ∆3.2=5-4+2-5= -2*

نلاحظ أن هناك بعض الخلايا غير المشغلة في الجدول بها صافي تغير سالب، وبالتالي هذا الجدول ليس جدول حل أمثل، ومنه نختار الخلية التي بها أكبر صافي تغير في التكلفة متبوع بإشارة سالبة (-7 =3.1∆)، ونقوم بتشغيلها بأكبر عدد ممكن من الكميات المطلوبة مع مراعاة الكمية المتاحة (الكمية المعنية بالترحيل هي1000:). ومنه نحصل على الجدول الجديـد للنقـل، وهو كالتالي:

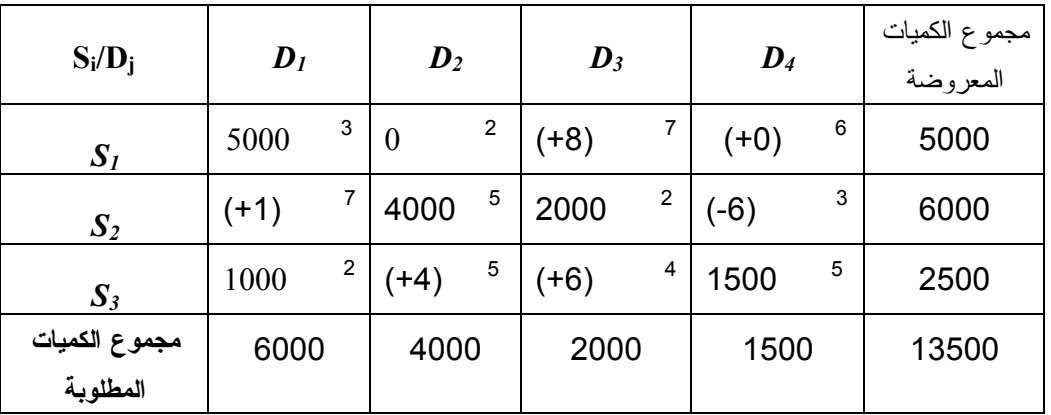

نلاحظ أن عدد الخلايا المشغلة هو 5 لا يساوي :6 (6=3+4-1)، وبالتالي نضيف خلية وهمية بكمية معدومة على أساس أقل تكلفة ولتكن الخلية التي يتقاطع فيها المصدر الأول مع المركز الثاني. وبعده نقوم بحساب صافي التغير للخلايا غير المشغلة في الجدول الجديد**:**

*∆1.3=7-2+5-2=+8 ∆1.4=6-5+2-3=0 ∆2.1=7-3+2-5=+1 ∆2.4=3-5+2-3+2-5=- 6 ∆3.2=5-2+3-2=+4 ∆3.3=4-2+5-2+3-2=+6*

نلاحظ أن هناك خلية غير مشغلة في الجدول بها صافي تغير سالب، وبالتالي هذا الجدول ليس جدول حل أمثل، ومنه نختار الخلية التي بها أكبر صافي تغير في التكلفة متبوع بإشارة سالبة (-6 **=2.4∆**)، ونقوم بتشغيلها بأكبر عدد ممكن من الكميات المطلوبة مع مراعاة الكمية المتاحة (الكمية المعنية بالترحيل هي1500:). ومنه نحصل على الجدول الجديد للنقل، وهو كالتالي:

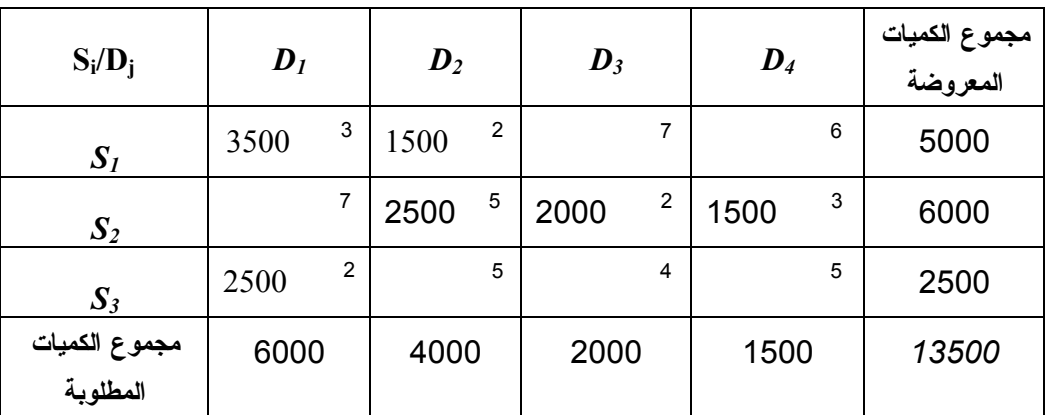

نلاحظ أن عدد الخلايا المشغلة هو 6 = :6 (6=3+4-1). نقوم بحساب صافي التغير للخلايا غير المشغلة في الجدول الجديد**:**

*∆1.3=7-2+5-2=+8 ∆1.4=6-3+5-2=+6 ∆2.1=7-3+2-5=+1 ∆3.2=5-2+3-2=+4 ∆3.3=4-2+5-2+3-2=+6 ∆3.4=5-3+5-2+3-2=+6* بما أن جميع قيم صـافي التغير في التكلفة للخلايا غير المشغلة أكبر أو يساوي 0 (0 ≤ ¿∆)، فـــان هـــذا الجدول هو: **جدول حل أمثل**، وتكلفته الإجمالية للنقل (*z*(هي**: 39500 دج** 

#### **ملاحظة:**

في حالة إذا ما تم أخذ الإشارات: - ....،+،-،+،-،+،-،+،في حساب صافي التغير في التكلفـة علـى أساس المسار للخلايا غير المشغلة، فإن الخلية التي يتم تشغيلها هي التي يكون بها أكبر صافي تغير متبـوع بإشارة موجبة، حيث في عملية الترحيل نتبع الاشارات: ،...-،+،-،+،-،+ وجدول الحل الأمثل هو الجـدول الذي تكون جميع قيم صافي التغير في التكلفة لخلاياه غير المشغلة سالبة أي: أقل من 0 (0 ><sub>i.i</sub>).

## **ب. طريقة التوزيع المعدلة** *Modi***:**

لتطبيق هذه الطريقة لا بد من إتباع الخطوات التالية: **-** حل النموذج بإحدى طرق الحل الإبتدائي ويفضل استخدام طريقة الزاوية الشمالية الغربية أو طريقة الأقـل تكلفة في الجدول**؛** 

**-** إيجاد متغيرات الثنائية **U<sup>i</sup> و Vj** عن طريق العلاقة**: Vj+Ui***=***Cij** حيث **: U<sup>i</sup>:** تمثـل المصـادر **؛ Vj:** تمثـل **؛** *Cij***:** تكلفة النقل في الخلية**.** هذه العلاقة يجب أن تتم وفق الخلايا المشغلة فقط، ولإيجـاد متغيـرات المراكز الثنائية ننطلق من وضع أحد المتغيرات يساوي،0 وهذا حفاظا على عدد المتغيرات يساوي عدد القيود (يفضل اختيار متغير الثنائية للسطر أو العمود الذي يحتوي على أكبر عدد من الخلايا المشغلة ووضعه يساوي0). **-** إيجاد صافي التغير في التكلفة **j.i ∆**للخلايا غير المشغلة عن طريق العلاقة: (**Vj**+**U<sup>i</sup>** *–(***Cij**= **j.i∆** - بعد حساب صافي التغير في التكلفة يمكن الوصول إلى التالي:

- جميع قيم صافي التغير في التكلفة للخلايا غير المشغلة ≥0 أكبر أو يسـاوي الصـفر، هـذا يعنـي أن الجدول الذي وصلنا إليه هو جدول حل أمثل.
- إذا ظهر صافي التغير في التكلفة لبعض الخلايا غير المشغلة بإشارة سالبة، أي: <0 أقل مـن الصـفر، هذا يعني أن الجدول لا يمثل جدول حل أمثل، وبالتالي ننتقل إلى الخطوة الموالية.

- نختار الخلية غير المشغلة التي بها أكبر صافي تغير في التكلفة متبوع بإشارة سالبة (-) ونقوم بتشغيلها بعد وضع الإشارات: ،...-،+،-،+ في حالة كان هناك تساوي في صافي التغير الأكبر المتبوع باشـارة سـالبة نختار الخلية غير المشغلة التي بها أقل تكلفة، في حالة التساوي في التكلفة نختار الخلية التي يمكـن تشـغيلها بأكبر كمية مطلوبة مع مراعاة الكمية المتاحة.

- بعد عملية التشغيل (الترحيل) للخلية يتم الرجوع إلى الخطوة الثانية مع جدول جديـد، وهكـذا حتـى يـتم الوصول إلى جدول الحل الأمثل.

## **بالنسبة للمثال السابق:**

| $S_i/D_j$                 | $\boldsymbol{D}_I$       | $\bm{D}_2$               | $\boldsymbol{D}_3$ | $\boldsymbol{D}_4$ | مجموع الكميات<br>المعروضة | $U_i$        |
|---------------------------|--------------------------|--------------------------|--------------------|--------------------|---------------------------|--------------|
| $S_I$                     | 3<br>5000                | $\overline{2}$<br>$(+1)$ | $(+9)$             | 6<br>$(+7)$        | 5000                      | $U_{1} = -4$ |
| $S_2$                     | $\overline{7}$<br>1000   | 5<br>4000                | 2<br>1000          | 3<br>(0)           | 6000                      | $U_{2=0}$    |
| $S_3$                     | $\overline{2}$<br>$(-7)$ | 5<br>$(-2)$              | 4<br>1000          | 5<br>1500          | 2500                      | $U_{3=2}$    |
| مجموع الكميات<br>المطلوبة | 6000                     | 4000                     | 2000               | 1500               | 13500                     |              |
| Vj                        | $V_1 = 7$                | $V_2 = 5$                | $V_3 = 2$          | $V_4 = 3$          |                           |              |

لدينا الحل الإبتدائي باستخدام طريقة زاوية الشمال الغربي:

نلاحظ أن عدد الخلايا المشغلة هو 6 = :6 (6=3+4-1)، **لنفترض 0=2U،** لأن السطر الثاني به أكبر عدد من الخلايا المشغلة**،** ونقوم بايجاد متغيرات الثنائية على اساس الخلايا المشغلة (موضحة في الجدول). **j.i ∆**للخلايا غير المشغلة على أساس العلاقة: (*Vj*+*U<sup>i</sup> –(Cij*= **j.i∆**. نقوم بحساب صافي التغير  $\Delta_1$ <sub>2</sub>=2-(-4)-5=+1  $\Delta_1$ <sub>3</sub>=7-(-4)-2=+9  $\Delta_1$ <sub>4</sub>=+7  $\Delta$ <sub>2.4</sub>=0  $\Delta_{3,1}$ = -7  $\Delta_3$ <sub>2</sub>= -2 نلاحظ أن هناك خلايا غير مشغلة في الجدول بها صافي تغير سالب، وبالتالي هذا الجدول ليس جدول حل أمثل، ومنه نختار الخلية التي بها أكبر صافي تغير في التكلفة متبوع بإشارة سالبة (-7 =3.1∆)، ونقوم بتشغيلها بأكبر عدد ممكن من الكميات المطلوبة مع مراعاة الكمية المتاحة (الكمية المعنية بالترحيل

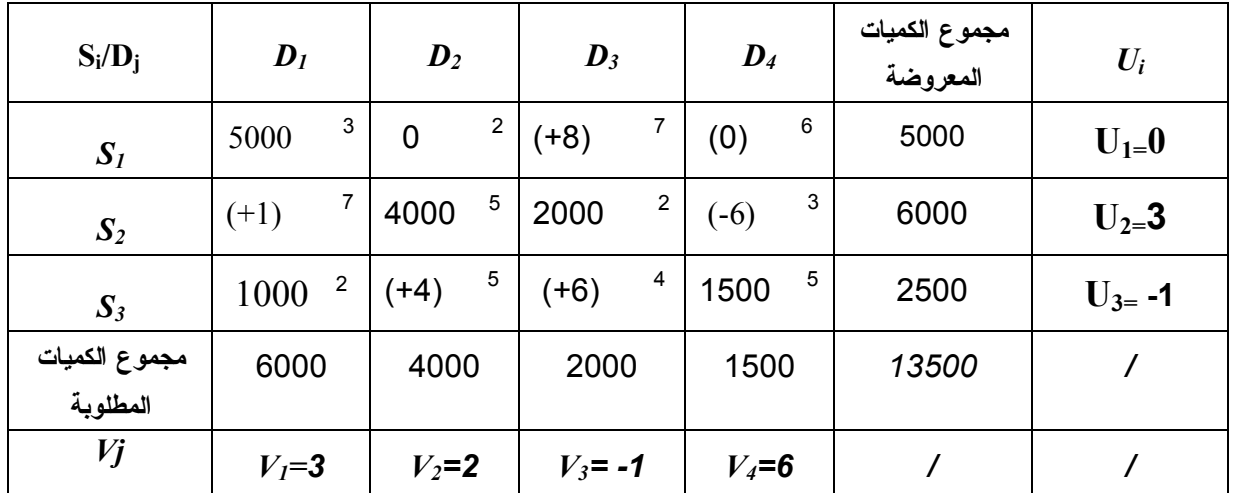

هي1000:). ومنه نحصل على الجدول الجديد للنقل، وهو كالتالي:

نلاحظ أن عدد الخلايا المشغلة هـو 5 لا يسـاوي :6 (6=3+4-1)، وبالتـالي نضـيف خليـة وهميـة بكمية معدومة على أساس أقل تكلفة، بالإضـافة علـى وضـعية تسـمح بحسـاب صـافي التغيـر عنـد الانتقال بشكل زوايا قائمة، ولتكن الخلية التـي يتقـاطع فيهـا المصـدر الأول مـع المركـز الثـاني، ثـم نعيد تكرار نفس الخطـوات السـابقة . وذلـك بـافتراض **0=1U**، ثـم نقـوم بحسـاب متغيـرات الثنائيـة للخلايا المشغلة وصافي التغير للخلايا غير المشغلة.

نلاحظ أن هناك خلايا غير مشغلة في الجدول بهـا صـافي تغيـر سـالب ، وبالتـالي هـذا الجـدول ليس جدول حل أمثل، ومنه نختار الخلية التي بها أكبر صافي تغيـر فـي التكلفـة متبـوع بإشـارة سـالبة (-6 =2.4∆)، ونقوم بتشغيلها بأكبر عدد ممكـن مـن الكميـات المطلوبـة مـع مراعـاة الكميـة المتاحـة (الكمية المعنية بالترحيل هي1500:). ومنه نحصل على الجدول الجديد للنقل، وهو كالتالي:

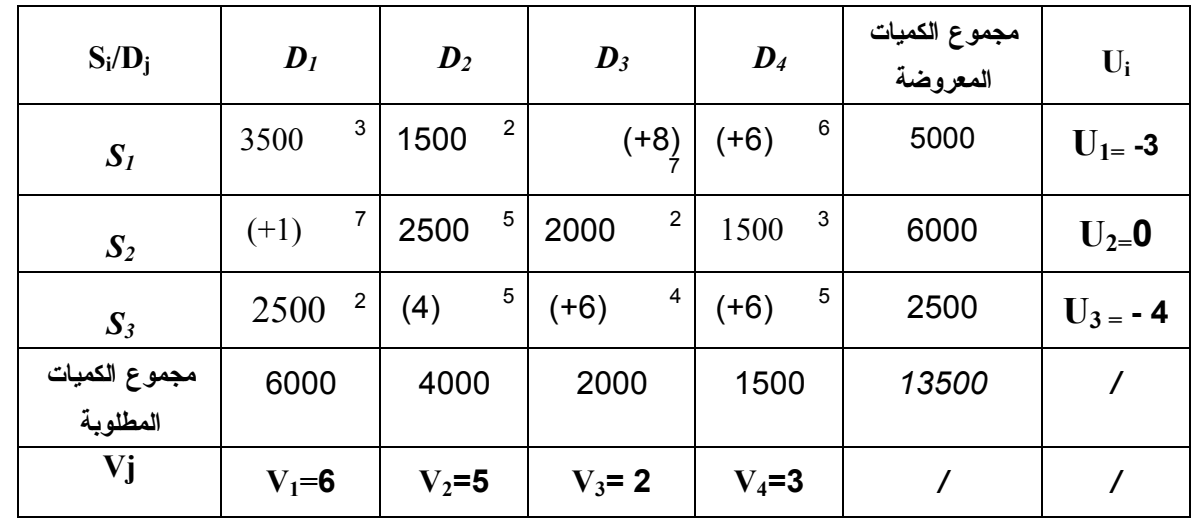

نلاحظ أن عدد الخلايا المشغلة هو 6 = :6 (6=3+4-1)، **لنفترض 0=2U،** لأن السطر الثاني به أكبر عـدد من الخلايا المشغلة**،** ونقوم بايجاد متغيرات الثنائية على اساس الخلايا المشغلة، ثم نقوم بحساب صافي التغير **j.i ∆**للخلايا غير المشغلة على أساس العلاقة:

$$
\Delta_{i,j} = C_{ij} - (U_i + V_j)
$$

بما أن جميع قيم صـافي التغير في التكلفة للخلايا غير المشغلة أكبر أو يساوي 0 (0 ≤¡,∆)، فـــإن هـــذا الجدول هو: **جدول حل أمثل**، وتكلفته الإجمالية للنقل (*z*(هي: 39500 دج. **ملاحظة:** 

في حالة إذا ما تم أخذ الإشارات: - ....،+،-،+،-،+،-،+،في حساب صافي التغير في التكلفـة علـى أساس المسار للخلايا غير المشغلة، فإن الخلية التي يتم تشغيلها هي التي يكون بها أكبر صافي تغير متبـوع بإشارة موجبة، حيث في عملية الترحيل نتبع الاشارات: ،...-،+،-،+،-،+ وجدول الحل الأمثل هو الجـدول الذي تكون جميع قيم صافي التغير في التكلفة لخلاياه غير المشغلة سالبة أي: أقل من 0 (0 >j.i(∆.

## **V. تطبيق نموذج النقل في حالة التعظيم (***Max* **(**

إن أول إستخدام لنماذج النقل كان لدراسة مشكلة تخفيض تكاليف النقل، إلا أنه توسـع مجـال تطبيقهـا لدراسة مسائل تعظيم الأرباح (العوائد) من خلال إتباع أحد الأسلوبين وهما:

**أ.** تحويل مصفوفة الأرباح إلى مصفوفة تكاليف من خلال تحديد أكبر ربح في المصفوفة، وطـرح بـاقي الأرباح منه مع أخذ الفرق بالقيمة المطلقة، ثم حلها بالطرق المذكورة سابقا.

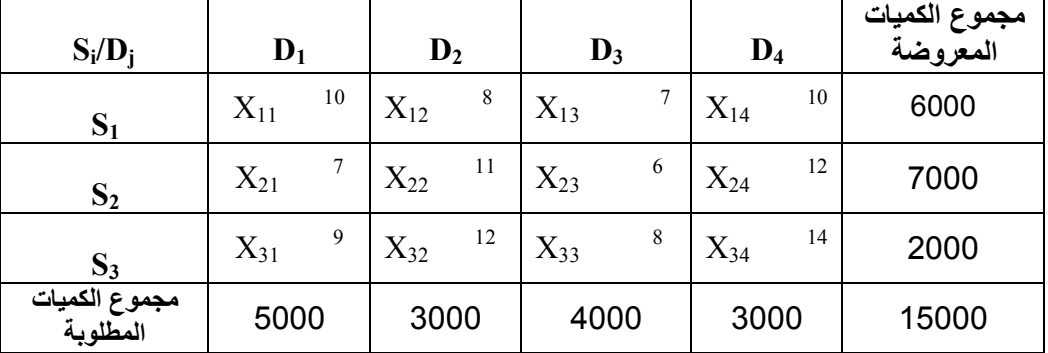

*Max*

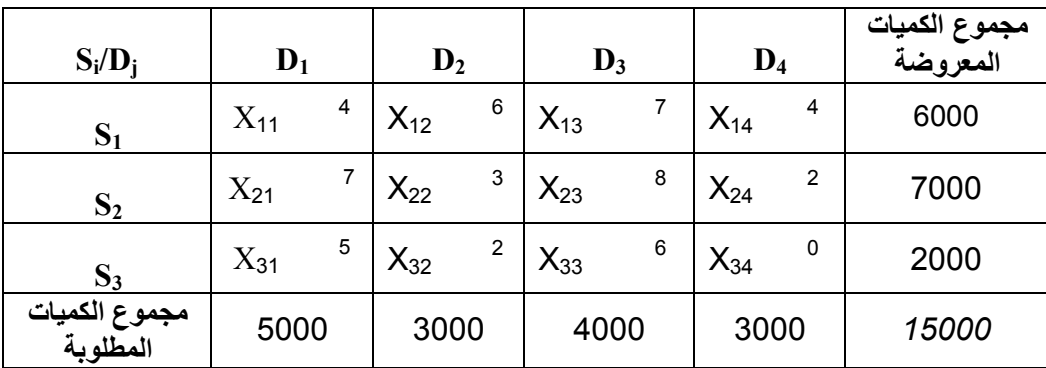

تحويل النموذج السابق من نموذج أرباح *Max* إلى نموذج تكاليف *Min*، يصبح كالتالي:

**ب.** بقاء مصفوفة الأرباح كما هي، وحلها باستخدام طرق النقل المختلفة لكن الإختلاف في بعض القواعد كما يلي:

**بالنسبة لطرق الحل الإبتدائي:** 

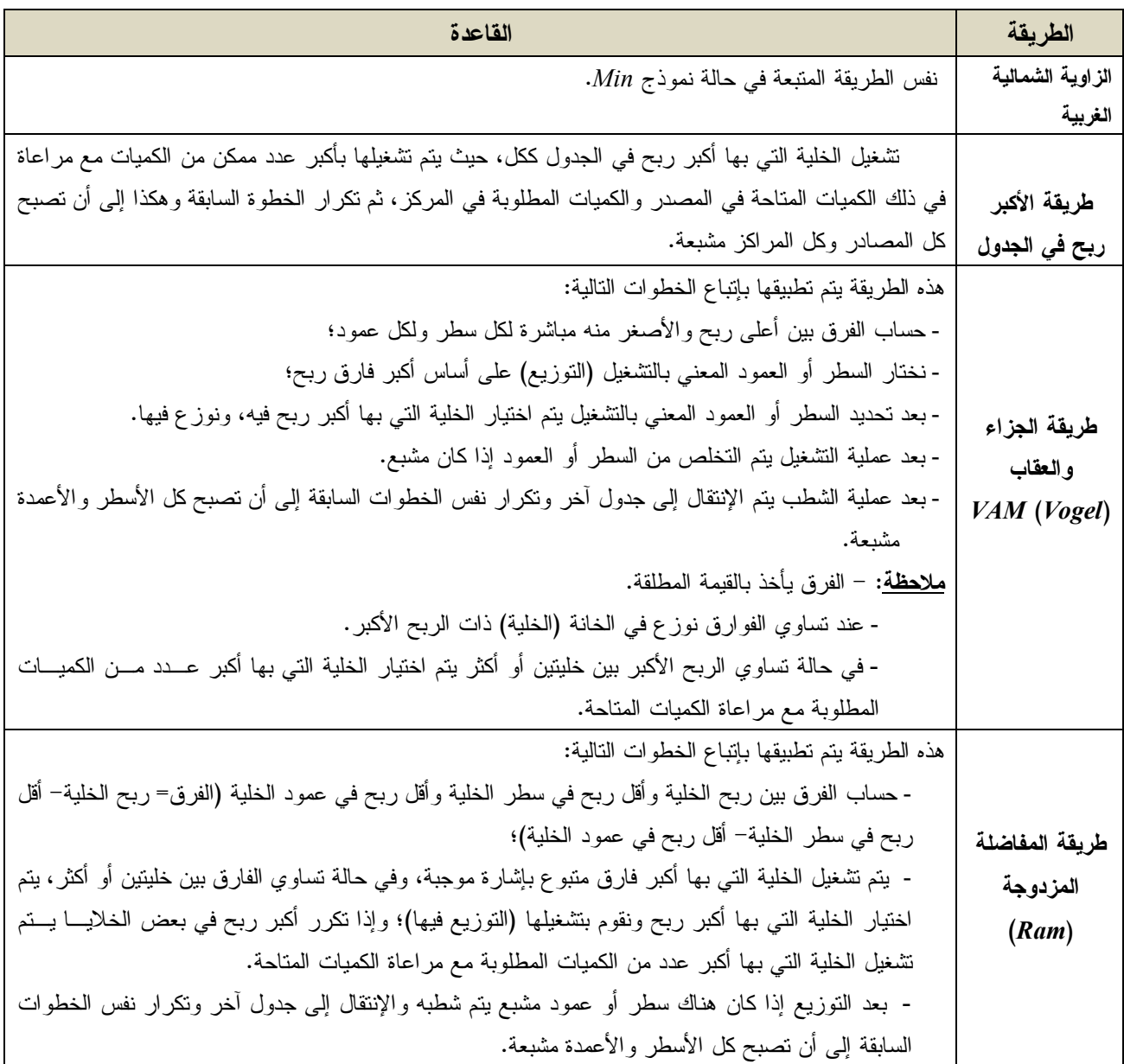

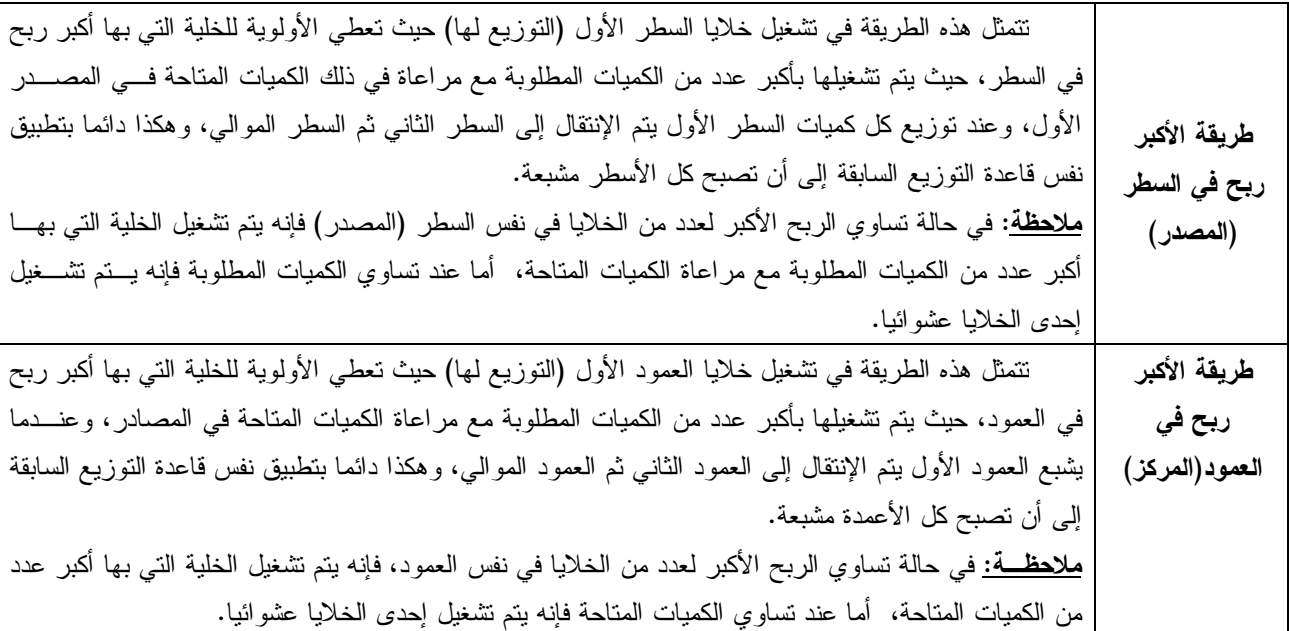

## **بالنسبة لطرق الحل الأمثل**:

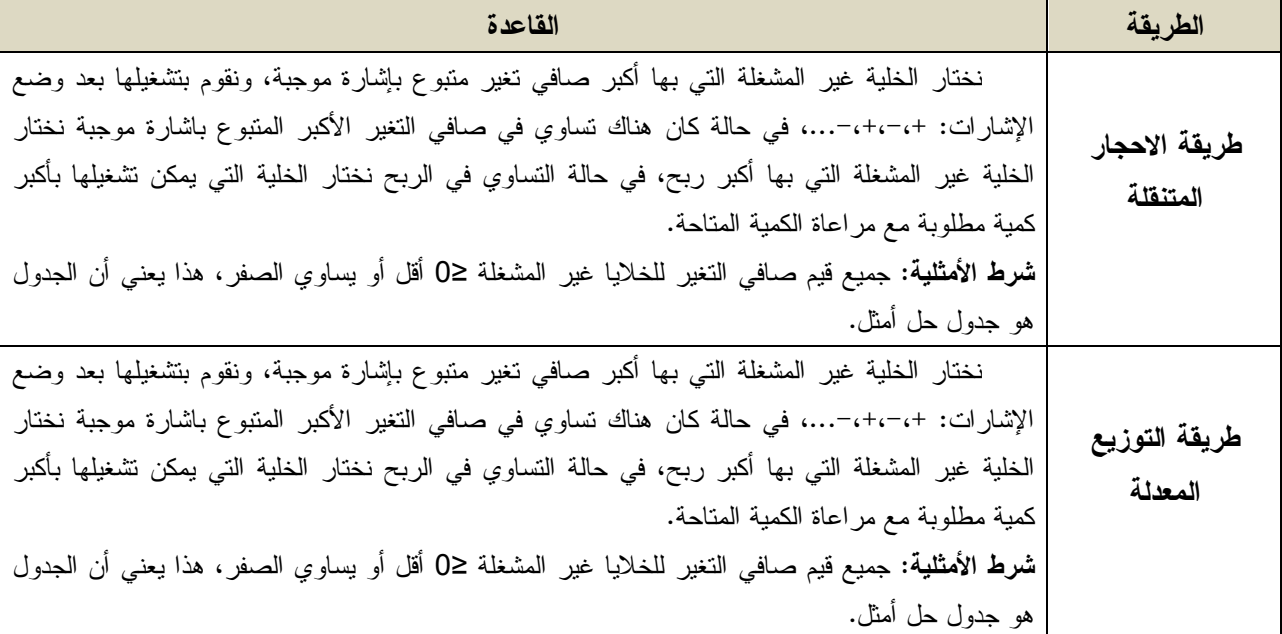

## **VI. حالات خاصة بنماذج النقل**

هناك بعض الحالات الخاصة بنماذج النقل يمكن توضيحها في الآتي:

**أ. حالة الإنحراف (الإنحلال، عدم الإنتظام):** 

تحدث عندما يكون عدد الخلايا المشغلة أقل من مجموع المراكز مضافا لها مجموع المصادر ومطروحا مـن الواحد (*-1n+m*(، ويمكن أن تكون في الجدول الأول أو أي جدول ( ممكن تحدث في جدول الحل الأمثـل )، ولا نقول إنحراف للنموذج وإنما نقول إنحراف لجداول النقل. وفي حالة حدوث هذه الحالـة فإنـه يسـتحيل الوصول إلى الحل الأمثل، وبالتالي يمكن معالجة هذه الحالة كالتالي:

**محاضرات في مق̀اس رԹضیات المؤسسة ......................................................................................... د. سمير عماري في حالة النموذج من الشكل** *Min*، فيتم تشغيل خلية من بـين الخلايـا الشـاغرة وبكميـة معدومـة (تساوي0)، ويستحسن أن تكون الخلية التي بها التي بها أقل تكلفـة، أو الخليـة التـي تسـمح بتشـكيل مسار مغلق مع بقية الخلايا المشغلة. **في حالة النموذج من الشـكل** *Max*، فيـتم تشـغيل خليـة مـن بـين الخلايـا الشـاغرة وبكميـة معدومة (تساوي0)، ويستحسن أن تكون الخلية التـي بهـا التـي بهـا أكبـر ربـح، أو الخليـة التـي تسمح بتشكيل مسار مغلق مع بقية الخلايا المشغلة. **ب. حالة عدم التوازن:**  تحدث عندما لا تتساوى الكميات المعروضة مع الكميات المطلوبة في الجدول، حيث يفترض أن يكون نموذج النقل متوازنا قبل تطبيق أي طريقة للحل، وعليه في حالة إذا كانت: **الكميات المعروضة > الكميات المطلوبـة** : نضـيف مركـزا (عمـودا ) وهميـا بتكلفـة تسـاوي ،0 وبمقدار الفرق بين الكمية المطلوبة والكمية المعروضة ثم نواصل الحل. **الكميات المطلوبة> الكميات المعروضـة** : نضـيف مصـدرا (سـطرا ) وهميـا بتكلفـة تسـاوي ،0 وبمقدار الفرق بين الكمية المطلوبة والكمية المعروضة ثم نواصل الحل. **ت. حالة الحلول البديلة**: إذا وجد صافي التغير في التكلفة لخلية أو أكثر يساوي 0 في جدول الحل الأمثل، فإن يوجد حل بديل للنموذج في هذه الحالة. **ث. حالة الطرق الممنوعة**: تظهر هذه الحالة في حالة عدم الرغبة في التوزيع من مصدر معين إلى مركـز معين لظروف معينة مثلا: عدم توافر المواصفات في منتوج ما، طريق غير آمن، طريق غير معبد....؛ مما يستوجب تقييد (غلق) الطريق الممنوع، أي عدم التوزيع في تلك الخلية التي تربط بـين المصـدر والمركـز المعنيين، وذلك بوضع تكلفة كبيرة جدا (*M* (في الخلية المعنية، ثم نواصل حل النموذج بالطرق المعتادة. **VII. تطبيقات عملية لنماذج النقل**: يمكن استعمال تقنيات النقل لحل مشاكل أخرى داخل المؤسسة منها على سبيل المثال: - تحميل الآلات بأقل تكاليف ممكنة؛ - دراسة مشكلة التمويل؛ - دراسة مشكلة تنفيذ المشاريع؛ - تخطيط الشراء والتخزين؛ - تخطيط الإنتاج والنقل. **ملاحظة:** ما يعاب على هذه الطريقة (طريقة النقل) هو إهمالها للجانب غير الكمي.

**الفـــصــــــــل الخامس: مسائل التخصیص (التعیين)**
**الفصل الخامس: مسائل التخصيص** 

# **I. تعريف نموذج التخصيص**

تُعد مسائل التخصيص من الحالات الخاصة لمسائل النقل، حيث تعمل على تحقيـق الإسـتخدام الأمثـل للموارد المتاحة بهدف تحقيق أقصى الأرباح أو تخفيض التكاليف إلى أدنى مستوى ممكن. كما أنهـا تتطلـب تعيين عدد معين من العمال لإنجاز عدد من الوظائف، وذلك عن طريق تعيين عامل واحد لوظيفة واحدة.

#### **II. فرضيات نموذج التخصيص:**

بالإضافة إلى الفرضيات القائمة عليها نماذج النقل، هناك فرضيات إضافية لنماذج التخصيص هي: تساوي عدد الأسطر مع عدد الأعمدة (مصفوفة مربعة)، حيث تمثل الأسطر العمال المترشحون وتمثـل الأعمدة الوظائف اللازم إنجازها؛ أنه يمكن لكل العمال المترشحون القيام بأي وظيفة من الوظائف وإن اختلفت تكلفة القيام بوظيفة ما مـن عامل إلى آخر؛ يمكن لكل عامل القيام بوظيفة واحدة فقط؛ أن يكون الهدف من عملية التخصيص هو التعظيم أو التخفيض. **III. النموذج الرياضي لمسألة التخصيص:**  بإفتراض أن: *n*: عدد الأسطر؛

\n
$$
m
$$
   \n  $i$    \n  $i$ 

 $Max/Min(z) = \sum_{i=1}^{n} \sum_{j=1}^{m} c_{ij} x_{ij}$ 

ب. القويد: نتمثل في:  
\n
$$
\sum_{i=1}^{n} St = \sum_{j=1}^{m} dj = 1
$$
\n
$$
= \sum_{i=1}^{n} x_{ij} = dj = 1
$$
\n
$$
\sum_{j=1}^{n} x_{ij} = dj = 1
$$
\n
$$
= \sum_{j=1}^{n} x_{ij} = Si = 1
$$
\n
$$
= \sum_{j=1}^{m} x_{ij} = Si = 1
$$

إما 1 أو .0 **-** قيمة ܺ **ت. شرط عدم السلبية:** 0 ≤.ܺ **IV. طرق حل نماذج التخصيص**: توجد طريقتين لحل مسألة التخصيص هما:

# **أ. طريقة العد الكامل**:

تقوم هذه الطريقة على التحديد الكامل لجميع البدائل الممكنة لتوزيع عدد معين من العمال على عدد معين من الوظائف، ثم نختار البديل المناسب الذي يؤدي إلى تخفيض التكاليف أو تعظيم الأرباح، حيث يمكـن ايجـاد عدد البدائل كالتالي:

*N!=n. (n-1). (n-2) ………3.2.1*

كذلك تعد هذه الطريقة من أبسط الطرق استخداما في التخصيص، وتستخدم فقط في حال وجـود ثـلاث عمال لثلاث وظائف فقط، في حالة أكثر من ذلك لا يتم استخدام هـذه الطريقـة وإنمـا تسـتخدم الطريقـة الهنغارية.

بالنسبة لخطوات إجراء طريقة العد الكامل فتتمثل في:

- إيجاد عدد البدائل الممكنة لمشكلة التخصيص؛
- كتابة جميع البدائل الممكنة لمشكلة التخصيص؛
- حساب اجمالي التكاليف أو الأرباح لكل بديل؛
- اختيار البديل الأمثل الذي يحقق أقل تكلفة أو اعلى ربح حسب هدف نموذج التخصيص.

#### **مثال: حالة تقليل التكاليف** *Min*

تسعى جامعة 20 أوت 1955 بسكيكدة إلى توظيف ثلاثة مهندسين لإنجاز ثلاثة وظائف، حيـث تكلفـة تعيينهم موضحة في الجدول التالي:

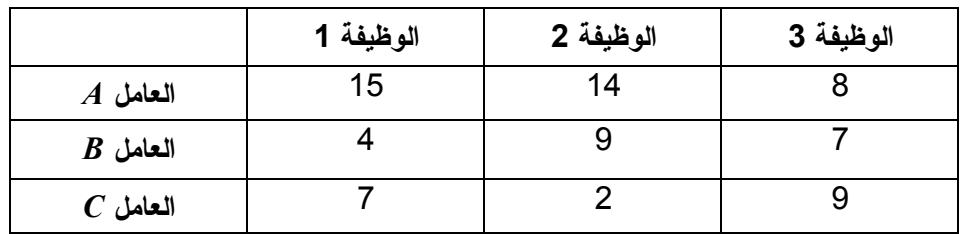

**المطلوب:** أوجد أفضل بديل تعيين بحيث يكون أقل تكلفة ممكنة؟

**الحل**:

بما أن عدد الأعمدة = عدد الأسطر =3 (وبالتالي يمكن استخدام طريقة العد الكامل)، ومنه عدد البدائل الممكنة هو: **6**

3!=3.2.1=**6**

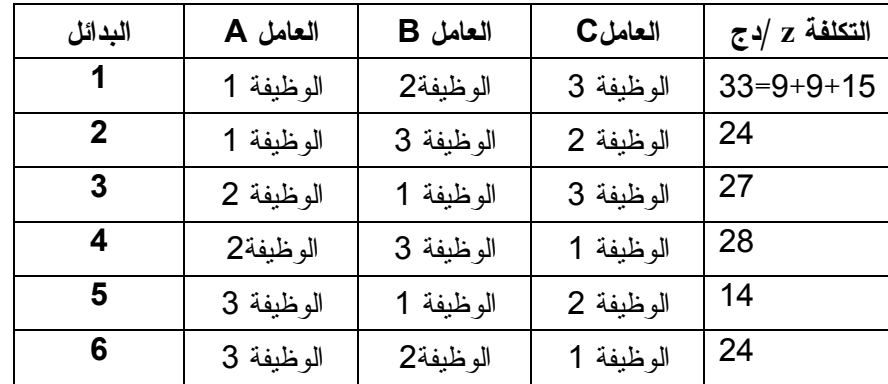

بالنسبة لترتيب جميع البدائل الممكنة لمشكلة التخصيص هي كالتالي:

**قرار التعيين:** البديل الأفضل هو البديل الخامس الذي يحقق أقل تكلفة إجمالية للتعيين بمقدار: 14 دج، حيث: العامل *A* يعين في الوظيفة ،3 العامل *B* يعين في الوظيفة ،2 العامل *C* يعين في الوظيفية .1

**مثال: حالة تعظيم الأرباح** *Max*

**6**

تسعى كلية العلـوم الإقتصـادية والتجاريـة وعلـوم التسـيير بجامعـة 20 أوت 1955 بسـكيكدة إلـى تعيين 3 رؤساء للأقسام التالية: (قسم علوم التسيير، قسـم العلـوم الإقتصـادية، قسـم العلـوم التجاريـة )، بحيث يحقق تعيينهم أفضل عائد ممكن.

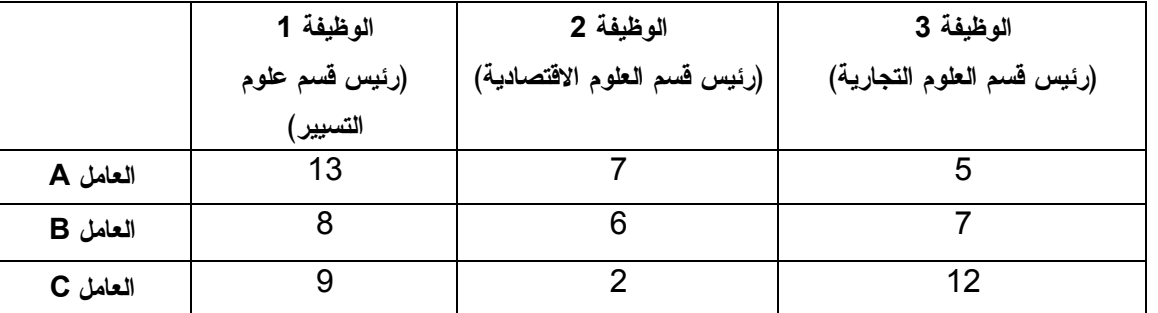

الجدول التالي يوضح عائد تعيينهم في المناصب السابقة:

**المطلوب:** باستخدام طريقة العد الكامل ماهو البديل الأفضل الذي يحقق أعلى عائد ممكن للتعيين؟

**الحل:**  بما أن عدد الأعمدة = عدد الأسطر =3 (بالتالي يمكن استخدام طريقة العد الكامل)، ومنه عدد البدائل الممكنة هو:

3!=3.2.1=**6**

بالنسبة لترتيب جميع البدائل الممكنة لمشكلة التخصيص هي كالتالي:

| البدائل | العامل A  | العامل B  | العاملC   | التكلفة $z \sim$ دج |
|---------|-----------|-----------|-----------|---------------------|
|         | الوظيفة 1 | الوظيفة2  | الوظيفة 3 | 31                  |
|         | الوظيفة 1 | الوظيفة 3 | الوظيفة 2 | 22                  |
|         | الوظيفة 2 | الوظيفة 1 | الوظيفة 3 | 27                  |
|         | الوظيفة2  | الوظيفة 3 | الوظيفة 1 | 23                  |
| 5       | الوظيفة 3 | الوظيفة 1 | الوظيفة 2 | 15                  |
| 6       | الوظيفة 3 | الوظيفة2  | الوظيفة 1 | 20                  |

**قرار التعيين (التخصيص):**  البديل الأفضل هو البديل الثالث الذي يحقق أعلى عائد للتعيين بمقدار: 27 دج، حيث: العامل **A** يعـين فـي الوظيفة2 (رئيس قسم العلوم الاقتصادية)، العامل **B** يعين في الوظيفة1 (رئيس قسم علوم التسيير)، العامل **C** يعين في الوظيفية 3 (رئيس قسم العلوم التجارية). **ملاحظة:** ما يعاب على هذه الطريقة هو عدم إمكانية استخدامها عندما يكون عدد الأسطر (العمـال ) أو عـدد الأعمدة (الوظائف) أكبر ثلاثة، حيث من الصعوبة استخدام هذه الطريقة لأنها لا تبين نوع البـدائل (كيفيـات التوزيع). **ب. الطريقة الهنغارية (المجرية)**:

تعتبر هذه الطريقة الأكثر استعمالا، حيث تستخدم لإيجاد حل لمشكلة (لمسألة- لنموذج) التخصيص (التعيـين ) إذا كان عدد الأسطر (عدد العمال أو عدد الأعمدة (عدد الوظائف) أكثر من ثلاثة، وذلك باتبـاع المراحـل التالية ( في حالة تقليل التكاليف *Min*(:

- **مرحلة وضع الأصفار**: وفيها يتم الآتي:
- وضع تكاليف نموذج التخصيص في شكل مصفوفة؛ - نقوم بطرح أقل عنصر في كل سطر من جميع عناصر السطر نفسه (التخفيض الأول)؛ - نقوم بطرح أقل عنصر في كل عمود من جميع عناصر العمود نفسه انطلاقـا مـن التخفـيض الأول (التخفيض الثاني)؛

- بعد عملية التخفيض الثاني نبدأ بالسطر أو العمود الذي يوجد فيه صفر واحد ونؤطره (نضعه في إطار) ونشطب الأصفار الباقية في نفس السطر وفي نفس العمود، ثم ننتقل إلى السـطر أو العمـود الـذي بـه صفران ونختار أحدهما ونؤطره ونشطب بقية أصفار السطر والعمود وهكذا حتى لا يبقـى لـدينا صـفر بحاجة إلى تأطير أو تشطيب.

- **مرحلة إختبار أمثلية الحل**: - إذا كان **كل** سطر و**كل** عمود يحتوي على صفر واحد مؤطر فإن الحل الناتج هو: حل أمثل. - إذا كان كل سطر وكل عمود لا يحتوي على صفر واحد مؤطر فإن الحل الناتج ليس حل أمثل، وبالتالي يحتاج إلى تحسين.
- **مرحلة التحسين**: تتم هذه المرحلة وفق الخطوات التالية: – نشطب أصفار المصفوفة (بعد التخفيض الثاني) بأدنى عدد من الخطوط المستقيمة\* (أفقـــي أو عموديـــا) أي **أقل من عدد الأسطر والأعمدة**، ويفضل اثناء عملية الشطب اختيار السطر أو العمود الذي بـه أكبـر عدد من الأصفار وهكذا.

 $\sim$ 71 $\sim$ في حالة الحل غير أمثل فإن عدد الخطوط المستقيمة (أفقيا أو عموديا) يكون أقل من عدد الأسطر أو عدد الأعمدة.

 $\overline{a}$ 

- بعد عملية الشطب يتم طرح أقل عنصـر فـي المصـفوفة مـن ال عناصـر غيـر المشـطوبة، ثـم إضافة هذا العنصر إلى كل نقاط التقاطع (العناصر المشطوبة مرتين أي افقيا وعموديا)؛ - العناصر الأخرى المشطوبة وليست في حالة تقاطع تبقى كما هي؛ - نعيد عملية اختبار أمثلية الحل حتى نصل إلى الحل الأمثل.

**ملاحظة:** إذا بدأنا في عملية طرح أقل عنصر بالأعمدة قبل الأسطر فإن الطريقة صحيحة. **مثال**:

مؤسسة ترغب في تعيين 4 مهندسين لإنجاز 4 مهام، حيث تكلفة تعيينهم موضحة في الجدول التالي:

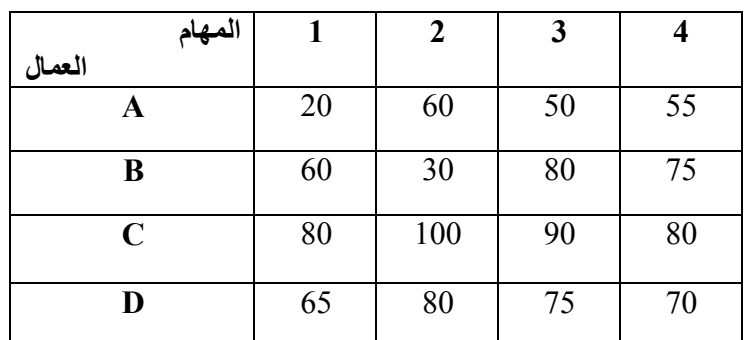

**المطلوب:** أوجد أفضل تخصيص (توزيـع - تعيـين ) بحيـث تكـون التكـاليف الكليـة أقـل مـا يمكـن باستخدام الطريقة الهنغارية؟

**الحل:** 

**مرحلة وضع الأصفار**:

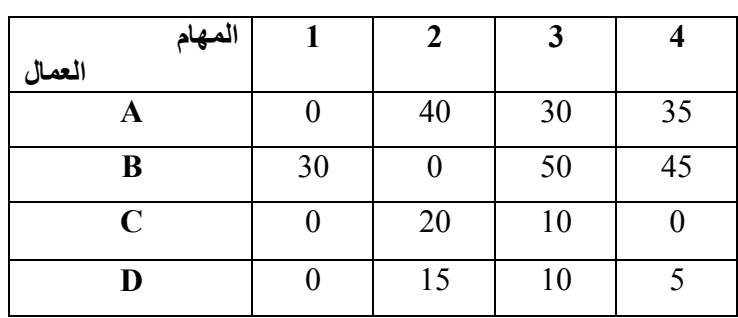

- **طرح أصغر عنصر في كل سطر** : (التخفيض الأول)

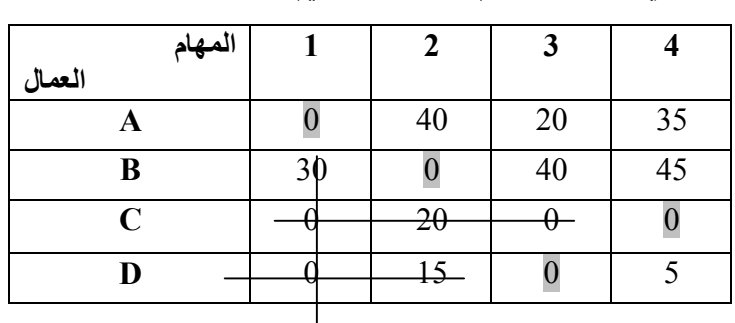

- **طرح أصغر عنصر في كل عمود** : (التخفيض الثاني)

 $\sim 72$ ~

**مرحلة اختبار أمثلية الحل:** 

نلاحظ أن كل الأسطر وكل الأعمدة مؤطرة ومنه هذا الحل هو حل أمثل، ومنه أفضل تعيين (تخصيص) هو كالتالي:

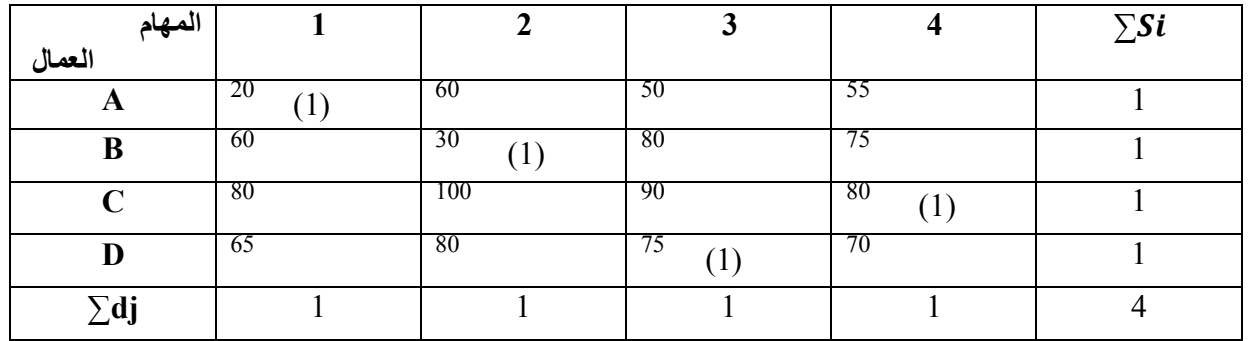

**دج 205=** 75+80+30+20**=Z** 

**المهام العمال**   $A \longrightarrow 1$  $\overline{B}$   $\longrightarrow$  2  $C \longrightarrow 3$  $D \rightarrow 4$ 

تعيين العامل A في المهمة، العامل B يعين في المهمة 2، العامل C يعين في المهمة 4، العامل D يعين في المهمة 3، لتحقيق أدنى تكلفة تقدر بــ: 205 دج

**V. تطبيق نموذج التخصيص لحل مشكلة التعظيم (***Max***(:**  في بعض الأحيان قد يكون هدف نموذج التخصيص هو التعظيم (الأرباح، الإنتاجية، المردودية، رقم الأعمال...،)، وبالتالي لحله بإحدى طرق الحل نتبع الخطوات التالية:

- تحويل مصفوفة *Max* إلى *Min* من خلال البحث عن أكبر عنصر في المصفوفة ثم طرحه من جميـع عناصر المصفوفة، حيث يأخذ الفرق بالقيمة المطلقة، فنحصل على المصفوفة الجديدة؛ - حل المصفوفة الجديدة كأنها حالة تدنية *Min* وفق الخطوات الموضحة سابقا. - عند الوصول للحل الأمثل يتم الرجوع للمصفوفة الأصلية لحساب قيمة الهدف.

**VI. الحالات الخاصة لنماذج التخصيص:** 

هناك بعض الحالات الخاصة بنماذج التخصيص نذكر منها:

**أ. حالة عدم التوازن**: هي الحالة التي لا يتساوى فيها عدد الأسطر مع عدد الأعمدة، وبالتالي إذا كان عدد الأعمدة أكبر من عدد الأسطر نضيف سطرا وهميا بتكلفة تساوي صفر؛ أما إذا كان عدد الأسطر أكبر من عدد الأعمدة نضيف عمودا وهميا بتكلفة تساوي صفر، ثم نكمل الحل.

**ب. حالة الحل البديل:** في هذه الحالة نجدها عند الإختيار بين عدة أصفار أثناء عملية التأطير.

**ت. حالة الطرق الممنوعة**:وهي حالة استحالة العلاقة بين سطر ما وعمود ما، ففي حالة *Min* نضع في الطريق الممنوع أكبر تكلفة تقدر بـ M أما في حالة *Max* نضع الصفر ثم نكمل الحل.

**ث. وجود عناصر سالبة في المصفوفة**: لا يمكن حل مسائل التخصيص في حالة وجود عناصر سالبة في المصفوفة، لذلك يجب تعديلها عن طريق طرح أصغر قيمة سالبة من كل عناصر المصفوفة ثم نكمل الحل.

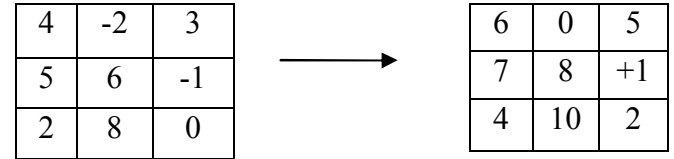

أقل عنصر سالب هو (2-)، وبالتالي نطرح (2-) من جميع عناصر المصفوفة، كما هو موضح أعلاه **VII. تطبيقات عملية لنماذج التخصيص:** 

- تخصيص عدد معين من الأجهزة لأداء مهام؛ - تخصيص عدد معين من العمال لشغل الوظائف؛ - تخصيص عدد معين الوكلاء للمناطق الجغرافية؛
- تخصيص عدد معين من وسائل النقل لخطوط نقل خارجية.

### **قائمة المراجع:**

- **.1** حامد سعد نور الشمرتي، مدخل إلى بحوث العمليات، دار مجدلاوي، عمان، الأردن، .2007
- **.2** حمدي طه، مقدمة في بحوث العمليات، ترجمة أحمد حسين علي حسين، دار المـريخ، الريـاض، المملكة العربية السعودية، .1996
- **.3** حمودي حاج صحراوي، رياضيات المؤسسة، الطبعة،1 دار جيلطي للنشـر، بـرج بـوعريريج، الجزائر، .2014
	- 4. رابح بوقرة، بحوث العمليات، الجزء1، جامعة محمد بوضياف، المسيلة، الجزائر، 2010.
- **.5** رند عمران مصطفى الأسطل، بحوث العمليات والأساليب الكمية في صـنع القـرارات الإداريـة، الطبعة ،1 جامعة قلسطين، .2016
	- **.6** سليمان محمد مرجان، بحوث العمليات، الطبعة،1 الجامعة المفتوحة، طرابلس، ليبيا، .2002
	- 7. منعم زمزير الموسوى، مقدمة في بحوث العمليات، الجامعة المفتوحة، عمان، الأردن، 1995.
		- **.8** يحياوي إلهام، رياضيات المؤسسة، جامعة الحاج لخضر- باتنة،1 الجزائر، دون سنة نشر.